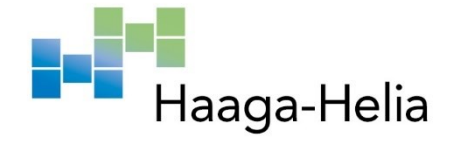

# **Miten optimoidaan kirjautumista vaativa palvelu perusopetuksen oppilaalle?**

Emilia Jokinen Haaga-Helia ammattikorkeakoulu Amk-opinnäytetyö 2021 Liiketalouden ammattikorkeakoulututkinto, Tietojenkäsittelyn koulutusohjelma

## **Tiivistelmä**

**Tekijä**

Emilia Jokinen

**Tutkinto**

Tradenomi (AMK), Tietojenkäsittelyn koulutusohjelma

**Raportin/Opinnäytetyön nimi**

Miten optimoidaan kirjautumista vaativa palvelu perusopetuksen oppilaalle?

**Sivu- ja liitesivumäärä**  $43 + 51$ 

Tämä tutkimus toteutettiin yhteistyössä opetusteknologian parissa toimivan yrityksen kanssa.

Tutkimus keskittyi siihen, miten varhaiset oppijat eli ala- ja esikouluikäiset oppijat pitäisi erityisesti ottaa huomioon digitaalisia oppimisympäristöjä suunniteltaessa. Erityisenä huomion kohteena olivat kirjautumisen takana olevat palvelut ja miten nämä voisi tuoda helpommin hyvin nuoren käyttäjäryhmän ulottuville.

Osana tutkimusta analysoitiin yrityksen nykyistä palvelua ja siinä olevia haasteita kohderyhmän kannalta. Nykytilaa kartoitettiin kvalitatiivisella kyselytutkimuksella ja sitä seuranneella kvantitatiivisella tutkimuksella, jossa haastateltiin luokanopettajia.

Näiden jälkeen toteutettiin Design Sprint, jonka tavoitteena oli haarukoida edeltävistä tutkimuksista nousseista havainnoista se ongelma, jota kannattaisi ensimmäiseksi lähteä ratkaisemaan. Design Sprintin lopputulemana syntyi prototyyppi, joka validoitiin luokanopettajilla.

Prototyypin pohjalta yritys on sittemmin päätynyt työstämään asiaa ja löydöksiä eteenpäin omassa palvelukehityksessään.

#### **Asiasanat**

Palvelumuotoilu, tietojenkäsittely, käyttöliittymät, kouluikäiset, opetusteknologia, oppimisalustat

# **Sisällys**

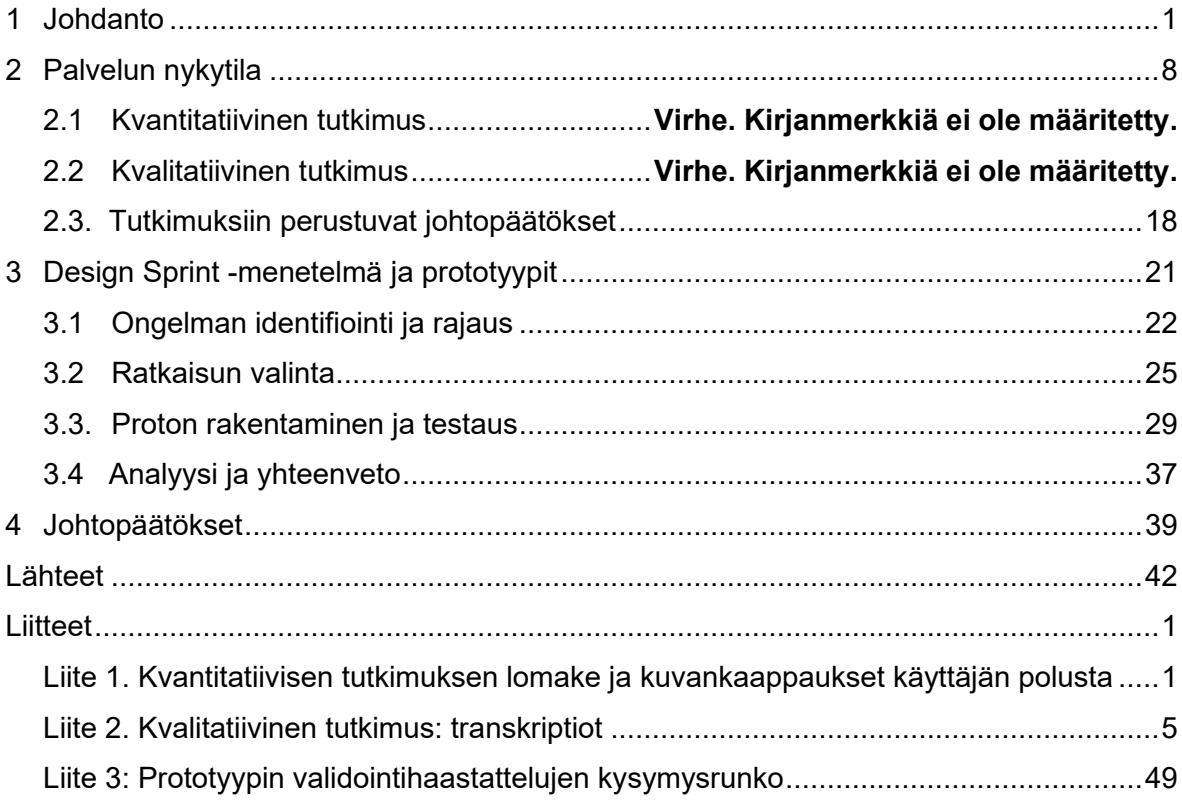

#### <span id="page-3-0"></span>**1 Johdanto**

Tämän opinnäytetyön tavoitteena on tutkia työnantajani verkkopalvelua ja toteuttaa Design Sprint -menetelmällä loppukäyttäjillä validoitu parannusehdotus kyseiseen verkkopalveluun, jota yritys voi hyödyntää omassa tuotekehityksessään. Työnantajani tuottaa digitaalisia opetusmateriaaleja ja -palveluita ja oma työnkuvani keskittyy alakoululaisten kohderyhmään. Siksi tämänkin työn rajaus on erityisesti alakoulun oppilaiden (ja opettajien) käyttökokemuksen parantaminen työnantajani digitaalisissa palveluissa. Työn yhteydessä on haastateltu yrityksen kehittämien palveluiden loppukäyttäjiä.

Työn kohdeilmiönä ovat peruskoulun alakouluikäisille suunnatut verkkopalvelut sekä niihin liittyvä kirjautumisen työnkulku (user flow) sekä käyttäjän polku. Tässä työssä viitataan nuoriin käyttäjiin, joilla tarkoitetaan siis esiopetus- ja alakouluikäisiä lapsia ikähaarukassa 6-12.

Verkkopalveluilla viitataan tässä erityisesti digitaalisiin oppimisympäristöihin, joiden käyttö edellyttää käyttäjältä tunnistautumista/ kirjautumista. Tällaiset digitaaliset oppimisympäristöt keräävät dataa käyttäjästään ja pystyvät tuottamaan analytiikkaa tämän oppimisesta sekä visualisoimaan oppimisen etenemistä ainakin opettajalle mutta välillä myös oppijalle itselleen tai tämän vanhemmalle.

Tämän työn lähtökohtana on, että suurin osa palveluista ei ole erikseen suunniteltu nuorille käyttäjilleen, vaan ne on suunniteltu vanhemmalle käyttäjälle ja niiden kautta on myöhemmin päädytty julkaisemaan sisältöä myös nuoremmalle kohdeyleisölle. Työn tavoitteena on tarkastella, mitä ongelmakohtia tällaiseen liittyy ja etsiä valikoitujen hyvien esimerkkien kautta vastausta siihen, miten mahdolliset ongelmat voi ratkaista.

Peruskoulun opetussuunnitelma (OPS) uudistui vuonna 2014 ja otettiin luokilla 1-6 käyttöön vuonna 2016. Uudistetussa OPSissa digitalisaatio sekä tietotekniset taidot saivat aiempaa suuremman roolin. Tämä oli omiaan lisäämään paineita kuntien ja oppilaitosten päässä erilaisten tekniikoiden ja uudenlaisten sisältöjen käyttöönottoon. Vaikka erilaisia digitaalisia opetusvälineitä ja tietoteknisiä apuvälineitä on hyödynnetty kouluissa aktiivisesti jo ainakin viimeisen 30 vuoden ajan ja suomenkielistä sähköistä opetusmateriaaliakin on ollut saatavilla jo yli 20 vuoden ajan, ei monella kunnalla ole ollut selkeää suunnitelmaa niiden käytölle tai yleisiä ohjenuoria opettajien avuksi. Opetushallitus, Opetus- ja kulttuuriministeriö ja Kansallinen audiovisuaalinen instituutti julkaisivatkin vasta loppuvuodesta 2021 omat tarkennetut ohjeistuksensa sille, miten tieto- ja viestintäteknologista osaamista pitäisi lähestyä peruskoulussa [\(https://uudetlukutaidot.fi/\)](https://uudetlukutaidot.fi/).

Seurauksena on se, että koulujen valmiudet antaa digitaalisesti avustettua opetusta ovat edelleen melko kirjavat. On kuntia, joissa tähän tarkoitukseen on osoitettu huomattavia määrärahoja ja jotka kouluttavat opettajansa digitaalisten apuvälineiden hyödyntämiseen. Sitten on kuntia, joissa koulut joutuvat jakamaan keskenään niukkuutta ja tekemään omat linjanvetonsa teknologian suhteen. Ilmiöön kuuluu myös se, että koulujen käytössä olevat välineet ja sisällöt vaihtelevat suuresti eri koulujen välillä. Tämä taas kyseenalaistaa koko suomalaisen peruskoulujärjestelmän pyrkimyksen tasa-arvoon. Vaikka kaikilla pitäisi keskimäärin olla samankaltaiset mahdollisuudet kouluttautua ja edetä yhteiskunnassa, oma kouluvalinta voi siitä huolimatta vaikuttaa merkittävällä tavalla tämän matkan alkutaipaleeseen.

Suuri haaste on myös se, että monet koulut ja kunnat ovat panostaneet infrastruktuuriin (esimerkiksi O365, Google for Education/ G-Suite), joka mahdollistaa hyvin monipuolisen työskentelyn linkitettyjen digitaalisten pilvipalveluiden avustuksella, mutta on suunniteltu selkeästi vanhemmille oppilaille. Peruskoulun alimmilla luokilla ongelma kilpistyy usein siihen, ettei pieni oppilas osaa välttämättä kirjoittaa omaa etunimi.sukunimi -muotoista nimeään käyttäjänimelle varattuun kenttään, saati muista järjestelmän vaatimaa monimutkaista, mutta tietoturvallista salasanaa. Opettajan kannalta ongelma on taas siinä, että hänen 45 minuutin oppitunnistaan voi kulua jopa puolet pienten oppilaiden salasanaongelmien ratkomiseen varsinaisen opettamisen sijasta. Muun muassa Opettajien ammattijärjestön OAJ:n teettämissä tutkimuksissa, mutta myös työnantajani omassa käyttäjätutkimuksessa nousee jatkuvasti esille se, että digitalisaation lisääntyminen kouluissa on myös lisännyt opettajien hallinnollisia tehtäviä, mikä on suoraan pois oppilaiden opettamiseen käytettävästä ajasta.

Nyt meneillään olevat suuret kunnalliset hankkeet (esimerkiksi Digione), joissa rakennetaan kuntien yhteistyössä laajaa oppimisen ekosysteemiä koulujen käyttöön ovatkin mielenkiintoisessa asemassa. Miten hyvin ne pystyvät ottamaan huomioon erilaisten käyttäjien tarpeet ja kirjon käyttöliittymäsuunnittelun ja käyttäjäinteraktion tasolla?

Tietojärjestelmien kehittyminen johtaa väistämättä myös siihen, että erilaiset oppimisen palvelut käsittelevät enenevässä määrin oppimisdataa eli salassa pidettävää tietoa, joka on syytä suojata riittävän hyvin. Monet palvelut ovatkin ottaneet jo kaksivaiheisen tunnistautumisen käyttöön, mikä selvästi vähentää väärinkäytöksiä. Peruskoulussa mahdolliset väärinkäytökset ovat kuitenkin vähemmistössä siihen nähden, miten paljon ylimääräistä työtä kirjautumisprosessien monimutkaisuus aiheuttaa opettajille.

Keskeinen osa tämän työn analyyttistä osuutta tulee olemaan se, mikä on sopiva tasapaino käytettävyyden ja tietoturvan välillä. Kouluissa viedään koko ajan entistä suurempi määrä oppilaiden edistymistä, suoriutumista ja haasteita koskevaa henkilökohtaista tietoa pilvipalveluihin. Tietoon tulisi päästä helpolla tavalla käsiksi, mutta se on silti syytä suojata riittävillä tietoturvatoimenpiteillä. Väärissä käsissä ja muuhun dataan yhdisteltynä tätäkin dataa voidaan käyttää väärin ja sitä kerryttänyttä henkilöä vastaan.

Tämän työn lähtökohtana on ottaa huomioon se, mitä erityisiä haasteita palvelumuotoilijoilla voi olla silloin, kun verkkopalvelu suunnataan alle kymmenvuotiaille lapsille. Työstä on rajattu ulos tarkemman katsauksen luominen käyttöliittymäsuunnittelijan työhön ja alakouluikäisten huomioimiseen siinä. Sen sijaan työ keskittyy tuottamaan kohdeyritykselle suoraan tuotekehityksessä hyödynnettävä ratkaisuehdotus, jossa on jo tehty rajaus tiettyyn, loppukäyttäjien tai heidän edustajiensa kanssa tunnistettuun ongelmaan.

Päädyin tutkimaan lopputyössäni tätä aihetta, koska työskentelen aiheen parissa päivittäin. Tämä työ rajautuu kuvaamaan yleisiä haasteita, joita alakouluikäisille suunniteltavassa palvelussa tulee esille ja tuomaan esille yhden konkreettisen ongelman, jota lähdetään ratkaisemaan Design Sprint -menettelyssä luotavalla prototyypillä. Tässä työssä esiteltävä prototyyppi on ensimmäinen ajatelma, jota on jo työstetty eteenpäin konkreettisemmalla tasolla.

Opinnäytetyöni tietoperusta on käyttäjälähtöisessä suunnittelussa ja sen teorioissa.

**Käyttäjälähtöinen suunnittelu (eng. User-centered design, UCD)** viittaa tuotesuunnittelun viitekehykseen, jossa käyttäjän ominaisuudet, tarpeet, prosessit ja työpolut vaikuttavat merkittävästi suunnitteluprosessin jokaisessa vaiheessa. Käyttäjälähtöisessä suunnittelussa suunnittelija pyrkii samastumaan syvällä tasolla palvelua käyttävään tahoon monivaiheisen ongelmanratkaisuprosessin kautta ja testaamaan omia olettamuksiaan pitkin matkaa todellisilla loppukäyttäjillä. Tuotesuunnitelmaa mukautetaan pitkin prosessia testauksista saatujen havaintojen kautta. UCD on työtapa, johon törmää nykyään yhä useammin ketterän ohjelmistosuunnittelun parissa. Siinä missä ketteryys/ agiilius parantaa järjestelmien toimitusvarmuutta, parantaa UCD käyttäjien kokemusta. Molemmilla on olennainen osa asiakastyytyväisyyden muodostumisessa.

Käyttäjälähtöisen suunnittelun pohjalla on aina käyttäjän ymmärtäminen ja empatia hänen toimintaansa kohtaan. Käyttäjälähtöisen suunnittelun ytimessä on **Design Thinking eli suunnitteluajattelu** ja se, että jokaisella palvelulla on oletettavasti yksi tai useampi ideaali käyttäjä. Tällä ideaalilla käyttäjällä (näillä ideaaleilla käyttäjillä) puolestaan on oletettavasti yksi tai useampia ongelmia, jotka ovat ratkaisemisen arvoisia. Kaikki suunnittelu lähtee tästä asiakkaan ongelman ratkaisusta liikkeelle.

Tämän työn kautta toteutetussa Design Sprintissä testataan vasta ideaa ja konseptia, joka tuotettiin monitieteisen asiantuntijaryhmän työskentelyn tuloksena.

Erilaisten kirjautumista vaativien verkkopalveluiden suurena ongelmana on se, että ne on toteutettu hyvin pitkään hyvin samoilla periaatteilla, kuten esimerkiksi sähköposti tai etunimi.sukunimi -lyhenteen käyttämiseen kirjautumistunnuksena, monimutkaisiin salasanoihin, jotta niiden murtaminen brute force -tekniikalla olisi mahdollisimman vaikeaa sekä usein palvelun ulkopuolella käymistä, mikäli tunnus täytyy vahvistaa tai salasana on unohtunut (tai käytössä on kaksivaiheinen tunnistautuminen, eng. *two-factor authentication*)

Näistä ongelmista huolimatta uusi teknologia mahdollistaa jo useita tapoja, joilla kirjautumisprosesseja voisi helpottaa esimerkiksi erilaisilla visuaalisilla avuilla tai vaikkapa sormenjälki- tai äänitunnistuksella.

Näiden vanhastaan hyväksi havaittujen toteutustapojen ongelmana on ollut se, että ne on suunniteltu aikuiselle, joka on jo saavuttanut täyden kykynsä havainnoida ympäristöään, osaa lukea riittävän hyvin, ymmärtää kokemuksen kautta erilaisia symboleita, joilla on kulttuurisesti sovittu merkitys (esimerkiksi disketin kuva tallennuksen merkkinä) ja osaa ohjata omaa toimintaansa ja huomiokykyään, eikä esimerkiksi hämmenny liikaa ristiriitaisesta informaatiosta palvelussa.

Nämä perusoletukset toimivat kuitenkin todistetusti huonosti silloin, kun suunnitellaan palvelua henkilölle, joka on kognitiivisessa kehityksessä vielä lapsen asteella, kärsii toiminnanohjauksen häiriöistä tai jonka toiminnanohjaus vaatii vielä ulkoista apua, kärsii hahmotuskyvyn häiriöistä tai on eri kulttuuripiiristä eikä jaa välttämättä samoja oletuksia symbolien tai asettelujen merkityksistä.

Edellä mainitut kohdat pätevät erityisesti lasten kohdalla, mutta koskevat myös aikuisia ihmisiä, joilla on erilaisia kehityksellisiä tai kognitiivisia poikkeavuuksia. Kyse on siis yhtälailla saavutettavuudesta kuin palvelun suunnittelemisesta niiden ehdoilla, jotka sitä käyttävät. World Wide Web -konsortiumin Web Content Accessibility Guidelines (WCAG) ottavat kantaa juuri tällaisiin suunnittelussa huomioitaviin asioihin ja näiden parantamiseen

erilaisissa verkkopalveluissa tähtää muun muassa Euroopan Unionin saavutettavuusdirektiivi, joka astui voimaan uusien verkkopalveluiden osalta vuonna 2018.

Kohderyhmän erityisvaatimukset tulisi siis huomioida aina, kun suunnitellaan palvelua, jonka aiottu kohderyhmä on jotakin muuta kuin keskivertoaikuinen tai oikeastaan aina, kun suunnittelija tekee palvelua jollekulle muulle kuin itselleen. Pienille/ nuorille lapsille on toistaiseksi melko vähän sellaisia palveluita, joita käytettäisiin kirjautumisen kautta. Koulujen digitalisaation edistyminen ja puute osaavasta opetustyövoimasta tulee kuitenkin todennäköisesti muuttamaan tätä tilannetta tulevaisuudessa.

Digitaaliset oppimisympäristöt ovat jo pidemmän aikaa painottuneet oppimisdatalle ja sille, miten sen avulla voitaisiin auttaa oppilaita oppimaan ja opettajia opettamaan paremmin. Ainoa tapa saada kohdennettua oppimishistoria oikeaan henkilöön on, että tämä henkilö tunnistautuu palvelussa tavalla tai toisella luotettavasti.

Tämän työn kohderyhmästä puhuttaessa puhutaan siis 6-12 -vuotiaista alakoulun ja esiopetuksen oppilaista, joista erityisesti esiopetuksen sekä alakoulun kolmen alimman luokan oppilaat ovat niitä, joilla on eniten haasteita käyttää digitaalisia palveluita. Tästä kohderyhmästä puhutaan usein diginatiiveina, mutta käytännössä he ovat ainoastaan ehdollistuneet tietynlaiselle esittämisen tavalle (tutoriaalivideoiden katselu ohjeiden lukemisen sijaan, asioiden kuuntelu äänitiedostoina, ääniviestit) jo ennen kuin virallisesti aloittavat opinpolkunsa.

Tämä ei kuitenkaan pidä sisällään vielä sitä, että nykyiset alakouluikäiset oikeasti ymmärtäisivät kaikenlaisia digitaalisia ympäristöjä automaattisesti. Nelivuotias lapsikin oppii kyllä navigoimaan ikoneilla ja kosketusnäytöllä, koska se on suunniteltu erityisen helpoksi kenen tahansa oppia. Jos saman lapsen kuitenkin laittaa suorittamaan tehtävää perinteisellä tietokoneella hiiren ja näppäimistön avulla, sama lapsi on hukassa. Tämä johtuu siitä, että tietokoneen ohjainlaitteet vaativat jo aivan erilaista silmän ja käden koordinaatiota ja hahmottamiskykyä (esimerkiksi kymmensormijärjestelmä) kuin visuaaliseen navigointiin perustuva kosketusnäyttö, jota ohjataan pääsääntöisesti muutaman sormen hipaisulla.

Työnantajani teettämän markkinatutkimuksen mukaan tämä on myös ongelma koulujen ja kotien välillä: Kodeissa lasten ensimmäiset laitteet alkavat olla järjestään älypuhelimia tai tabletteja. Kouluissa tabletteja on jonkin verran, mutta niiden sijaan monen kunnan koulut ovat alkaneet panostaa esimerkiksi Chromebookeihin. Tämä johtuu puolestaan siitä, että Chromebookien liisaus, ylläpito ja mahdollinen korvaaminen vahinkotapauksessa tulee tabletteja huomattavasti halvemmaksi. Chromebookeja taas ei pääsääntöisesti jaeta alle

kolmasluokkalaisille, koska niihin tulee kirjautua henkilökohtaisella tunnuksella ja niiden käyttö vaatii opettelua.

Syntyy siis infrastuktuurillinen kohtaanto-ongelma kodin ja koulun välillä: Laiteinfrastruktuuri on hyvin erilainen molemmissa päissä eikä kotoa välttämättä pystytä tukemaan koulun haasteissa ja päinvastoin.

Jean Piaget'n klassisen kognitiivisen kehityksen teorian mukaan lapsen kognitiivinen kehitys jakautuu neljään vaiheeseen: sensomotorinen vaihe (0-2 v), esioperationaalinen vaihe (2-7 v) (c), konkreettisten operaatioiden vaihe (7-12) ja formaalien operaatioiden vaihe (12  $\rightarrow$ ) (Cherry, 2020)

6-9 -vuotiaan lapsen aivot ja ajattelu kehittyvät vielä hurjaa vauhtia ja yksittäisten lasten välillä voi olla useiden vuosien eroja kehityksen tasossa. Tämä on jo itsessään suuri haaste alkuopetuksen (1. ja 2. luokka) opettajille ja opetuksen järjestäjille. Tämän ikäisen lapsen ajattelu on myös edelleen hyvin konkreettista eli lapsi ei pääsääntöisesti kykene kovin monimutkaiseen abstraktioon eikä kovin pitkäjänteiseen työskentelyyn.

10-12 -vuotiaalla molemmat kyvyt ovat jo kehittyneet huomattavasti, mutta silti hänellä voi olla haasteita keskittymisen ja kärsivällisyyden kanssa.

Niinkin näennäisesti yksinkertainen operaatio kuin salasanojen määrittely ja muistaminen ja sen tekeminen vieläpä tietoturvallisesti vaatii itse asiassa kykyä luokitella, järjestää ja ymmärtää numeerisia arvoja. Piaget'n teorian mukaan nämä kyvyt alkavat olla kohdillaan vasta konkreettisten operaatioiden vaiheen jälkimmäisellä puoliskolla.

Samoin vaatii erilaisten symbolien ja käyttöliittymien ymmärtäminen ensinnäkin sitä, että ymmärtää symbolien merkityksen eli on joko altistunut asialle riittävästi kokemuksen kautta tai on ehtinyt opetella symbolin merkityksen ulkoa esimerkin avulla . Mainittakoon esimerkiksi disketin symboli kuvaamassa tallentamista  $\rightarrow$  Tämän päivän lapsista suurin osa ei ole koskaan nähnyt diskettiä fyysisenä esineenä, joten heiltä puuttuu kokemus. He osaavat yhdistää disketin kuvan oikeaan toimintoon ainoastaan, jos asia on heille esimerkein selitetty.

Palveluita suunnittelevat aikuiset ihmiset, joiden on hyvin usein vaikea enää palauttaa mieliin sitä, miltä tuntuu olla seitsemän- tai kahdeksanvuotias. Ja vaikka he pystyisivätkin, jää heiltä vielä vajaaksi kokemus siitä, miltä tuntuu olla seitsemän- ja kahdeksanvuotias

katsomassa sellaista asiaa, joka on puuttunut aikuisen lapsuudesta kokonaan. Nykypäivän aikuisella ei siis voi olla aitoa muistikuvaa siitä, miltä tuntuu opetella käyttämään nykypäivän tietoteknisiä ympäristöjä lapsena, jonka kokemusmaailma on vielä rajattu. Suurin osa meistä, jotka nyt suunnittelemme, toteutamme ja ylläpidämme nykypäivän digitaalisia ympäristöjä on elänyt täysin analoogisen lapsuuden ja alkanut opetella digitaalisten ympäristöjen käyttöä teini-ikäisenä tai aikuisena. Silloin meillä on ollut aika erilainen tilanne hahmottaa ja ymmärtää.

Tämän takia käyttäjälähtöiseen suunnitteluun olennaisesti kuuluva empatia on erityisen tärkeää nuorille käyttäjille suunniteltaessa. Emme voi luottaa omaan kokemusmaailmaan ja muistikuvaan siitä, miltä asiat ovat itsellemme joskus muinoin näyttäneet. Eikä meillä silloin välttämättä ole hyvää, ensi käden tietoa siitä, mikä ovat ne suurimmat kipupisteet esimerkiksi digitaalisen palvelun käytössä, jotka tämän päivän lapsi saa omassa elämässään kokea.

## <span id="page-10-0"></span>**2 Tarkastelussa olevan verkkopalvelun nykytila**

Aivan aluksi tehtiin katsaus siihen, mikä nykytilanne on työnantajani digitaalisessa oppimisympäristössä. Digitaalinen oppimisympäristö on sama kaikille käyttäjille iästä riippumatta. Tämä katsaus muodostaa työn empiirisen osan ja se toteutettiin kahdessa vaiheessa.

Tämän työn varsinaisena kohderyhmänä ovat alakoulun oppilaat. Heidän rekrytoimisensa tutkimuskäyttöön vaatii koulun ja kunnan luvan lisäksi myös huoltajien luvat, joten helppouden vuoksi tässä päädyttiin haastattelemaan alakoulun opettajia. He toimivat käytännössä suorassa yhteydessä kohderyhmän kanssa, joka ei itse vielä välttämättä osaa sanallistaa kaikkea kokemaansa ja näkemäänsä ja jonka kohdalla pitää varoa erityisesti johdattelemista. Siksi tässä on luotettu heidän opettajiinsa heidän tunteittensa tulkkina ja palvelun yleistä käytettävyyttä arvioitaessa.

1. vaiheessa tehtiin kvantitatiivinen tutkimus verkkokyselynä. 2. vaiheessa kvalitatiivinen tutkimus, jossa haastateltiin yrityksen sidosryhmissä toimivia opettajia, joille yrityksen tuottaman palvelut olivat ennestään tuttuja. Näiden haastattelujen pohjalta oli tarkoitus muodostaa käsitys työnantajani alakoulun palvelun nykytilasta ja siihen liittyvistä haasteista. Haastatellut sidosryhmien edustajat toimivat itse alakoulussa, joten haastattelut keskittyivät erityisesti alakoulun puolella käytettäviin digitaalisiin palveluihin.

Empiirisen osan perusteella toteutettiin Design Sprint -menetelmällä kolme eri prototyyppiä sisäänkirjautumispalvelusta ja testattiin näiden toimivuus palvelun todellisilla loppukäyttäjillä. Tätä esitellään työn luvussa 3.

#### **2.1 Kyselytutkimus palvelun käytettävyydestä**

Aluksi selvitettiin, miten peruskoulun opettajat kokevat työnantajani digitaalisten palveluiden käytön ja erityisesti siellä olevan kirjautumis- ja tunnustenhallintaosion.

Työnantajani tarjoaa useita eri digitaalisia tuotteita erityisesti alakoululle. Kaikki nämä tuotteet on viety yhden kirjautumisen taakse eli voidaan puhua yhdestä alakoulun palvelukokonaisuudesta, joka koostuu useasta erilaisesta osa-alueesta. Koulut itse voivat koostaa haluamansa paketin saatavilla olevista osista (esimerkiksi digitaalista harjoittelua, opettajan esitysmateriaaleja valkotaululla/ dataprojektorilla käytettäväksi sekä digikirja vaihtoehtona painetulle oppikirjalle).

Haasteena on ollut se, että alun perin useassa eri palvelussa olleiden tuotteiden käyttäjän polku ja käyttäjäkokemus ovat olleet keskenään hyvin erilaiset ja niitä yhdisteltäessä on jouduttu tekemään kompromisseja käyttökokemuksen suhteen.

Yrityksen tuotekehityksen huolena on, että sen kohderyhmässä, joka koostuu tässä tapauksessa peruskoulun opettajista ja heidän oppilaistaan luokilla 1-6, palvelun helppo käyttöönotto ja intuitiivinen käytettävyys korostuvat erityisen paljon. Syynä on yksinkertaisesti koulutunnin rakenne ja se, ettei opettaja voi käyttää kovinkaan paljon aikaa 20–25 oppilaan ryhmässä sisäänkirjautumisessa avustamiseen. Toinen, mihin hän ei voi käyttää loputtomasti aikaa, on tunnushallinta eli uusien tunnusten luominen oppilaille ja salasanojen vaihto.

Palveluiden käyttäjät ovat nuorimmillaan 6–7 -vuotiaita ja heidän lukutaitonsa on vasta kehittymässä, joten käyttäjäkokemuksen on oltava mahdollisimman helppo. Jos heidän opettajillaan havaitaan olevan haasteita palvelun hahmottamisessa, voidaan lähteä myös siitä, että hahmottaminen ei ainakaan ole helpompaa tälle varsinaiselle kohderyhmälle.

Kvantitatiivinen tutkimus tehtiin verkkokyselynä Google Formsin avulla. Verkkokyselyn tavoitteena oli tuottaa tietoa kvalitatiivista tutkimusta varten. Sen perusajatus oli, että kartoitetaan vastaajien maantieteellistä jakaumaa Suomessa ja kerätään heidän päällimmäistä vaikutelmaansa sanomapro.fi -sivustosta ja siellä olevasta kirjautumisportaalista.

Verkkokyselyn linkki lähetettiin sähköpostilla kaikille opettajille, jotka käyttävät jotakin yrityksen digitaalista palvelua opetuksessaan ja jotka olivat aiemmin antaneet suostumuksensa tutkimuskyselyihin.

Kyselyyn vastasi 82 opettajaa eri puolelta Suomea. Kyselyn rakenne on esitelty liitteessä 1.

Lomakkeella kysyttiin aluksi taustatietoina vastaajan ammatillinen asema oppilaitoksessa (luokanopettaja, aineenopettaja, rehtori, koulusihteeri, opiskelija, yksityishenkilö). Sen jälkeen tiedusteltiin vielä asuinalue (Pääkaupunkiseutu, Muu Etelä-Suomi, Länsi-Suomi, Itä-Suomi, Pohjois-Suomi) sekä ikähaarukka kymmenen vuoden tarkkuudella.

Näitä tietoja käytettiin lähinnä haarukoimaan vastaajien edustavuus koko asiakaskunnasta.

Länsi-Suomi oli erityisen hyvin edustettuna, sillä peräti 42,7 % vastaajista oli kotoisin sieltä. Yrityksen asiakastiedoista selviää, että tällä alueella on useita kouluja, jotka ovat panostaneet paljon digitaaliseen opetusmateriaaliin sekä sen edellyttämään välineistöön.

Vaikka kolmasosa osa suomalaisista asuu Tampereen eteläpuolella, oli pääkaupunkiseudulta verrattain vähän vastaajia (19,5 %)

Vastaajien ikäjakauma (kuva 1) oli myös melko laaja. Suurin osa (37,8 %) oli 40–49 -vuotiaita, eli kohtuullisen kokeneita opettajia, jotka ovat oletettavasti toimineet ammatissaan vähintään 15 vuotta.

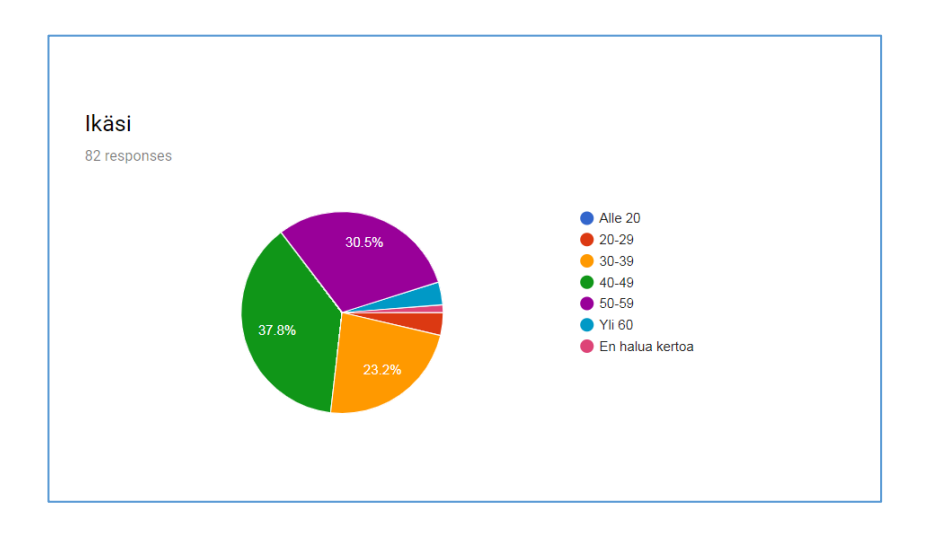

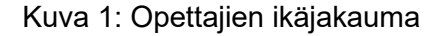

90,2 % vastaajista toimi luokanopettajina ja 7,3 % aineenopettajina. Tämä on aika lähellä peruskoulun yleistä tehtäväjakaumaa, jossa arviolta 80–90 % opettajista on luokanopettajia ja 10–15 % on aineenopettajia (esimerkiksi kielet). Loput opettajista (0–5 %) on erityisopettajia tai laaja-alaisia erityisopettajia (Lähde: työnantajan oma tilastointi).

Lyhyen taustoituksen jälkeen kävijältä tiedusteltiin seuraavia asioita:

- Onko yrityksen palvelu X sinulle ennestään tuttu?
- Oletko rekisteröitynyt kyseisen palvelun käyttäjäksi?
- Mitä olet tehnyt palvelussa (useampi vastausvaihtoehto)?
- Asteikolla 1-5, miten vaikeaa rekisteröityminen oli?
- Asteikolla 1-5, miten selkeältä sivusto näyttää?
- Asteikolla 1-5, miten helposti löydät kirjautumiskohdan sivulta?
- Jos pyytäisin sinua etsimään paikan, josta voit ostaa sisältöjä, miten helposti löydät oikean kohdan?
- Jos pyytäisin sinua rekisteröitymään uutena käyttäjänä, miten helposti löydät oikean kohdan?
- Vapaa palaute sivuston ulkoasusta ja navigoitavuudesta

Suurin osa vastaajista (81,7 %) tunsi kyselyssä mainitun palvelun hyvin ennalta ja käyttää sitä usein. 14,6 % vastaajista kertoi, että tuntee palvelun, muttei käytä sitä säännöllisesti. Tämäkin on mielenkiintoinen tulos, sillä työnantajan oletuksena on, että kyseinen sivusto olisi suunnilleen kaikkien alakoulun opettajien päivittäisessä käytössä. Kyselyn perusteella viidennes opettajista (kuva 2) ei kuitenkaan käytä sivua kovinkaan usein ja peräti 5 % ei tunne sitä juuri lainkaan.

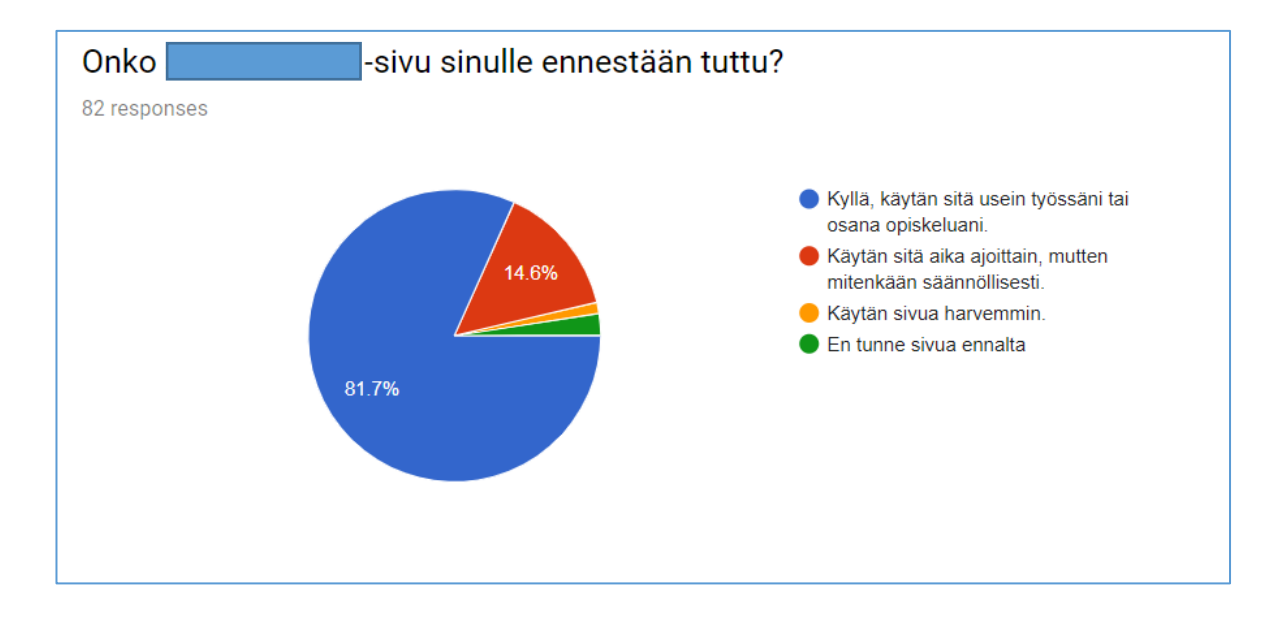

Kuva 2: Arvioidun verkkopalvelun tunnettuus

Osa kunnista on rakentanut integraatioita omien käyttäjäportaaliensa ja työnantajani palveluiden välille. Tällöin näiden kuntien opettajat ja oppilaat käyttävät digitaalisia oppimispalveluita samoilla tunnuksilla, joilla ne kirjautuvat esimerkiksi koulun koneille tai koulun ja kodin välisestä viestinvälityksestä vastaavaan Wilmaan. Kyselyn vastaajista liki neljännes (23,8 %) tuli tällaisista kunnista (kuva 3).

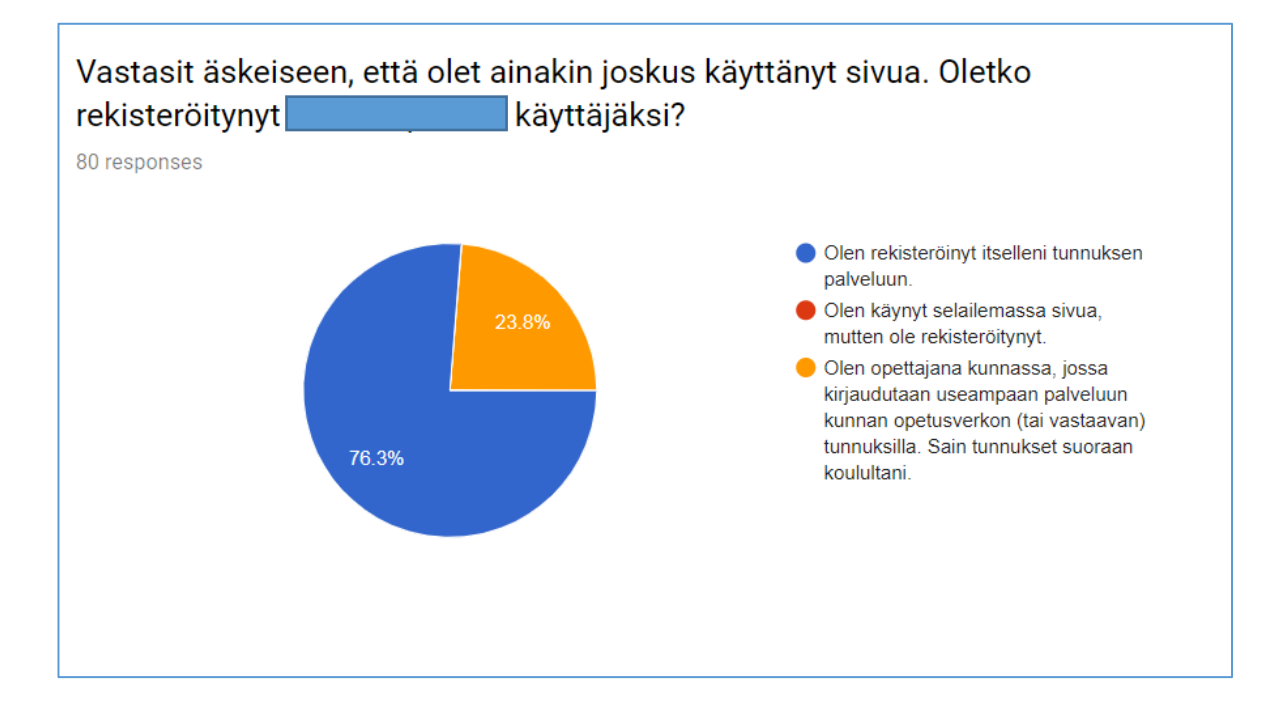

Kuva 3: Rekisteröityminen vs. keskitetty tunnushallinta

Tämä on merkittävä tieto siksi, että näistä käyttäjäkunnista tulevien opettajien ja oppilaiden käyttäjäkokemus määräytyy osittain kunnan omien järjestelmien kautta eikä ole siten sataprosenttisesti yrityksen tuotekehityksen tuotos.

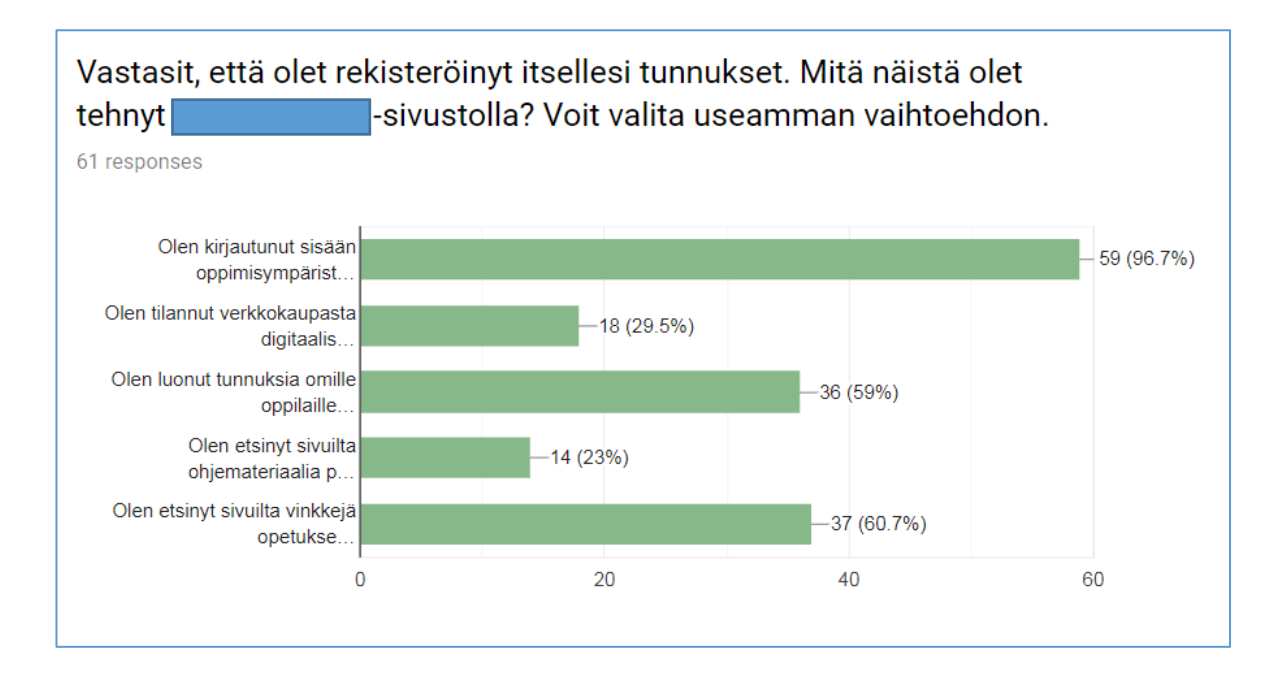

Kuva 4: Sivuston ominaisuuksien hyödyntäminen

Sivuston käyttö (kuva 4) ei sinänsä eroa ennakkokäsityksestä eli siitä, miten yritys on tähänkin saakka olettanut asiakkaittensa/ opettajien toimivan sivuilla. Suurin osa kuluttaa

sinne ladattuja sisältöjä (eli kirjautuu sisään oppimisympäristöön), ehkä puolet käyttää oppilaittensa kanssa oppimisympäristöä ja noin neljäsosa (+/-) on käyttänyt verkkokauppaa tilauksiin. Suurin osa tilauksista tehdään välitysmyyjien (Kirjavälitys, BTJ) kautta.

Se, mikä yllätti positiivisesti, on niiden vastaajien suuri määrä (60,7 %), jotka etsivät sivuilta vinkkejä työhönsä. Aiemmissa asiakastutkimuksissa markkinointiviestinnälliset sivut on koettu vähemmän relevanteiksi tai pelkiksi kauttakulkupaikoiksi. Sivujen sisältömarkkinointia on rakennettu tietoisesti parempaan suuntaan viime aikoina, joten tämä työ nähtävästi tuottaa tuloksia.

Seuraavaksi vastaajilta kyseltiin, miten helposti he löytävät sisältöä ja hahmottavat sivun rakenteen. Tässä ei koettu mitään haasteita, vaan suurin osa oli hyvin tai melko tyytyväinen siihen, miten sivulta löytyi kirjautuminen ja miten selkeä yleisilme oli.

Joukossa oli kuitenkin pieni joukko vastaajia, joille tuotti haastetta löytää verkkokauppa (kuva 5) tai uuden käyttäjän rekisteröityminen (kuva 6). Nämä ovat kenties asioita, jotka eivät ole tarpeeksi selkeinä sivuilla kaikille käyttäjäryhmille.

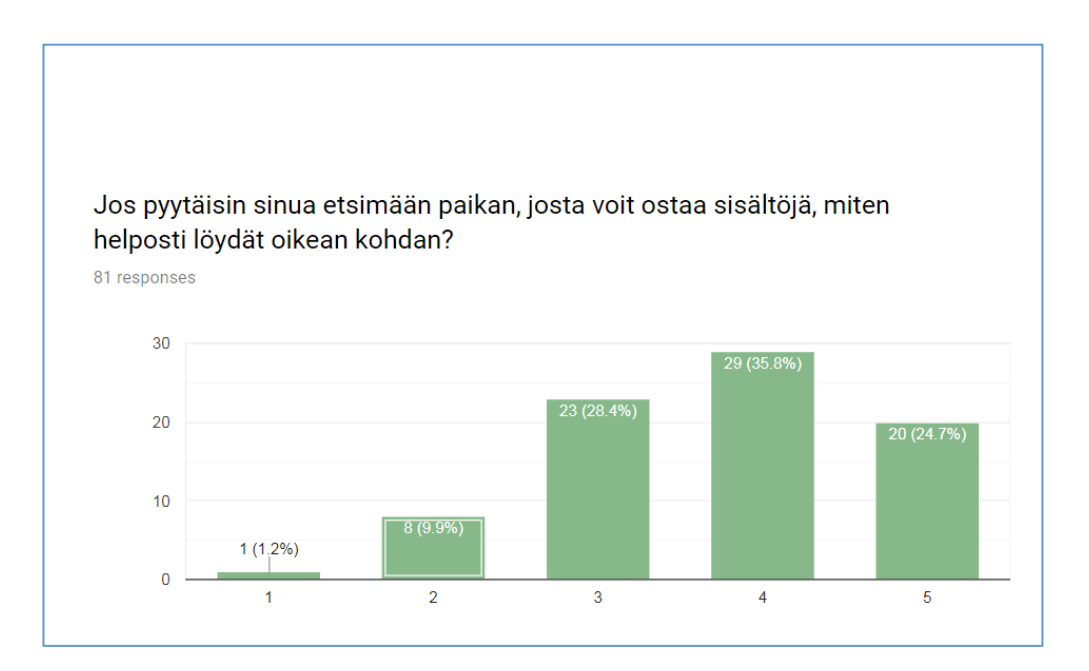

Kuva 5: Verkkokaupan löytyminen sivuilta

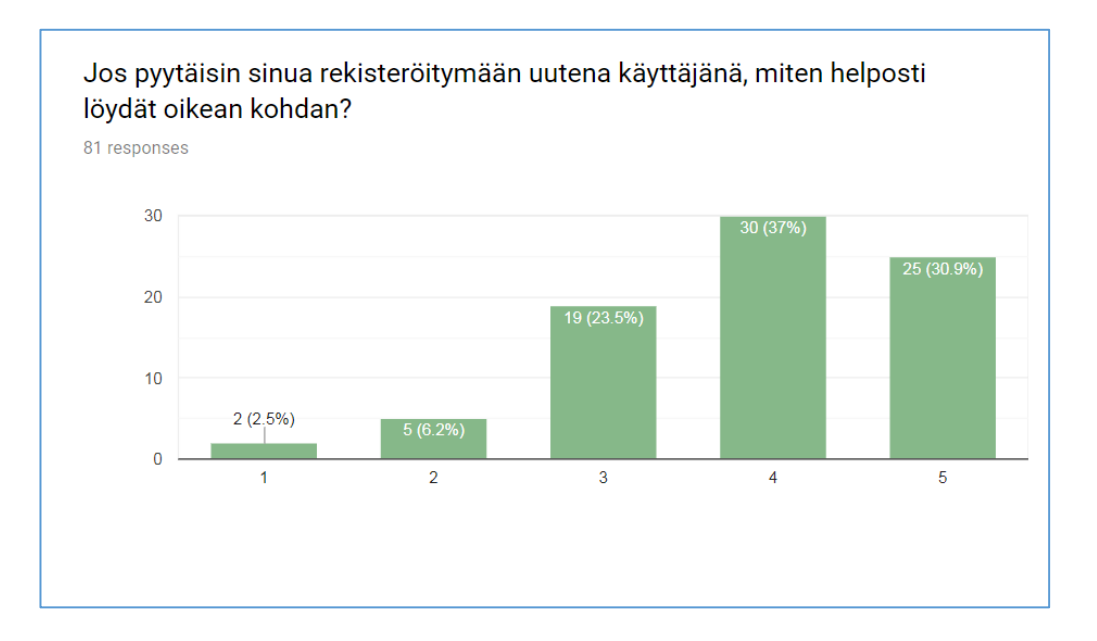

Kuva 6: Rekisteröitymislomakkeen löytyminen sivuilta

Parhaiten tämä ryhmä nousee esille avoimissa vastauksissa, joissa esiintyi seuraavia kommentteja:

- "Sekava, koska samalla sivulla on verkkokauppaa ja uutista ja opettajaa ja oppilasta."
- "Jos haluaa suoraan oppimisympäristöihin/digitaalisiin materiaaleihin, on ne aluksi vaikea paikantaa."
- "Alussa menin helposti vääriin paikkoihin kunnes opin sivuston logiikan."
- "Oppilaat (ja heidän vanhempansakin) sekoittavat usein kirjautumisen ja oppilaan avaimen."
- "Hieman joutuu seikkailemaan liikaa."
- "Sekava"
- "Ensimmäistä kertaa käytettäessä toimintojen löytäminen on haastavaa."
- "Ulkoasu jokseenkin tylsä ja sekava. Parempiakin olen nähnyt".
- "Kirjautumisen jälkeen tapahtuva ulkoasun "laatikoittaminen" heikentää käyttökokemusta"
- "Kun opettaa useampaa ainetta ja useampaa luokkatasoa, navigointi aineistojen välillä on rasittavaa vaikka verrattuna kilpailijaan..."

Osa näistä kommenteista kohdistuu todennäköisesti kirjautumissivun lisäksi oppimisympäristöön, jonne pääsee kirjautumissivulta, mutta joka ei enää ole osa varsinaista kirjautumispalvelua. Tämä on kuitenkin hyvä muistutus siitä, että loppukäyttäjä ei tee mitään eroa palvelun eri osien välillä, vaan tulkitsee käyttäjän polkua yhtenäisenä työnkulkuna.

Tyytymättömissä vastauksissa on kuitenkin mukana ajatus siitä, että (kirjautumis)sivuston yleisilmeessä on tiettyä sekavuutta ja sivun punainen lanka ei ole niin selkeä, kuin se voisi olla. Myös eri kirjautumistapojen (oppilaan avaimet vs. henkilökohtaiset tunnukset) aiheuttaa ongelmia joillekin. Tämä tieto on yhteneväinen aiempien kyselyiden tulosten kanssa.

Johtopäätökset kvantitatiivisesta tutkimuksesta kvalitatiivista tutkimusta varten olivat seuraavat:

- 1. Sivusto ei välttämättä ole kaikille käyttäjille riittävän intuitiivisesti rakennettu → Nämä käyttäjät pitäisi jotenkin saada seulottua joukosta
- 2. Suurimmalla osalla käyttäjistä ei ole ongelmia ja sivusto koetaan riittävän selkeäksi
- 3. Tunnusten luominen ei ole tuttua melkein puolelle vastaajista
- 4. Opettajat eivät etsi (tai osaa edes etsiä) sivuilta ohjeita siihen, miten koko palvelu toimii → joko tälle ei ole tarvetta tai tämä ei ole se tapa, jolla opettajat haluavat löytää tietoa

#### **2.2 Syventävät haastattelut opettajien kanssa**

Henkilökohtaisia haastatteluita tehtiin neljä kappaletta. Haastateltavat rekrytoitiin työnantajani yhteysopettajien joukosta. Yhteysopettajat ovat opettajan virassa toimivia henkilöitä, jotka sivutoimisesti järjestävät myös yrityksen tuotteisiin ja palveluihin liittyviä tuotekoulutuksia omalla asuinalueellaan.

Yhteysopettajilla on oman ammatillisen näkemyksensä lisäksi paljon tietoa järjestämiensä koulutusten ja tilaisuuksien kautta, koska he keskustelevat paljon eri kollegoitten ja koulujen kanssa ja toimivat yhteyshenkilöinä yritykseen päin ns. "kentältä". Täten heidän haastattelemisensa aiheen tiimoilta oli erityisen perusteltua. Haastateltavat tulevat eri puolilta Suomea, joten alueellinen näkökulma oli myös melko laaja.

Haastatteluiden tavoitteena oli tarkistaa, onko käyttäjän polku toimeksiantavan yrityksen kirjautumisessa sellainen, jollaiseksi se on suunniteltaessa oletettu. Lisäksi haluttiin kartoittaa käytännön kokemuksia sivuston ja sen eri osien käytöstä ja tunnistaa mahdolliset kipukohdat. Nämä toimisivat myöhemmin pohjatietona sille, miten ja missä kohdin sivuston pitäisi kehittyä paremmaksi.

Käytännössä haastattelut eivät menneet kaavamaisesti, vaan ne suoritettiin enemmän vapaan keskustelun muodossa. Haastateltavat innostuivat myös kertomaan paljon asioita, vaikutelmia ja palautteita, joita he olivat puolestaan saaneet muilta opettajilta ja muihin yrityksen tuotteisiin ja palveluihin liittyen.

Haastattelun rakenne sekä translitteroinnit on esitelty liitteessä 2.

Haastatteluiden perusteella oli tunnistettavissa seuraavat kuusi laajempaa teemaa sivuilta. Alle on listattu teemat sekä niiden alle kuuluvat tarkemmat yksityiskohdat. Kaikki teemat olivat jollain tasolla edustettuina kaikissa tehdyissä haastatteluissa. Osa yksityiskohdista toistui niin ikään kaikissa, osa mainittiin vain paikoitellen.

Tärkeimmiksi havainnoiksi tässä tutkimuksessa nostettiin yksityiskohdat, jotka saivat mainintoja kaikilta haastateltavilta. Haastateltavilla oli havaittavissa selkeitä mielipide-eroja muun muassa sen suhteen, miten suurella luottamuksella he suhtautuivat kanssaopettajiinsa.

**Sivun jaottelu** ja navigointivalikot koettiin hieman hankaliksi eivätkä haastateltavat ymmärtäneet, miksi niitä on sivustolla kaksi erilaista. He kokivat, että klikkauksia oli liikaa ja käyttäjän polku oli liian polveileva. Perusilmettä (visuaalisuutta ja graafista ilmettä) kiiteltiin selkeäksi, mutta kuitenkin sivustolla liikkuminen oli välillä hankalaa. Käyttäjä ei aina ymmärrä, missä kohtaa sivustoa hän on liikkumassa. Tämä ei aina ole relevantti tieto loppukäyttäjälle, mutta tärkeää kuitenkin olisi ymmärtää kokonaisuutta ja sitä, mistä mikäkin osa löytyy.

**Sivuston yleinen käytettävyys/ helppokäyttöisyys** herätti myös keskustelua. Haastateltavat kaipasivat automaatiota salasanojen luontiin (tunnusluontiin ohjattu toiminto, tulosteet. He kaipasivat myös sitä, että sivussa olisi selkeästi näkyvissä, mitä siellä voi tehdä. Kirjautumissivu koettiin riittävän helppokäyttöiseksi eli käytön ongelmat ovat ilmeisesti syvemmällä palvelussa (oppimisympäristö & työtilat). Haastateltavat kertoivat, että yleisesti ottaen oppilailla ei ole ollut isoja ongelmia JOS opettaja on katsonut aiheelliseksi antaa heille tunnukset. Päätös tästä on opettajalla, joka tuntee oppilaansa.

Aiemmassa kvantikyselyssä kävi ilmi, että moni vastaaja ei ollut koskaan kokeillut tunnusten luontia. Tästä voi päätellä sen, että joko tunnukset oli luotu heille jonkun muun toimesta tai he eivät koskaan olleet päätyneet tekemään näin joko käytännön syistä tai koska se koettiin liian vaikeaksi.

Haastateltavat kysyivät, voisiko etusivua tai navigointivalikoita personoida? Esimerkkeinä mainittiin sen raahaminen ja pudottaminen ylimmäs valikossa, mikä on itselle tärkeintä.

**Sivustolla käytetty terminologia** tuotti haasteita. Tunnusten luonti ja kirjautuminen menivät haastateltavilta sekaisin. He eivät aina ihan ymmärtäneet, mitä on tunnusten luonti. Lisäksi haastateltaville tuotti ongelmia erottaa toisistaan mobiilisovellukset ja toisaalta verkkosivustot ja se, miten ne eroavat toisistaan. Tämän tutkimuksen fokus on verkkosivustoissa, joten esimerkiksi erilliset mobiilisovellukset kirjautumiseen ovat toistaiseksi fokuksen ulkopuolella.

**Yleinen viestintä** sivuilla sai yleisesti ottaen kiitosta. Markkinointisivusto koettiin selkeäksi, mutta toisaalta eri tuotteet eivät olleet esillä riittävän hyvin. Heti etusivulla oli liikaa asiaa ja sieltä oli vaikea kartoittaa, mikä on olennaista. Tämä koski myös kirjautumista, jonka linkki sijaitsee samaisella etusivulla markkinointiviestinnällisen sisällön seassa.

Haastateltavat toivat esille, että he kaipaisivat lisää vuoropuhelua palveluja tarjoavien yritysten koulujen välille ja sitä, että palveluiden suunnittelussa voitaisiin ottaa paremmin huomioon se, että eri koulut pitävät eri asioita tärkeinä työnantajani palvelussa. Personointia ja eri tarpeiden huomioon ottamista kaivattiin siis lisää.

Haastateltavat kertoivat käyttämistään **laitteista.** Heillä oli käytössä Chromebookeja, kännyköitä ja tabletteja. Tilatut laitteet saapuvat usein jopa kuukausia myöhässä kouluille, mikä estää digitaalisten sisältöjen ja palveluiden tehokkaan käyttöönoton heti lukuvuoden alussa

Laitekannassa kerrottiin olevan myös suuria vaihteluita eri puolilla suomea. Erityisesti Länsirannikolla on panostettu kuntien toimesta laitehankintoihin.

**Salasanahallinta** oli myös asia, josta keskusteltiin paljon. Opetushallituksen teettämä keskitetty MPASS-kirjautumispalvelu herätti kiinnostusta haastateltavissa, tosin he eivät kaikki tunteneet kyseistä palvelua kovinkaan hyvin. He toivoivat yksinkertaista verkkolomaketta tunnusten luontiin käsin.

Yrityksen oma salasanahallintatyökalu koettiin työlääksi käyttää ja mainittiin, että se voi olla kynnyskysymys monelle opettajalle työnantajani palveluiden laajemmassa käytössä. Eri kouluilla ei myöskään ole riittävästi tietoa eri vaihtoehdoista. Tunnushallintojen yhdistäminen koettiin hyväksi asiaksi, sillä se vähentää hallinnoitavien tunnusten määrää.

Myös tunnusten tietoturva tuotiin esille: Mikä on riittävän turvallinen salasana? Miten salasanojen vuotaminen voidaan toisaalta estää, mutta tehdä salasanahallinta helpoksi.

Kaikista teemoista selkeästi tärkeimmiksi ja laajimmin keskustelluiksi nousi yrityksen viestintä, mikä ei sinänsä ole ihme - kirjautumissivu kun sijaitsee samassa paikassa markkinointiviestinnällisen sivun kanssa. Lisäksi aika usein käytettävyysongelmissa on loppupeleissä kyse joko kuvallisesta tai sanallisesta viestinnästä. Vaikka osa viestintäkeskusteluista meni jo ohi tutkimuksen varsinaisesta teemasta kirjautumisesta, niillä voidaan katsoa olevan selkeä kytkös myös siihen ja yrityksen toimintaan ylipäätään. Koettiin, että viestintää voi olla lisää ja sitä voi selkiyttää.

Viestinnän kanssa nivoutuu yhteen myös se, mikä palvelu on tärkeä kenellekin ja mikä viesti tavoittaa kenetkin. Yksi haastatelluista oli sitä mieltä, että vain 2/3 saatavilla olevista yrityksen palveluista käytetään hänen alueellaan ja vasta viimeisen neljän vuoden sisällä julkaistut sisällöt ja palvelun osat ovat lyöneet digitaaliset oppimateriaalit kunnolla läpi myös oppilaille. Oppimisympäristö kirjautumisineen on tähän saakka palvellut etupäässä opettajia.

Toinen tärkeä teema oli salasanahallinta. Salasanatyökalun helppokäyttöisyys ja se, miten helppokäyttöisyyttä voidaan edistää oli yksi asia, josta keskusteltiin paljon. Toinen asia, joka nousi pinnalle, oli kansallinen MPASS-tunnistautuminen, joka mahdollistaisi yhden ja saman tunnistautumisratkaisun käytön kaikille opetusalan toimijoille. MPASS koettiin hyväksi, mutta oli vielä epävarmaa, missä aikataulussa kunnat saisivat sen käyttöönsä.

Kolmas teema oli sivuston ja erityisesti tunnushallinnan käytettävyys. Haastateltavat nostivat hyvin selkeästi esille tietyt kohdat olemassa olevassa tunnustenluontityökalussa, jotka voivat nousta kynnyskysymyksiksi alakoulun opettajille. Nämä kohdat olivat:

- 1. Salasanojen arpominen automaattisesti
- 2. Lapsiystävälliset salasanat
- 3. Tulostusvaihtoehdot
- 4. Tunnustietojen importointi massa-ajoina/ valmiilta listoilta

#### <span id="page-20-0"></span>**2.3. Tutkimuksiin perustuvat johtopäätökset**

Kvantitatiivinen kysely oli aluksi hieman liian geneerinen. Siinä olisi voitu tarkentaa laiteympäristöön, koska se on hyvin relevantti asia kaiken palveluiden käytön kannalta.

Opettajat, joille kysely lähetettiin, suhtautuivat perustasolla hyvin positiivisesti kaikkeen teknologiaan, eli he olisivat tässä projektissa hahmoteltujen käyttäjäpersoonien perusteella syväosaajia tai avomielisiä uudistajia. He ovat jo lähtökohtaisesti aktiivisia siinä määrin, että heidät on ylipäätään rekrytoitu yrityksen yhteysopettajiksi. Tämä tietenkin lyö leimansa saatuihin tuloksiin.

Kyselyn perusteella hahmotellut käyttäjäpersoonat ja esitetyille muutoksehdotukset vaatisivat vielä tarkempaa validointia asiakkaiden keskuudessa ja laajemmalla otannalla, jotta niitä voisi jatkossa hyödyntää osana yrityksen tuotekehitysprosessia.

Haastatteluista kertyi neljä tuntia haastattelumateriaalia. Osa haastateltavista on ollut hyvin pitkään mukana yrityksen sidosryhmissä tai suoraan työntekijöinä ja heillä on hyvin perusteltu näkemys siitä, miten asioita pitäisi kehittää eteenpäin. Samalla he ovat kuitenkin

jatkuvasti ns. "kentällä" töissä ja näkevät opettajan arkipäivän ja muutokset, joita arjessa tapahtuu. Tämä on erittäin arvokas yhdistelmä tuotekehityksen kannalta.

#### **Parannusehdotukset tuotteelle**

Kvalitatiivisen tutkimuksen kautta saadut tulokset johtivat seuraaviin päätelmiin palvelun ja erityisesti sen kirjautumis- ja tunnushallintaosion nykytilasta

- 1. Kirjautumisessa on tällä hetkellä hieman liikaa vaihtoehtoja. Loppukäyttäjä ei tiedä, mikä kunta hänen tulee valita ja MPASS-vaihtoehto voi hämmentää, jos asia ei ole hänelle tuttu. Lisäksi se voi myöhemmin sekoittua oppilaitos/ kunta -vaihtoehtoon.
- 2. Kirjautumisvalikkoja on kaksi. Tämä on epäselvää opettajan kannalta. Kannattaisi ehkä tutkia valikoiden yhdistämistä tai toisen valikon korvaamista esimerkiksi aktiopainikkeilla/ ikoneilla.
- 3. Kirjautumissivustolle on kyllä upotettu ohjeita, mutta ne eivät erotu visuaalisesti. Niiden tekeminen helpommin löytyviksi voisi auttaa epävarmoja käyttäjiä.
- 4. Kirjautumissivulle päädytään markkinointiviestinnälliseltä sivustolta, joka on hyvin informatiivinen, mutta sisältää ehkä liikaa hälyä. Kaiken olennaisen pitäisi löytyä sivun yläpäästä, sivu koetaan liian raskaaksi skrollata.
- 5. Salasananluontityökalussa ei ole juuri lainkaan ohjeita sivulla. Niitä olisi ehdottomasti hyvä lisätä. Työkalu on itsessään melko helppokäyttöinen, mutta muutama asia vaatii selkiyttämistä sekä visuaalisesti että sanallisesti:
	- a) Miten luodaan ryhmät ennen kuin käyttäjät luodaan?
	- b) Mitä tietoja opettajan pitää itse syöttää
	- c) Salasanan voi myös itse määritellä, ei tarvitse käyttää järjestelmän arpomaa
	- d) Ohjeita opettajalle: mitä ovat hyvät salasanakäytännöt?
- 6. Uusina toiminnallisuuksina salasananluontityökalu kaipaisi alakoulun puolella:
	- a) Mahdollisuus arpoa sama oletussalasana koko ryhmälle
	- b) Mahdollisuus tulostaa tunnukset helppokäyttöisiksi nimilapuiksi
	- c) Mahdollisuus tuoda oppilaita lataamalla listan palveluun (.csv, .xls/.xlsx, .txt) tai yksinkertaisesti kopioimalla tietokoneen leikepöydältä
	- d) Mahdollisuus valita joko järjestelmän generoima kompleksinen salasana tai helpotettu salasana tunnuksenluontivaiheessa

Näiden muutosten lisäksi olisi hyvä kiinnittää huomiota siihen, mitä opettajalle näkyy heti ensimmäisellä katsomalla, kun hän saapuu yrityksen pääsivulle/ markkinointiviestinnälliselle sivulle. Sinne kaivattiin relevanttia tietoa opettajan kannalta.

Hyvä vaihtoehto olisi, jos opettaja voisi personoida etusivua ja/ tai itsellään näkyviä valikoita. Tämä on aihe jatkokehitykselle, joka kohdistuu markkinointiviestinnällisen sivustoon.

Oppilaiden kirjautumisen kannalta tärkeintä olisi hävittää visuaalista hälyä sivulta, josta oppilas menee kirjautumaan. Oppilas ei tarvitse markkinointiviestejä, vaan kirjautuminen on hänelle ainoastaan kauttakulkuvaihe. Helppo kulku varsinaiseen palveluun helpottaa opettajankin työskentelyä, koska hänen ei silloin tarvitse käyttää niin paljon työaikaa oppilaiden opastamiseen tai salasanahallintaan.

### <span id="page-23-0"></span>**3 Design Sprint -menetelmä ja prototyypit**

Laadullisen kyselytutkimuksen jälkeen oli muodostunut hyvä peruskuva siitä, mitä ongelmia työnantajan verkkopalvelussa ja erityisesti sen kirjautumista vaativassa osiossa oli. Jo tämän tutkimuksen rajausta pohdittaessa oli päädytty siihen, että design sprintin kohteena olisi juurikin oppilasrooli, ei opettaja. Tälle oli kaksi käytännön syytä. Ensimmäinen on se, että oppilaan rooli on haavoittuvampi, sillä hän vasta harjoittelee tiedon omaksumista ja käsittelyä sen kaikissa muodoissa. On myös hyvin tiedossa, että tätä haavoittuvuutta ei ole tähän saakka otettu hyvin huomioon oikeastaan minkään kirjautumista vaativan oppimisen palvelun suunnittelussa.

Toinen syy oli käytännöllisempi. Haastattelututkimusta tehtäessä kävi selväksi, että opettajakäyttäjälle suunnattuja muutoksia ryhdyttäisiin työstämään työnantajani toisen projektin kautta. Siellä olisi mahdollista puuttua opettajakäyttäjien havainnoimiin puutteisiin.

Seuraavaksi lähdettiin tekemään Design Sprint-menetelmällä prototyyppiä juuri alakoululaiselle suunnatusta kirjautumisen palvelusta, koska se oli yksi keskeinen laadullisessa tutkimuksessa esille noussut huolenaihe, joka kiinnosti myös yritystä.

Design Sprint -menetelmän päävaiheet ovat:

- 1. Ongelman identifiointi ja rajaus, ratkaisukartta
- 2. Vaiheistettu ideointi, luonnosteluvaihe, ratkaisujen esittely
- 3. Valitaan ratkaisut prototyyppiä varten, storyboardin rakentaminen
- 4. Proton rakennus ja testaus työryhmällä
- 5. Haastattelut loppukäyttäjillä, analyysi ja yhteenveto

Työryhmä, joka lähti ratkomaan asiaa, koostui seuraavasta osaamisesta:

- Design Sprintin fasilitaattori
- Visualisoija, proton rakennuksesta vastaava taho, dokumentoija
- Tekninen asiantuntija, nykyisen kirjautumisratkaisun tuotepäällikkö
- Opettaja 1, oppimateriaalituottaja
- Opettaja 2, kustannustoimittaja
- Opettaja 3, kustannustoimittaja

Googlen Design Sprint on suunniteltu pidettäväksi viiden päivän tiiviissä aikajaksossa, jossa jokainen design sprintin osallistuja pystyy sitoutumaan koko työajallaan Design Sprintin tekemiseen. yrityksen omassa sovelluksessa tästä metodista eli "Prosprintissä" tätä aikajanaa voidaan joko supistaa tai venyttää tarpeen mukaan. Tämä johtuu siitä, että testauksessa vaadittavat asiakkaat – opettajat ja oppilaat – eivät ole välttämättä jatkuvasti tavoitettavissa, vaan validointiosiota eli haastatteluita joudutaan sovittamaan koulujen aikatauluihin. Lisäksi kaikki Design Sprintin ydintiimissä vaadittu osaaminen ei välttämättä ole sellaista, jota voidaan sitoa viideksi päiväksi kerrallaan yhteen projektiin.

"ProSprintti" (kuva 7) on osallistava, luova ja asiakaskeskeinen tapa kehittää uutta tuotetta, palvelua tai toiminnallisuutta. aikarajoitteisen, viisivaiheisen prosessin kautta. Sprintti vähentää uuden kehittämiseen liittyviä riskejä sillä prosessiin sisältyy ratkaisun testaaminen asiakkailla ja/tai loppukäyttäjillä.

Tämä hieman muokattu prosessi taipuu monenlaisiin tilanteisiin, sillä jokaisen sprintin lähtötilanne ja tavoitteet ovat luonnollisesti erilaiset. Joskus testataan konseptia tai jopa liiketoimintaideaa, joskus suunnitellaan yhtä toiminnallisuutta laajempaan ohjelmistokokonaisuuteen. Tämä viimeksi mainittu pitää paikkaansa myös tämän työn osalta, sillä kyseessä on isomman kokonaisuuden yksi, joskin hyvin keskeinen osa, jota tässä tutkittiin.

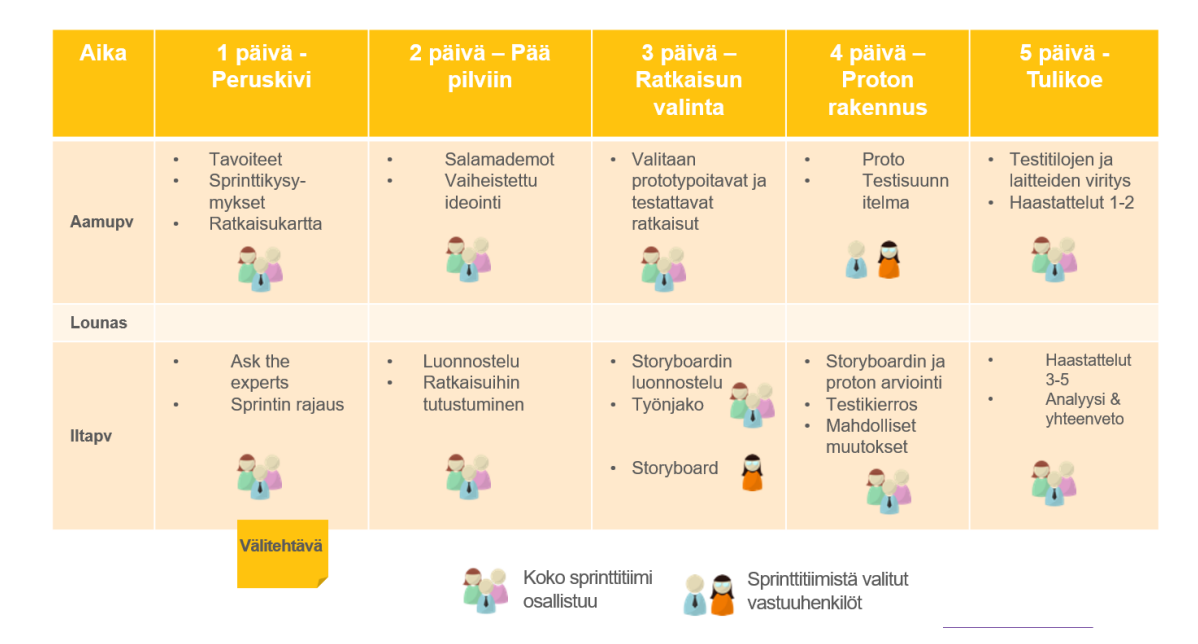

# **ProSprintin perusrakenne**

Kuva 7: Muokatun Design Sprintin rakenne

#### <span id="page-24-0"></span>**3.1 Ongelman identifiointi ja rajaus**

Design Sprintin ensimmäinen päivä oli omistettu oikean ongelman identifioimiselle ja siihen liittyvien ratkaisujen ideoinnille.

Yhteisestä päätöksestä ratkottavaksi ongelmaksi valikoitui se, että alakoululle suunnattujen palveluiden käyttäminen koetaan haastavaksi, koska

- Tunnuksia eri palveluihin on liikaa
- Niiden hallinnointi on liian aikavievää
- Opettajalla ei oikeasti ole tekniselle taustatyölle omistettua työaikaa, vaan hän joutuu tekemään vastaavan työn muiden toimiensa ohella
- Alakoulussa opettajalla ei ole usein kovin pitkälle vietyä osaamista tietotekniikassa → Kaikki siihen liittyvä koetaan enemmän tai vähemmän vieraaksi

Kirjautumisen ja tunnusten hallinnan vaikeus on myös asia, joka oli siihen saakka toistunut aivan jokaisessa toimeksiantavan yrityksen teettämässä digipalveluihin liittyvässä tutkimuksessa. Itse palvelut ja sisällöt ovat verrattain vakaita ja helppokäyttöisiä eli niiden osuudet mahdollisissa käytön haasteissa ovat suhteellisen pieniä. Kirjautuminen on usein varsinaisen palvelun ulkopuolella toteutettu ratkaisu, jota tekee eri tiimi kuin varsinaista palvelua. Samoin vaatimusmäärittely kirjautumisen kaltaisille palvelukomponenteille tulee toimeksiantavan yrityksen tapauksessa usein jostain muualta kuin siltä taholta, joka muuten määrittele varsinaisen oppimisympäristöpalvelun tai siellä olevien sisältöjen vaatimuksia eri kohderyhmille.

Kyseessä on siis täysin keskeinen osa mitään palvelua, joka tallentaa käyttäjiensä oppimisdataa ja joutuu siksi pyytämään näiltä tunnistautumista. Toimeksiantava yritys oli myös saanut hiljaisia viestejä siitä, että nykyisellä kirjautumiskokemuksella on epäsuora negatiivinen vaikutus myös kaikkien sellaisten digitaalisten tuotteiden myyntiin, jotka edellyttävät oppilaiden tunnistautumista/ kirjautumista.

Tämän pohjalta työryhmä lähti työstämään sitä, mikä erityisesti kirjautumiskokemuksessa on haastavaa alakoulun opettajan kannalta (kuvat 8-11).

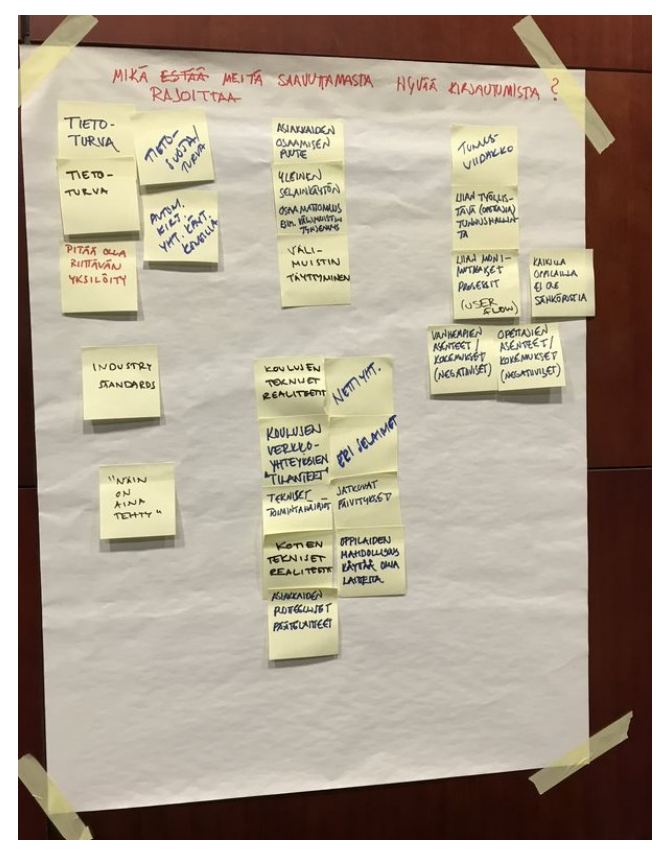

Kuva 8 Kuva 9

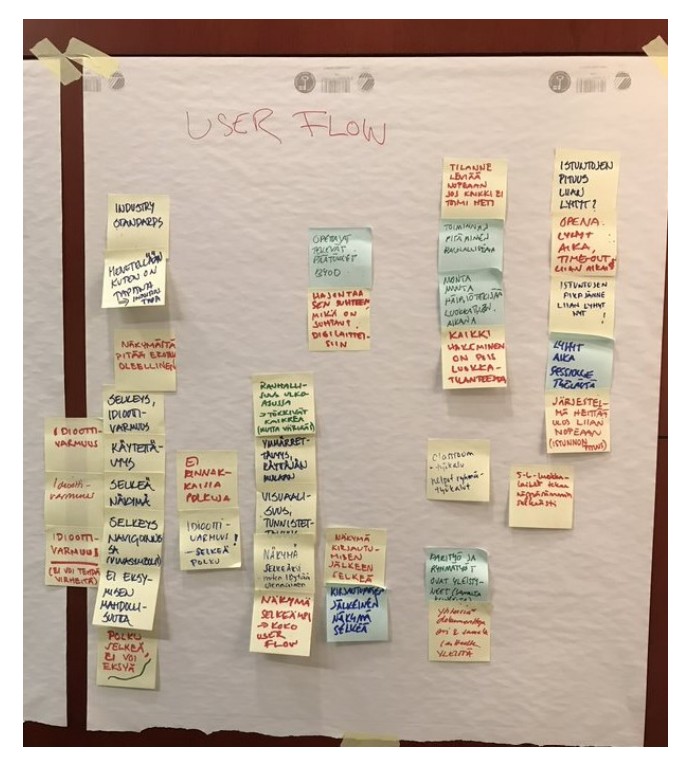

Kuva 10 Kuva 11 Kuvat 8-11: Design Sprintin ideointia

 $\odot$   $\blacksquare$   $\ddot\triangledown$  $\bullet$   $\bullet$ KIRJAUTUMINEN HATEIGET BROOKFUNKA Lionadores PROTHERING **SALASA YKI**<br>KIRJANT<br>MINEN AIDON NACE NONTA<br>YMRARISTOA  $A$ : JORA TOUM **MUKTA VEST** CIRANTIN BENCH-PALIKLUDE MARKATHY M-PASS<br>-> YHVET<br>TUNNWET<br>KAIKKIIN **UALILA.MARET**<br>KIRJAUTU -<br>MIGTAURT APPEAN **KAIKKI**  $\begin{picture}(20,10) \put(0,0){\line(1,0){10}} \put(15,0){\line(1,0){10}} \put(15,0){\line(1,0){10}} \put(15,0){\line(1,0){10}} \put(15,0){\line(1,0){10}} \put(15,0){\line(1,0){10}} \put(15,0){\line(1,0){10}} \put(15,0){\line(1,0){10}} \put(15,0){\line(1,0){10}} \put(15,0){\line(1,0){10}} \put(15,0){\line(1,0){10}} \put(15,0){\line(1$ **ATV** VADET TUNNELLE JAK HOCILA UNNAGEL TUNANGELA<br>BALIKELITY<br>PALIKELITY<br>MAKAS<br>MATA KALATA<br>MATAMELA, NAR<br>TUNANGELA, NAR  $\frac{1}{\sqrt{2}}$ IDIO<br>VARN<br>(EL VOI  $E$ maaa ni<br>NNNKaa **HANNE** 

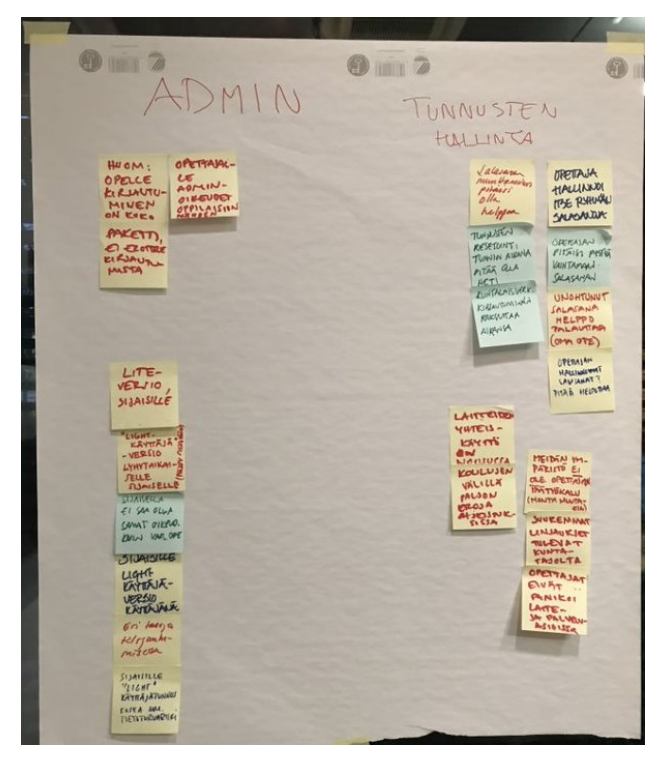

#### <span id="page-27-0"></span>**3.2 Ratkaisun valinta**

Työryhmä päätyi piirtämään ratkaisukartan kaikille oppimispalvelun käyttäjärooleille, koska palvelu koskettaa heitä kaikkia.

Haastattelujen pitäminen tiiviinä ja tulosten jokseenkin tulkittavina edellytti kuitenkin sitä, että tässä Design Sprintissä keskityttiin vain ja ainoastaan oppilaan kirjautumisnäkymään, koska se vaatii eniten parannuksia ja opettajien näkymään oltiin puuttumassa jo toisaalla. Samalla tunnistettiin se, että kaikki muutokset oppilaan kirjautumisnäkymään tarkoittaisivat myös muutoksia muiden käyttäjäroolien (ylläpitäjä, opettaja) näkymiin ja käyttäjän polkuihin.

Ratkaisun valinnassa painoi myös se, että työryhmä oli osana työskentelyään paneutunut mielenkiintoisiin, muualla tehtyihin ratkaisuihin, jotka liittyivät nimenomaa oppilaan kirjautumisen visualisointiin ja sen helpottamiseen visuaalisemman esitystavan kautta. Perinteisessä kirjautumiskäytännössä kun yleinen ongelma on juurikin se, että se edellyttää käyttäjältä lukutaitoa (Sukunimet voivat olla pitkiä ja moniosaisia, varsinkin maahanmuuttajien lapsilla!) ja lisäksi jonkinlaisten muistitekniikoiden hallitsemista, mikäli salasana koostuu satunnaisista kirjaimista, numeroista ja muista merkeistä. Myös välimerkkien osaaminen voi olla nuorella oppilaalla puutteellista.

Ryhmä perehtyi muun muassa Microsoftin tapaan käyttää kuvien mäppäystä salasanan muistamisen sijaan. Toinen vaihtoehto oli kuvasalasana, jonka Microsoft esitteli jo osana Windows 8 -lanseeraustaan (Abrams, 2012). Windowsin versiossa kosketusnäytöllisen laitteen omistaja voi valita laitteestaan vapaavalintaisen kuvan ja piirtää sormella tämän kuvan päälle sopiviin kohtiin. Windows sen jälkeen muistaa käyttäjän tekemien piirrosjälkien suunnan ja järjestyksen ja käyttää niitä salasanan sijaan lukitusruudun avaamiseen. Käytännössä kyse on ihan samasta toiminnosta kuin älypuhelinten lukitusnäytöllä jo pitkään olleesta mahdollisuudesta piirtää kuvio valmiin koordinaatiston päälle PIN-koodin antamisen sijaan.

Kuvasalasanoista löytyy myös muunlaisia toteutuksia erilaisista palveluista. Kuvasalasanatekniikoissa käytännössä luodaan PIN-koodi tai eri merkkeihin perustuva tavanomainen salasana, mutta ilman käyttäjälle näkyvää numerosarjaa. Palvelun taustalla luodaan aivan todellinen ja tavallinen PIN, mutta käyttäjälle päin tämä näytetään sarjana erilaisia kuvia. Salasanan/ PINin monimutkaisuudessa päästään myös riittävään tietoturvaan sillä, että kuvasalasanamerkistön taustalla oleva algoritmi voi koodata yhden kuvan usealla eri merkillä. Niinpä näennäisesti neljästä kuvasta koostuva "kuva-PIN" voikin todellisuudessa vastata esimerkiksi 16 merkkiä pituudeltaan.

Kuvien tai piirtämisen käyttäminen on erityisen hyödyllistä silloin, kun käyttäjällä on kosketusnäytöllinen laite. Suurimmalla osalla lapsista tämä on ensisijainen laite ja esimerkiksi DNA:n koululaistutkimuksen mukaan (DNA: 2021) jo 60% esikouluikäisistä on älypuhelin, jonka vanhemmat hankkivat juurikin digitaitojen harjoittelua varten. 1. luokalle tultaessa vastaava prosentti on jo 81% ja 2. luokalla 99%. Alkuopetuksessa olevat lapset siis vasta harjoittelevat monet lukemista ja kirjoittamista, mutta ovat jo aika kokeneita kosketusnäyttöjen käyttäjiä. Tämä asettaa uudenlaisia haasteita palveluiden kehittäjille.

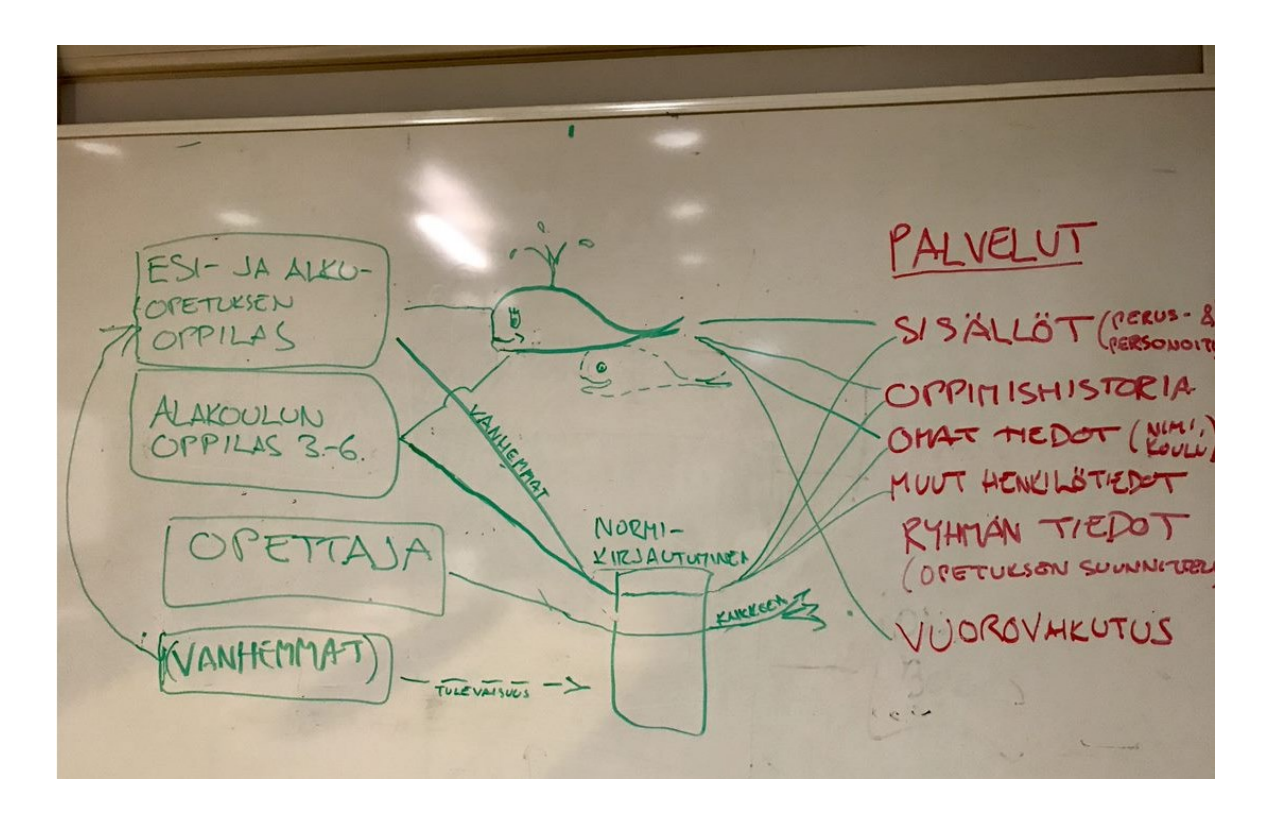

Kuva 12: Ratkaisun hahmottelua

Osana Design Sprintiä esitettiin "Miten voisimme" eli "How might we" -muotoisia kysymyksiä, joiden tarkoituksena on lähestyä juuri niitä asiakkaan ongelmia, jotka vaativat eniten ratkomista.

Ryhmä ideoi vapaasti How might we -kysymyksiä (kuvat 13 ja 14), jonka jälkeen niistä äänestettiin parhaat jatkopohdintaan. Äänestyksessä menestyivät helppokäyttöisyyteen, visuaalisuuteen ja oppilasystävällisyyteen liittyvät kysymykset mutta toisaalta myös tietoturvaan liittyvä näkökulma:

Miten voisimme tehdä salasanan syötön helpoksi esiopetuksen/ alkuopetuksen oppilaalle?

Miten voisimme tehdä nuoren oppilaan salasanan vaihdosta helpon?

Miten voisimme suojata eri suojaustasoja vaativia tietoja, jos käyttäjä on alkuopetuksessa/ esiopetuksessa?

Miten voisimme optimoida visuaalisuuden ja käytettävyyden välillä?

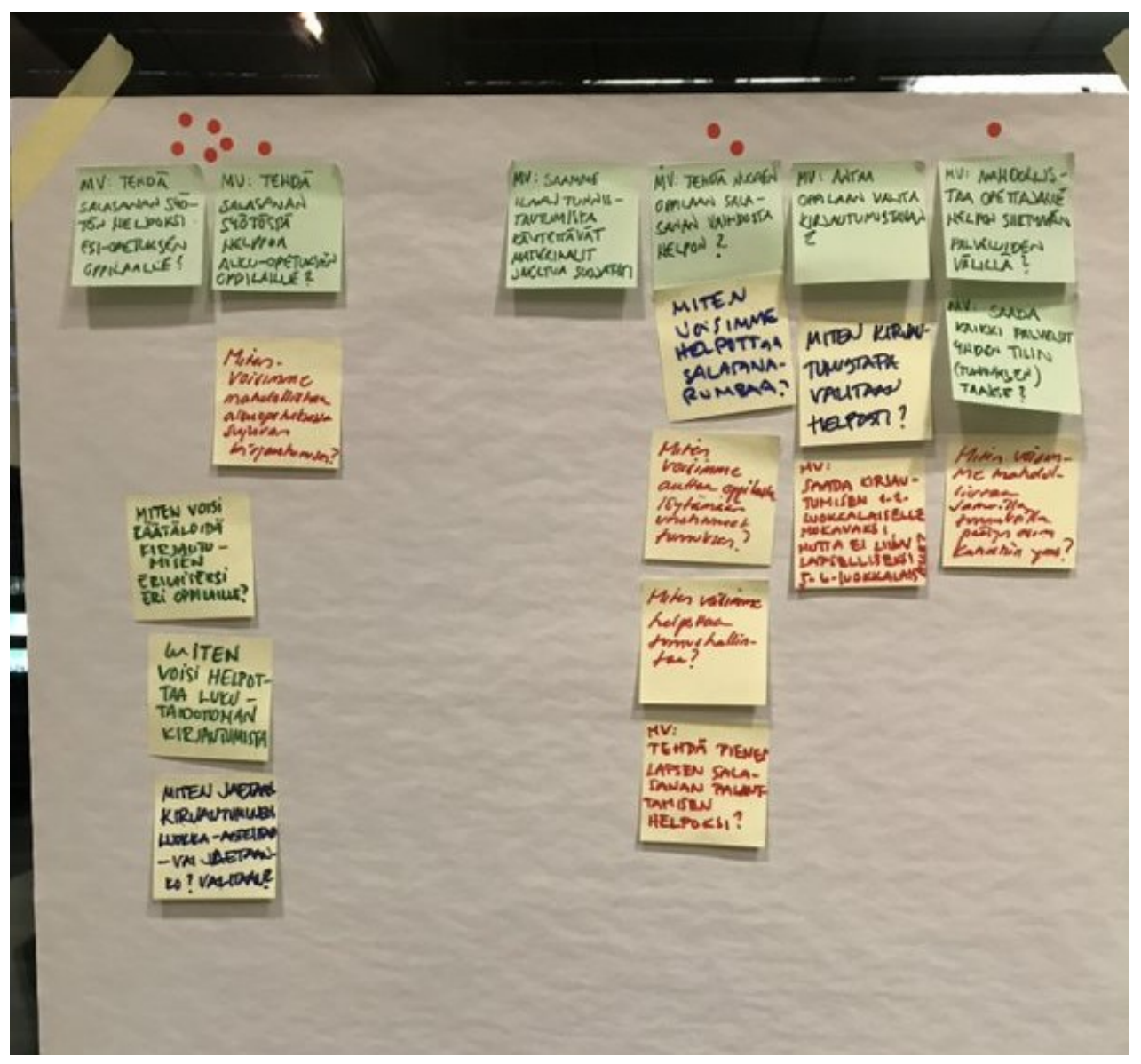

Kuva 13: How might we -kysymykset, osa 1

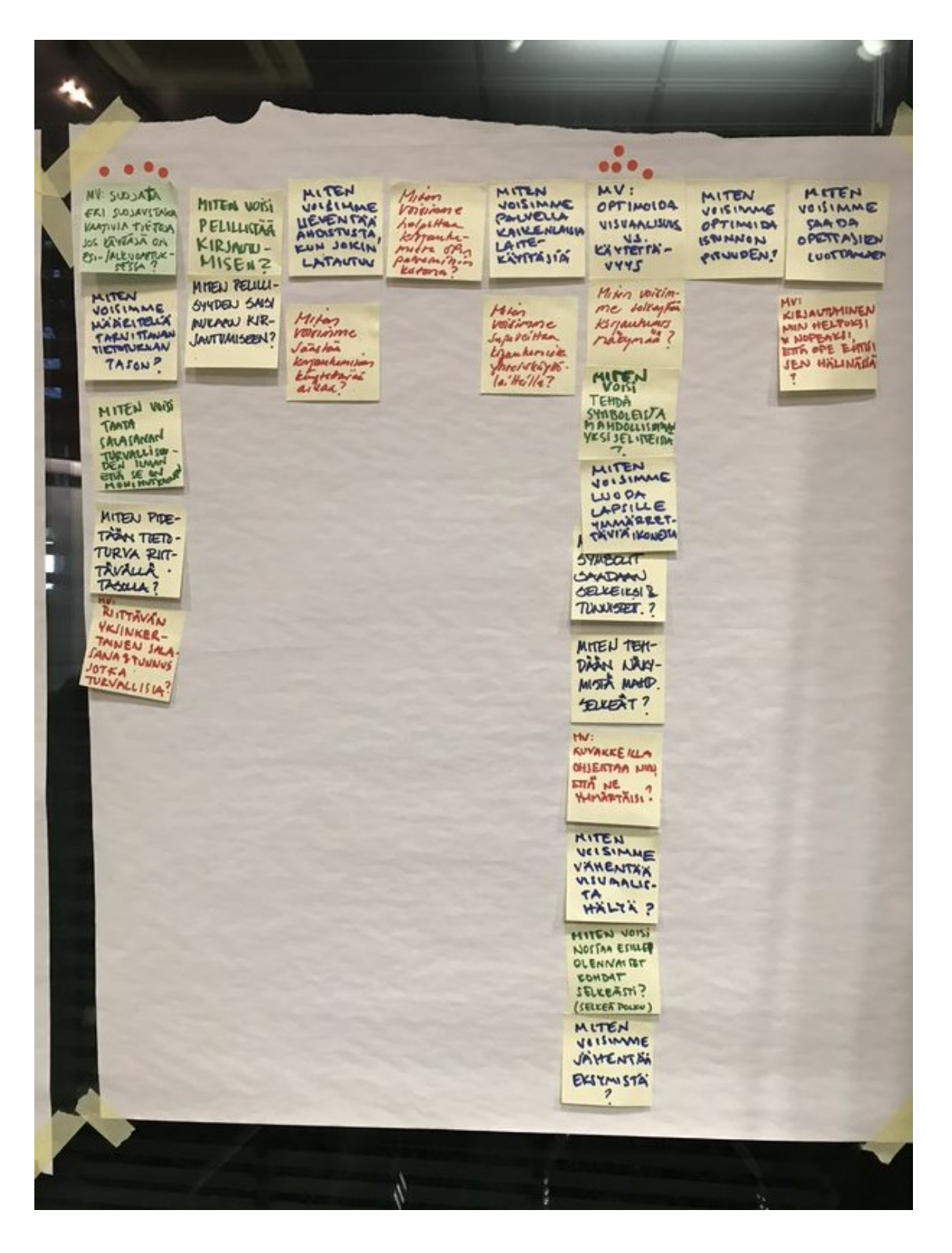

Kuva 14: How might we -kysymykset, osa 2

#### <span id="page-31-0"></span>**3.3. Proton rakentaminen ja testaus**

Prototyypin sisältöä ideoitaessa päädyttiin seuraaviin johtopäätöksiin:

Alakoulun ensimmäisten luokkien tunnusten muistamista voisi helpottaa, mikäli salasana ei koostuisi sanoista, sanoista täydennettynä numeroilla tai kirjain-numero -yhdistelmistä, jotka lienevät yleisimmät tavat muodostaa salasanoja tämän tason palvelussa. Sen sijaan päädyttiin kokeilemaan hymiöiden hyödyntämistä kirjoitusmerkkien sijaan, koska ne ovat lapsille hyvin tuttuja, niitä on saatavilla hyvin suuri määrä ja niiden käyttöön ei liity immateriaalisoikeudellisia kysymyksiä.

Protoon valikoitui 336 kappaletta yleisesti hyödynnettyjä hymiöitä. Hymiöt ovat helpompia lukutaidottoman hahmottaa ja jopa muistaa, mutta samalla niiden perusteella on mahdollista rakentaa paljon monimutkaisempia salasanoja kuin perusaakkosten perusteella, joita on vain 26 – vaikka niihin otettaisiin mukaan vielä numerot ja erikoismerkit.

Protossa lähdettiin siitä, että sen taustalla pitää olla myös tekstivaihtoehto

Annettuna oletuksena protoa rakentaessa olivat myös nämä reunaehdot, jotka ovat osittain perua olemassa olevasta järjestelmäarkkitehtuurista:

- Oppilaalla on käyttäjätunnus, joka voi olla nimi
- Oppilaalla on salasana
- Oppilaalla on kuntakonteksti liitettynä käyttäjätunnuksen ja salasanaan → Tällöin vähenee tarve luoda ainutkertaisia käyttäjätunnuksia lisäämällä numeroita tai erikoismerkkejä nimen perään
- Oppilaan tunnus on aina liitetty johonkin oppilaitokseen
- Selain voi muistaa oppilaan aiemmin syöttämän kunta- ja koulukontekstin
- Opettaja voi jakaa oppilaalle linkin, jolla hän pääsee suoraan palvelun etusivulle  $\rightarrow$ Oppilaan pitää kertaalleen valita itse itselleen salasana

Prototyyppiä rakentaessa päädyttiin siihen, että sen pitää kattaa seuraavat käyttötapaukset:

- 1. Oppilas saa tunnuksen ensimmäisen kerran, opettaja jakaa kirjautumistiedot sähköisesti
- 2. Oppilas saa tunnuksen ensimmäisen kerran, opettaja jakaa kirjautumistiedot tulosteella
- 3. Oppilas kirjautuu olemassa olevalla tunnuksella
- 4. Oppilas ei muista salasanaansa

Prototyyppi rakennettiin teknisesti InVisionilla ja kuvankäsittelytyökaluilla. Tämän vaiheen tarkoituksena oli tuottaa low-fidelity -prototyyppi, koska kyseessä olisi vasta alustava konsepti, joka ei ole vielä lähelläkään todellista tuotetta. Eri sivunäkymät kuitenkin linkittyivät protossa oikein toisiinsa, jolloin käyttäjän polusta sai melko hyvän yleiskuvan.

**Käyttötapaus 1: Oppilas saa opettajalta salasanan sähköisesti (SMS)**

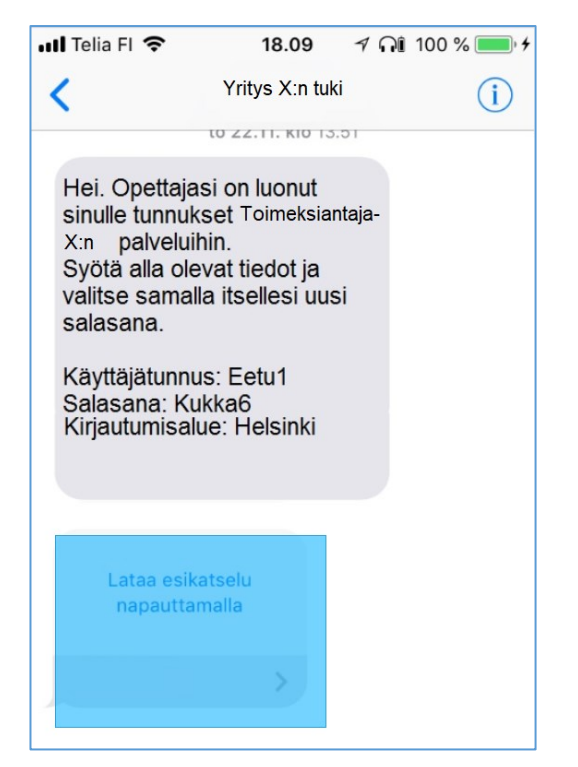

Käyttötapaus 1, kuva 1: Oppilas saa linkin palveluun

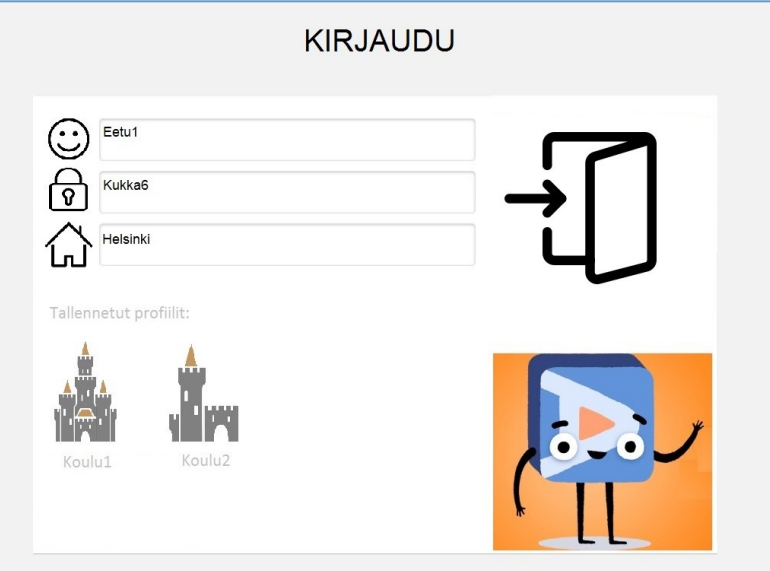

Käyttötapaus 1, kuva 2: Linkkiä seuraamalla oppilas pääsee suoraan oikeaan paikkaan, jossa tunnukset valmiina

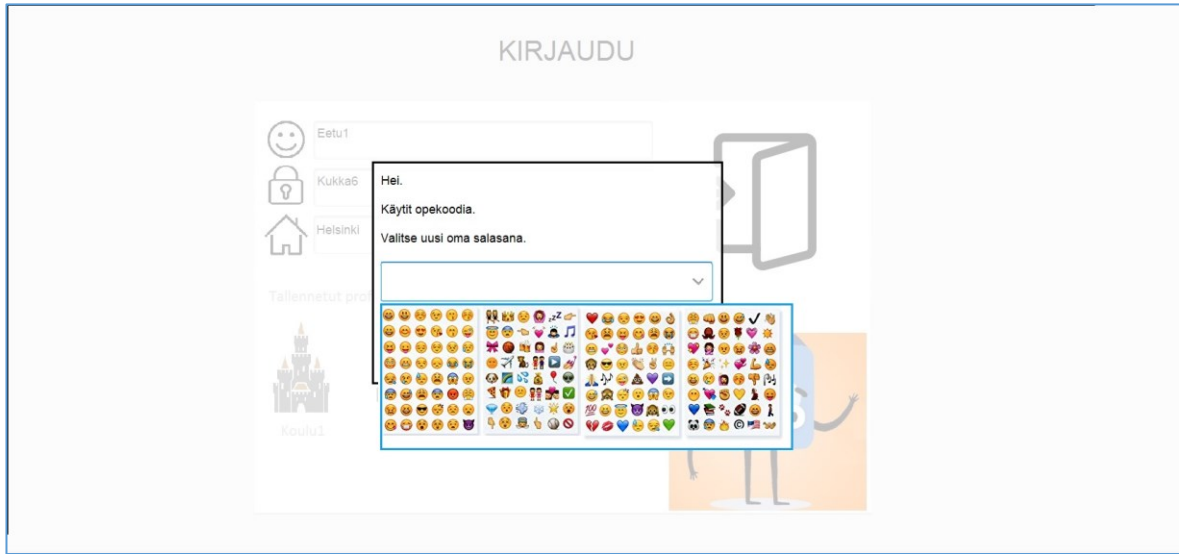

Käyttötapaus 1, kuva 3: Oppilas pakotetaan valitsemaan uusi salasana

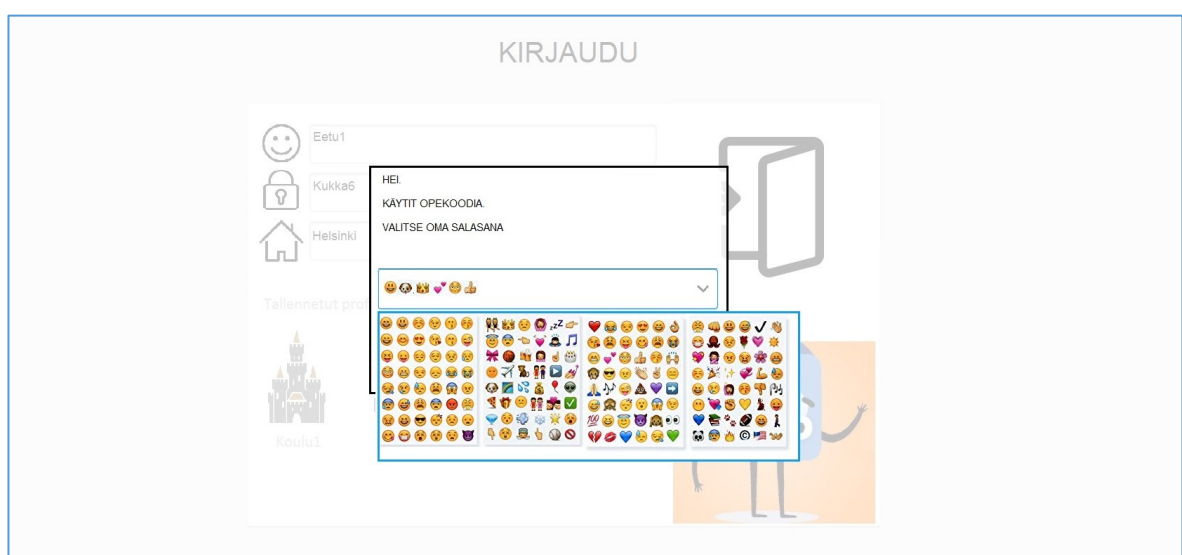

Käyttötapaus 1, kuva 4: Oppilas syöttää salasanan

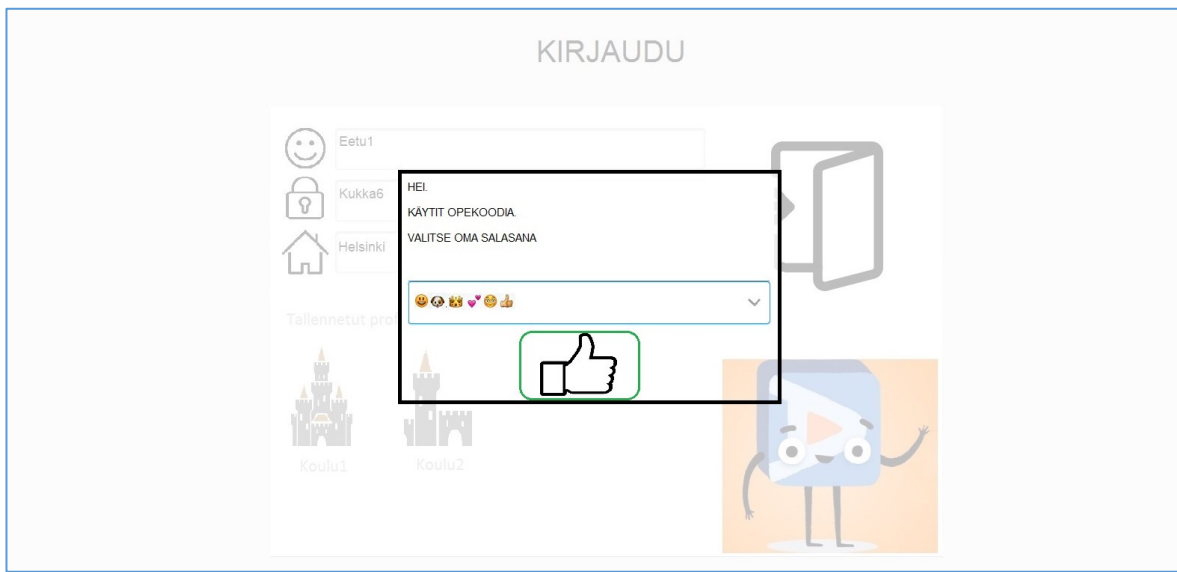

Käyttötapaus 1, kuva 5: Oppilas kirjautuu sisälle uudella salasanalla

# **Käyttötapaus 2: Oppilas saa opettajalta salasanan tulosteena (QR)**

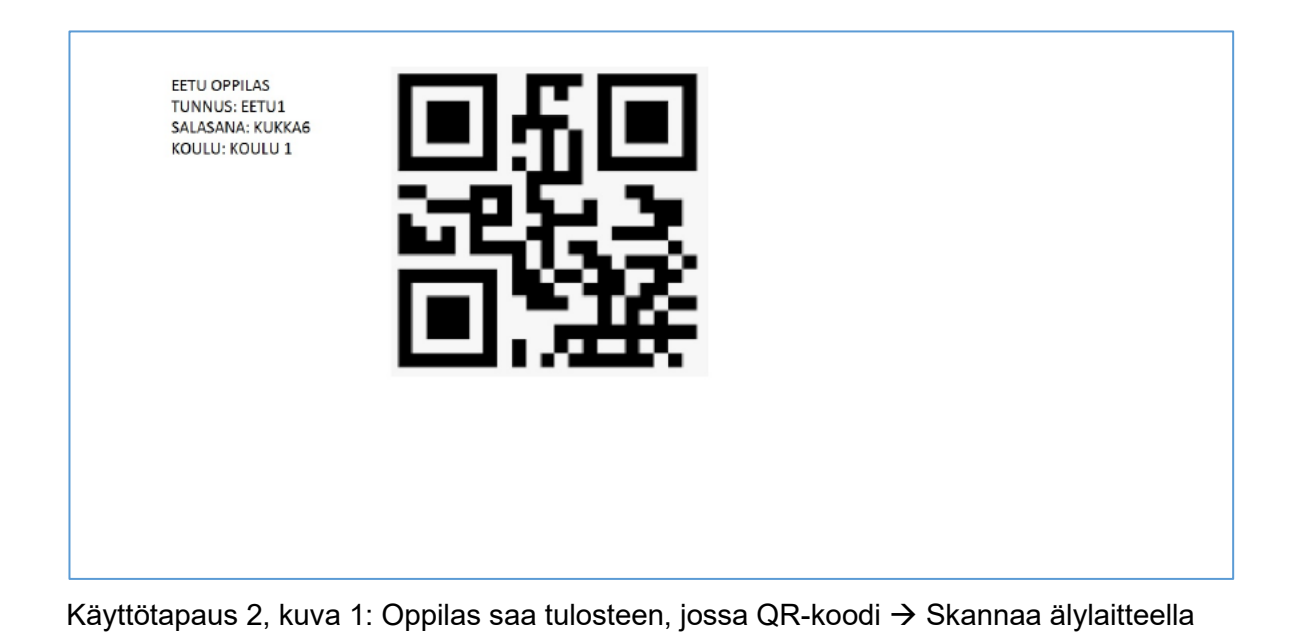

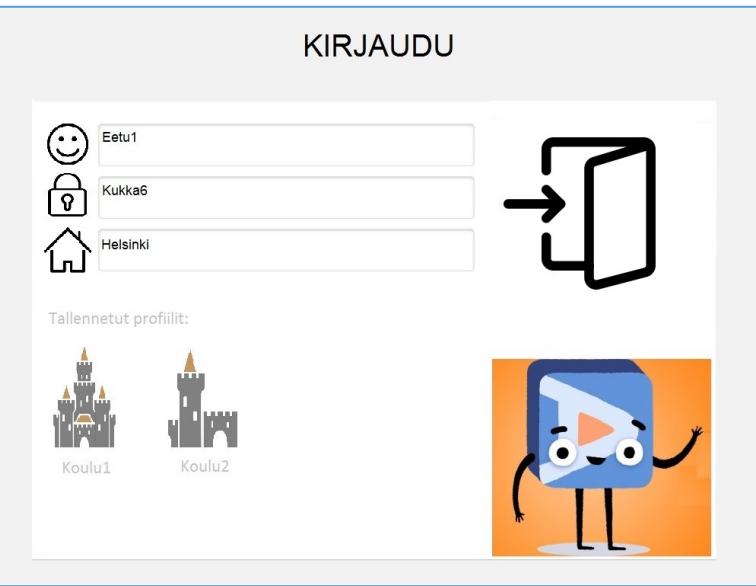

Käyttötapaus 2, kuva 2: Oppilas pääsee suoraan sivulle, jossa tiedot esitäytettynä

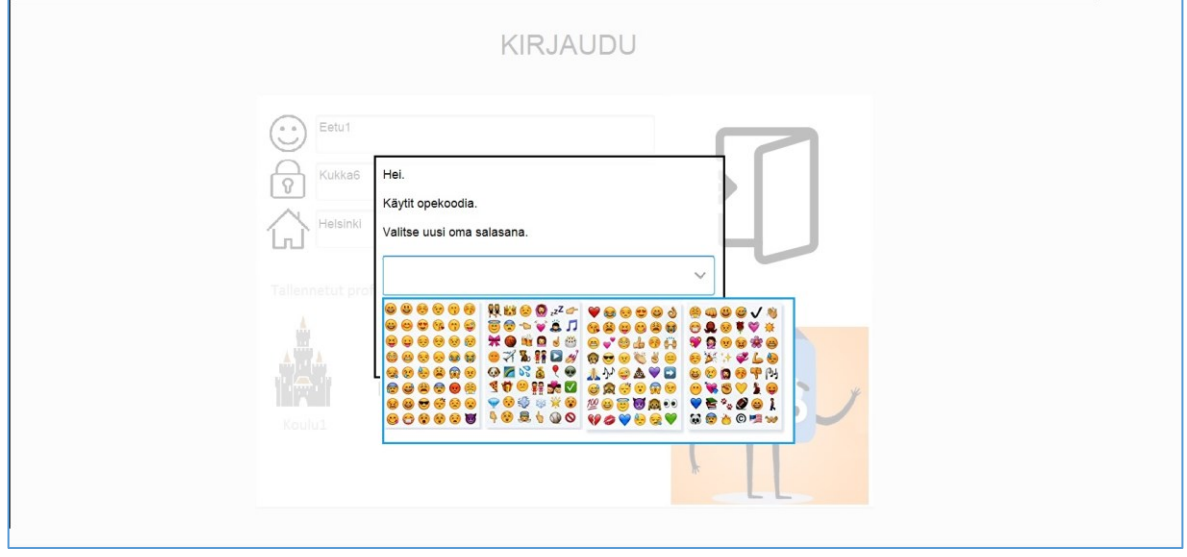

Käyttötapaus 2, kuva 3: Oppilas pakotetaan valitsemaan uusi salasana

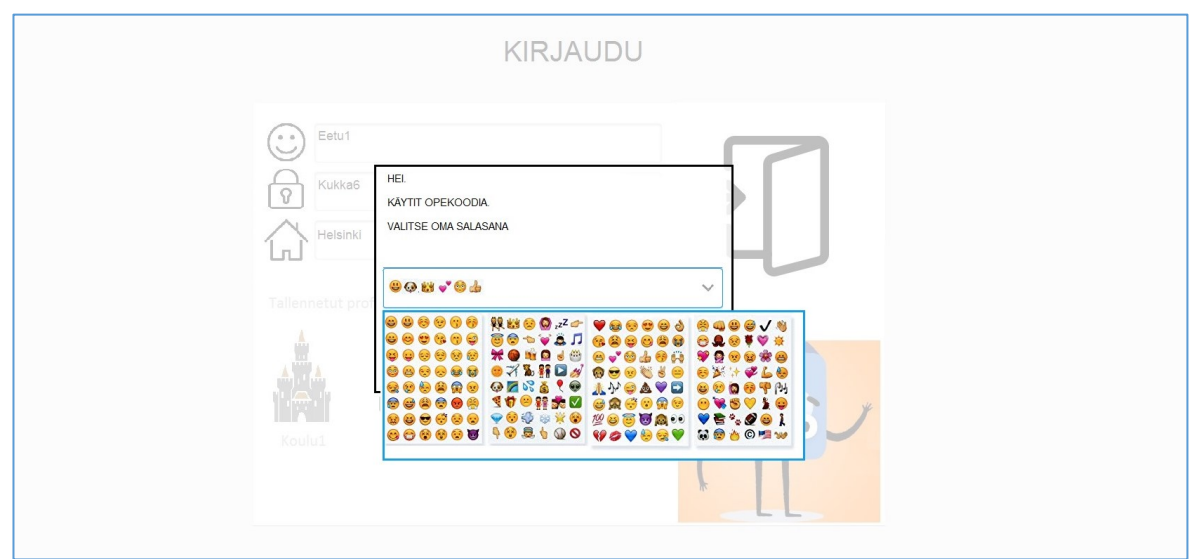
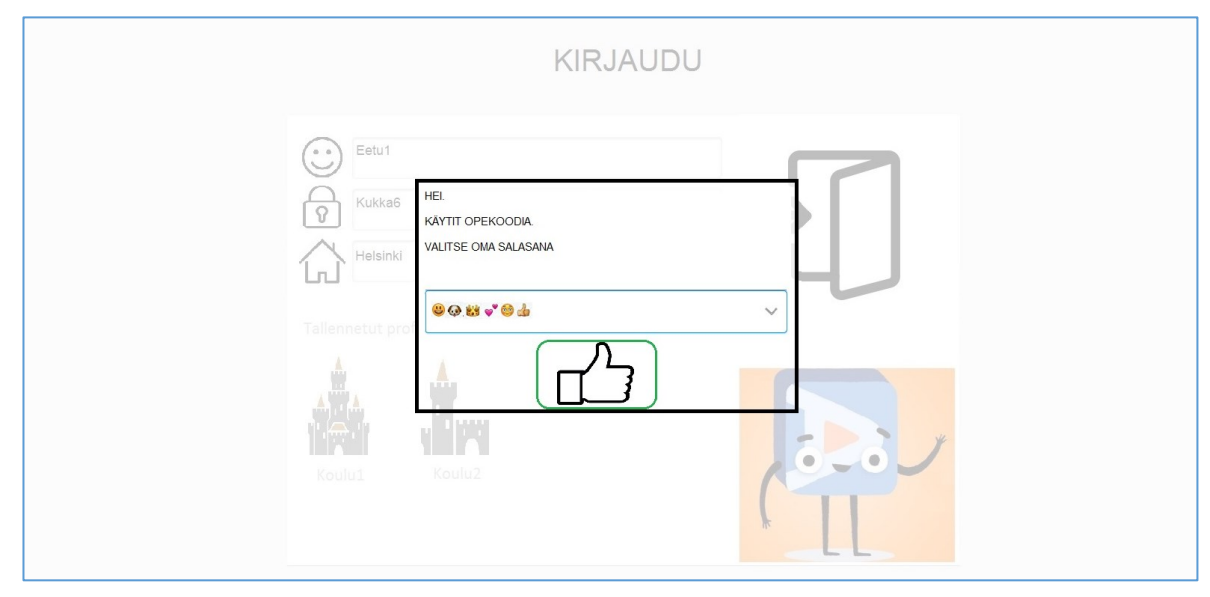

Käyttötapaus 2, kuva 4: Oppilas syöttää salasanan

Käyttötapaus 2, kuva 5: Oppilas kirjautuu sisälle uudella salasanalla

# **Käyttötapaus 3: Oppilas kirjautuu olemassa olevalla tunnuksella**

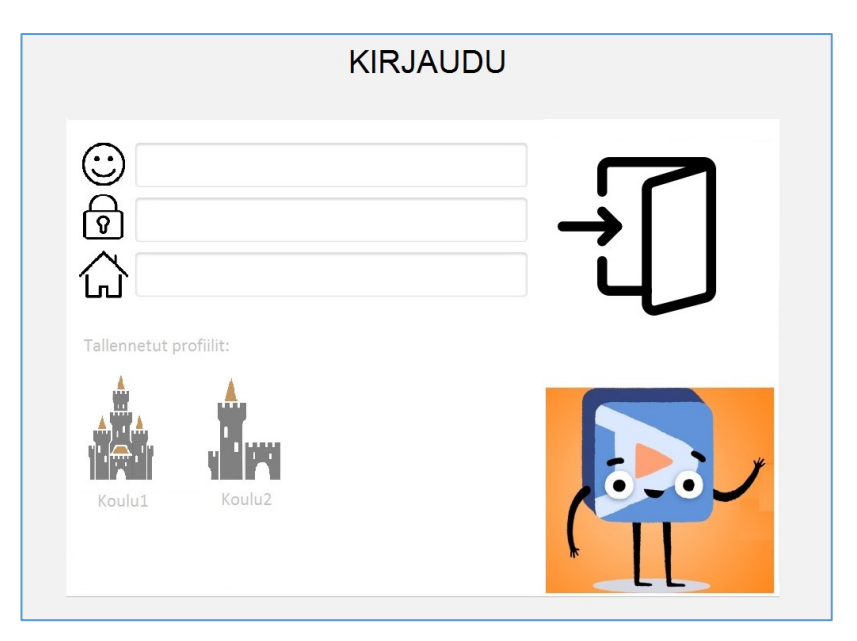

Käyttötapaus 3, kuva 1: Oppilas siirtyy selaimella suoraan kirjautumisosoitteeseen

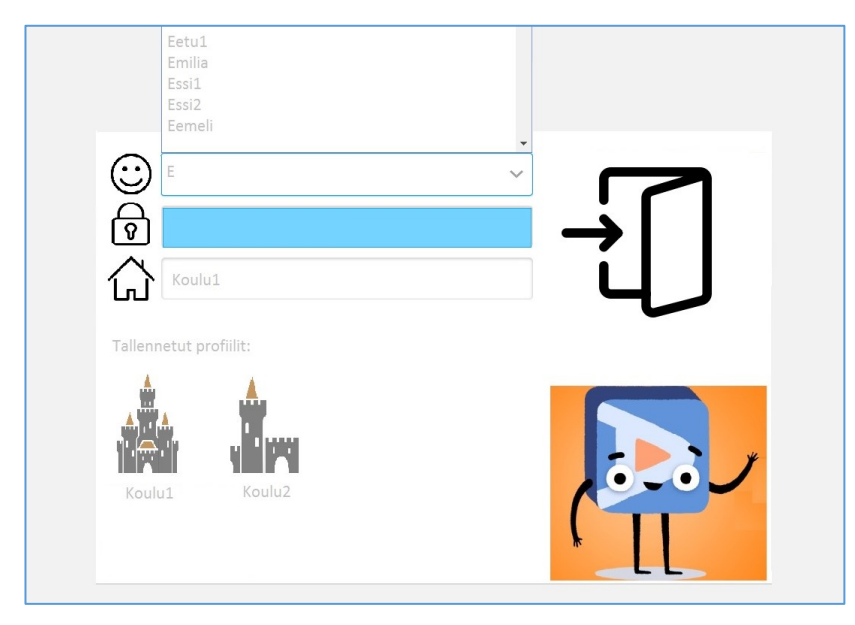

Käyttötapaus 3, kuva 2: Oppilas valitsee koulun ja alkaa syöttää käyttäjätunnusta → Palvelu ehdottaa tunnuksia koulun sisältä

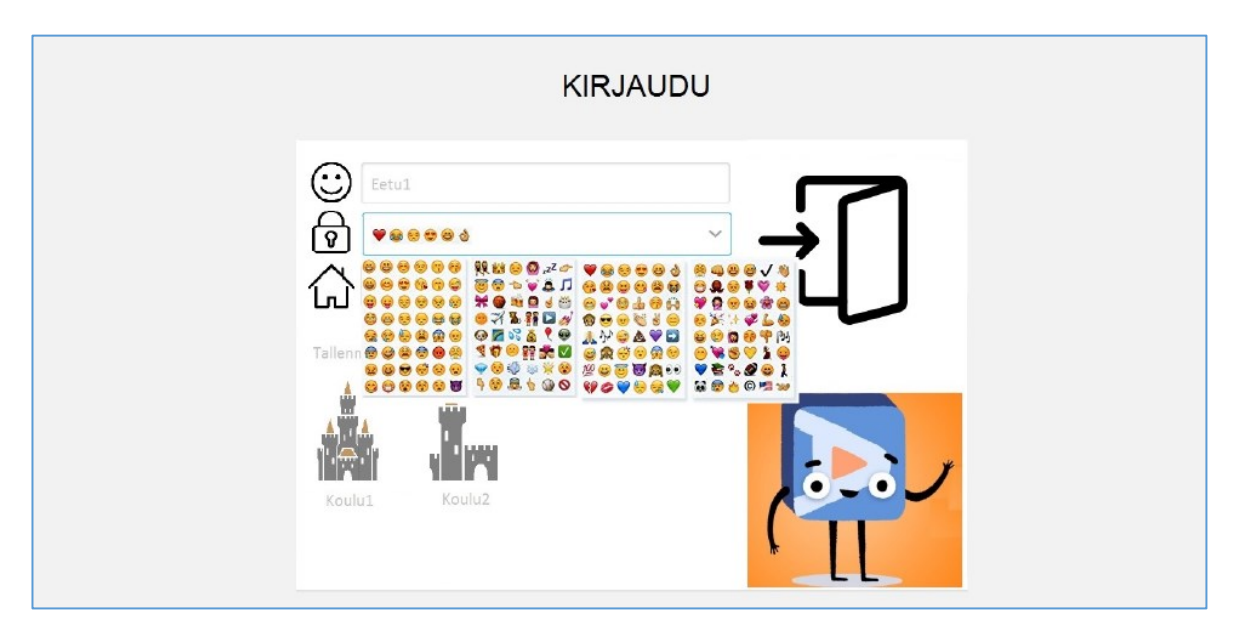

Käyttötapaus 3, kuva 3: Oppilas antaa salasanansa

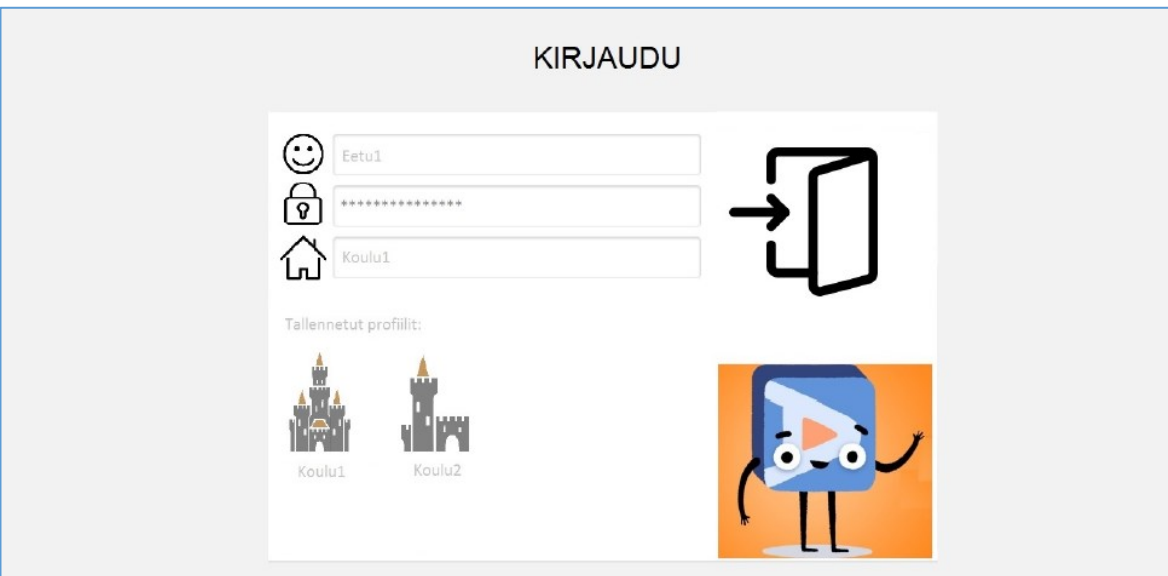

Käyttötapaus 3, kuva 4: Oppilas kirjautuu palveluun

# HUPS. VÄÄRÄ TUNNUS. **UUDESTAAN** APUA, OPE!

## **Käyttötapaus 4: Oppilas ei muista salasanaa**

Käyttötapaus 4, kuva 1: Oppilaalle näytettävä dialogiruutu

Prototyyppiä esiteltiin viidelle opettajalle eri puolilta pääkaupunkiseutua. Haastattelut sovittiin pidettäväksi pääsääntöisesti opettajan omalla koululla. Opettajilla oli vaihtelevasti kokemusta erilaisten digitaalisten palveluiden ja aineistojen käytöstä. Edistynein heistä oli itse työskennellyt aiemmin IT-alalla ja hänellä oli näkemystä tuotesuunnittelun prosesseista.

Opettajille esiteltiin klikkailtavaa protoa ja heille esitettiin kysymyksiä siitä, mitä he näkevät. Opettajalle esitetyt kysymykset on kuvattu tarkemmin tämän tutkimuksen liitteessä 3. Tämän lisäksi opettajia jututettiin vielä yleisesti kirjautumiseen ja siihen liittyviin ongelmiin liittyen.

#### **3.4 Analyysi ja yhteenveto**

Opettajat suhtautuivat pääsääntöisesti positiivisesti prototyypissä esitettyyn ajatukseen, jossa kirjautumissivulta siivottaisiin ylimääräistä informaatiota pois ja yritettäisiin helpottaa kirjautumista kuvallisten apujen kautta. Hajontaa mielipiteissä muodostui kuitenkin tavasta, jolla tätä oltiin yritetty ratkoa.

Yleisenä kommenttina sanottakoon, että opettajat korostivat itse sitä, että heidän luokissaan oli valtavasti hajontaa. Osalle oppilaista jo nykymuotoinen kirjautuminen ei tuota ongelmaa, mutta jokaisessa luokassa oli heitä, jotka eivät selviytyisi kirjautumisesta ilman apua. Tämä taas veisi ideaa alkuperäiseltä idealta, joka oli sekä auttaa opettajaa että oppilasta hankalan kirjautumistilanteen hallinnassa.

Yleinen palaute oli, että yli 300 hymiön lista oli aivan liian kattava oppilaille. Opettajat esittivät, että todennäköisesti oppilaat päätyisivät rakentamaan niin pitkiä sarjoja näin laajalla kuvakirjastolla, ettei heillä ole edellytyksiä muistaa sarjoja enää jälkikäteen.

Lisäksi valitut hymiöt olivat aivan liian innostavia, jolloin ne saattaisivat helposti varastaa huomion itse asialta, joka on palveluun sisään kirjautuminen. Yksi opettajista kertoi, että hänen luokassaan oli oppilaita, joilla oli haasteita toiminnan ohjauksessa. Erityisesti he ovat alttiita visuaalisille ärsykkeille, jotka vievät keskittymisen helposti raiteiltaan. Liian virikkeellinen ympäristö pikemminkin haittaa kuin hyödyttää heitä.

Toisaalta sama opettaja päätyi ideoimaan, että protossa näkyvissä kentissä voisi hyödyntää värejä eri tavoin, jolloin helpotettaisiin niitä oppilaita, joilla on hahmotushäiriöitä. Hän taas piti proton yksinkertaisesta designista, joka tosin ei ollut suunniteltu ominaisuus, vaan ainoastaan low-fidelity -protoon kuuluva asia.

Opettajat antoivat lisäksi palautetta koskien vaadittujen klikkausten määrää. Oppilaalta vaadittu polku edellytti nyt jo sitä, että he osaavat kertaalleen vaihtaa oletussalasanansa. Tässä oli opettajien mielestä liikaa vaiheita, jotta toimenpide onnistuisi aivan pienimmiltä oppilailta.

Se, mitä protossa ei myöskään sen rajoittuneen, ja visuaaliseen esittämiseen keskittyvän ilmaisun takia osattu suoraan ilmaista, oli miten opettaja käytännössä näkisi ja hoitaisi tunnushallinnan omalla puolellaan. Tämä herätti muutamia kysymyksiä ja se jäi myös avoimeksi kysymykseksi Design Sprintin työryhmälle: Miten oppilaan helpotettu kirjautuminen voidaan yhdistää opettajan tunnushallinnan työkaluihin?

Vaikka toisaalta 330 hymiön käyttäminen salasanan muodostamisen tukena tuottaisikin riittävän monimutkaisen salasanan, niiden haasteena oli tosiaan hymiöiden pieni koko ja huono erottuvuus. Tässä yhteydessä testiä ei vielä päästy tekemään aidoilla oppilailla saati sellaisilla oppilailla joilla voisi olla jokin hahmottamisen haaste.

Design Sprint -työryhmä tunnisti myös sen, että varsinkin nuorempien oppilaiden tapauksessa kirjautumisen takana oleva tieto ei ole niin voimakkaan salaustarpeen takana kuin esimerkiksi opettajien tai toisen asteen opiskelijoiden kirjautumisen takana oleva tieto. Nuorilla oppilailla kirjautumisen takana olevassa palvelussa sijaitsee lähinnä drillaavia harjoituksia, eikä oppilas pääse edes omilla tunnuksillaan omiin harjoittelutuloksiinsa käsiksi, vaan ne ovat opettajan tunnuksen takana.

Vanhemmilla oppilailla ja opiskelijoilla on sen sijaan jo pääsy omiin oppimistuloksiinsa sekä mahdollisesti koetuloksiin ja opettajan kanssa käytyihin keskusteluihin. Niiden salaustarve on jo aivan toisenlainen. Samoin on opettajan tunnuksen laita, jonka takana on kokonaisten opetusryhmien tai koko koulun oppilaiden oppimis- ja koetulokset.

# **4 Johtopäätökset**

Tätä tutkimusta työstettiin osana omaa työnkuvaani. Tutkimuksen löydökset hyödynnettiin työntekijäni tuotekehityksessä.

Alkuperäisenä ideana oli ollut tehdä samalla Design Sprint -työryhmällä useampi iteraatio oppilaan kirjautumisesta. Jokaisessa iteraatiossa oli tarkoitus työstää työryhmän kanssa proto, validoida se asiakkailla ja tuoda takaisin työpöydälle kommenttien kera jatkotyöstöä varten.

Näin ei kuitenkaan käytännössä tehty siksi, että työnantajalleni tarjoutui parempi mahdollisuus jatkaa saman idean työstöä ulkopuolisen kumppanin kanssa. Tämä kumppani on yritys, joka kehittää muun muassa varhaisille oppijoille mobiilisovelluksen muodossa erillistä kirjautumissovellusta, jossa perinteinen pin-näppäimistö on korvattu kuvilla. Nämä kuvat ovat lisäksi personoitavissa asiakkaan visuaalisen ilmeen tai kuvitusten mukaan.

Design Sprint -työryhmän kaksi jäsentä työsti 1. Design Sprintin tuotoksia ulkopuolisen kumppanin kanssa. Olin itse mukana jatkotyöstössä. Alihankkijalla oli tarjota valmiiksi tuotteistettu ratkaisu, jolla saatiin hyvinkin käyttäjäystävällinen ja ymmärrettävä lopputulos aikaiseksi (kuva 15).

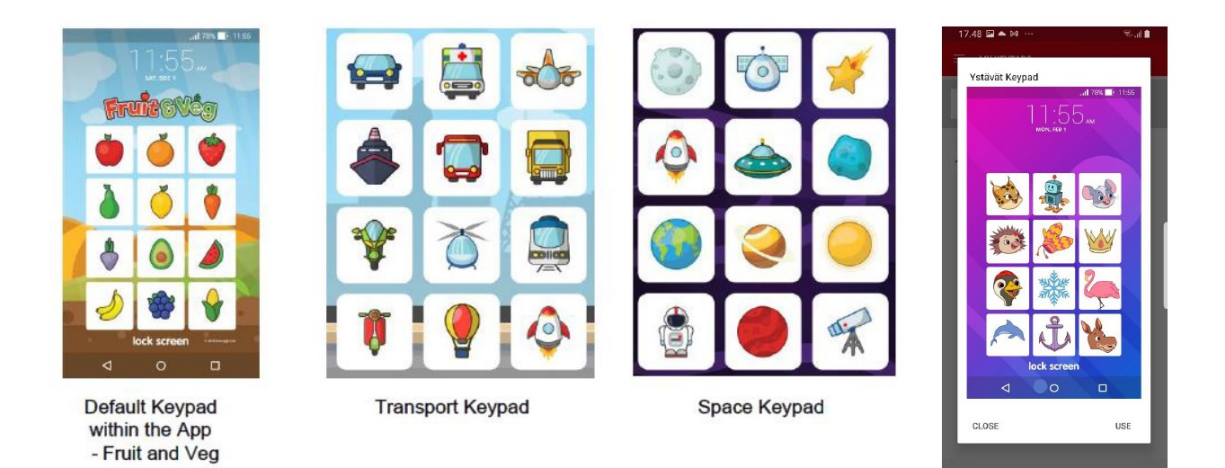

Kuva 15: Ulkopuolisen kumppanin kanssa toteutettu jatkoprojekti

Tässä uudessa, tuotteistetussa ratkaisussa oli hyvää se, että kuva-aihioiden määrä oli selkeästi rajatumpi ja niitä oli myös mahdollista brändätä ja personoida yrityksen omaan tarpeeseen. Ne olivat myös riittävän selkeitä ja visuaalisia aivan nuorimmille oppijoille.

Näitä kuvasalasanoja testattiin tällä kertaa aidoissa opetustilanteissa viiden eri opetusryhmän kanssa, jotka koostuivat kaiken kaikkiaan 32 oppilaasta ja viidestä opettajasta. Tällä kertaa testi oli tosiaan mahdollista tehdä aidoilla oppilailla, koska kyseessä oli high-fidelity -prototyyppi, joka oli aito ja toimiva. Low-fidelity -prototyypin kohdalla voisi olla vaikea selittää nuorille oppilaille, miksi prototyyppi ei oikeasti toimi eikä näytä siltä, miltä sen todellisuudessa pitäisi.

Opinnäytetyön puitteissa toteutetussa tutkimuksessa ja Design Sprintin avulla kyettiin osoittamaan ja liiketaloudellisesti perustelemaan, että tarve muuttaa jotain olennaista palvelun toiminnassa ja nuorimpien oppilaiden kirjautumisessa on olemassa. Tämä hanke jatkuu edelleen tänä päivänä ja on etenemässä demoilun jälkeen seuraavaan vaiheeseen, jossa haetaan ensimmäistä toteutusta tuotantoympäristöön.

Kvanti- ja kvalivaiheessa sivuttua opettajan kirjautumisen ja tunnushallinnan kokemusta lähdettiin myös parantamaan omassa, erillisessä projektissaan, jolloin oli kätevää, että voitiin hyödyntää näiden kahden tutkimuksen tuloksia kyseisen projektin määrityksiä tehtäessä. Opettajan kirjautuminen kytkeytyy vielä paljon monimutkaisemmalla tasolla digitaalisten oppimisympäristöjen toimintaan, jolloin sen parantamista ei olisi voinut kytkeä tähän opinnäytetyöhön aiheen rajaamisen takia.

Kvanti- ja kvalivaiheessa päädyttiin tekemään myös ehdotus uusista käyttäjäsegmenteistä ja -persoonista palvelulle. Nämä päädyttiin rajaamaan tämän opinnäytteen ulkopuolelle ja tekemään uudelleen

Tämän opinnäytetyön sisällä tehty tutkimus tuotti arvokasta tietoa työntantajalleni, sillä tietoa voitiin käyttää useassa eri yhteydessä ja projektissa. Opinnäytetyön tekijänä osallistuin itse jossakin roolissa kaikkiin näihin projekteihin tai jatkohankkeisiin, joko osana ydinryhmää tai sidosryhmän jäsenenä.

Opinnäytetyön tekeminen vei oman työni ohessa yli vuoden eri vaiheineen. Tämän vuoden aikana opin paljon mm. siitä, miten kysely- ja haastattelututkimukset kannattaa koostaa ja rajata. Lisäksi pääsin ensimmäistä kertaa itse vetämään Design Sprintin työryhmälle. Design Sprint työmenetelmänä on mielenkiintoinen. Havaitsin sen soveltuvan hyvin sellaisten ongelmien työstämiseen, joiden rajaaminen on haasteellista ilmiön monimuotoisuuden takia. Se toimii myös hyvänä viitekehyksenä ja rakenteena ongelmanratkaisulle, jota tehdään monitieteellisessä työryhmässä.

Oman työni kannalta hyödyllisintä oli se, että pääsin kokeilemaan käytännössä yhtä varsinaista palvelumuotoilun ja käyttäjälähtöisen ongelmanratkaisun työkalua. Tämä on asia, jota tulen jatkossa tarvitsemaan koko ajan enemmän oman työni tukena.

Haasteellisinta oli ajankäyttö, sillä tätä työtä on toteutettu oman toimen ohella, muiden töiden niin salliessa. Oman ajan hallinta on asia, jonka tärkeys korostuu koko ajan enemmän työelämässä. Näin tapahtuu erityisesti asiantuntijatehtävissä, jossa oletuksena on työntekijän itseohjautuvuus ja oma-aloitteinen ongelmanratkaisu.

#### **Lähteet**

Abrams, L. 2012. How to use a picture password in Windows 8. Bleeping Computer. Tulostettu 1.10.2021

<https://www.bleepingcomputer.com/tutorials/use-picture-password-in-windows-8/>

Aitchison, E. 2018. How the use of technology can be integrated into early childhood edu cation, with an emphasis on children aged 3-5 years old. Laurea-ammattikorkeakoulu. Tulostettu 1.8.2021

<http://urn.fi/URN:NBN:fi:amk-201803293969>

- Anderson, T. & Elloumi, F. 2004. *Theory and Practice of Online Learning*. Edmonton: AU Press
- Bereiter, C. 2002. *Education and Mind in the Knowledge Age*.
- Bransford, J.L., Brown, A.L. & Cocking, R.R. 2000. *How People Learn. Brain, Mind, Expe rience, and School.* Washington: National Academy Press
- Brown, J.S., Collins, A. & Duguid, P. 1989. *Situated Cognition and the Culture of Learn ing*. Educational Researcher 18, 32-42.
- Cherry, K. 2021. The 4 Stages of Cognitive Development. Background and Key Concepts of Piaget's Theory. Tulostettu 1.8.2021 <https://www.verywellmind.com/piagets-stages-of-cognitive-development-2795457>
- Danesh , A., Inkpen, K., Lau, F., Shu, K. & Booth, K. 2001 . *Proceedings of Human*

 *Factors in Computing Systems*. ACM Press, 388–395.

- Digione. Oppimisen uusi ekosysteemi. Tulostettu 1.10.2021. <https://www.digione.fi/>
- Dilllenbourg , P. 1999. Collaborative learning: Cognitive and computational approaches.

New York: Elseviere Science Inc.

DNA koululaistutkimus 2021. Tulostettu 1.10.2021.

 [https://www.sttinfo.fi/data/attachments/00689/025c4ae0-6ec5-4e83-b9d6-](https://www.sttinfo.fi/data/attachments/00689/025c4ae0-6ec5-4e83-b9d6-%20%20%200a7fdd6dcb8c.pdf)  [0a7fdd6dcb8c.pdf](https://www.sttinfo.fi/data/attachments/00689/025c4ae0-6ec5-4e83-b9d6-%20%20%200a7fdd6dcb8c.pdf)

Elizarova, A. 2018. Understanding Children as a Customer Group : Case: Company X. '

Lahden ammattikorkeakoulu. Tulostettu 1.8.2021

<http://urn.fi/URN:NBN:fi:amk-2018061213551>

Fernandes, T. 2016. How Google Design Sprint works. Tulostettu 1.10.2021

<https://medium.com/productmanagement101/design-sprints-at-google-85ff62fed5f8>

Hourcade, J. 2008. Interaction Design and Children. Tulostettu 1.8.2021

<http://homepage.divms.uiowa.edu/~hourcade/fnt.pdf>

- Krug, S. 2014. Don't make me think, revisited : a common sense approach to web usabil ity. New Riders
- Livingstone, S. 2004. Media Literacy and the Challenge of New Information and Communication Technologies. Tulostettu 1.8.2021 <http://eprints.lse.ac.uk/1017/1/MEDIALITERACY.pdf>

National Research Council. 2000. How People Learn: Brain, Mind, Experience, and School: Expanded Edition. Tulostettu 1.8.2021

<https://www.nap.edu/read/9853/chapter/10>

Nielsen Norman Group. 2019. Children's UX: Usability Issues in Designing for Young People. Tulostettu 1.10.2021.

<https://www.nngroup.com/articles/childrens-websites-usability-issues/>

Opetushallitus. 2014. Perusopetuksen opetussuunnitelman perusteet 2014. Tulostettu

1.8.2021

<https://www.oph.fi/fi/koulutus-ja-tutkinnot/perusopetuksen-opetussuunnitelman-perusteet>

Opetushallitus. 2021. Uudet lukutaidot. Avattu 1.12.2021 <https://uudetlukutaidot.fi/>

Resources on Media and Media Literacy. Updated November 2009. Kids and Digital Me dia. Tulostettu 1.8.2021

<http://www.med.umich.edu/yourchild/topics/media.htm>

Routti, K. 2018. A Service Design Approach for Online Learning Service Development. Yr keshögskolan Novia

<http://urn.fi/URN:NBN:fi:amk-2018120720502>

Schneiderman, B. 2003. Promoting Universal Usability with Multi-Layer Interface

Design. Tulostettu 1.8.2021.

<http://www.cs.umd.edu/~ben/ACM-CUU2003.pdf>

## **Liitteet**

## **Liite 1. Kvantitatiivisen tutkimuksen lomake ja kuvankaappaukset käyttäjän polusta**

#### **Kyselyn rakenne**

### **Taustakysymykset**

- Oletko…
	- o Luokanopettaja
	- o Aineenopettaja
	- o Erityisopettaja
	- o Muu?
- Millä kouluasteella opetat?
- Minkälaisia sähköisiä sisältöjä (kustantajan tai muita) käytät osana opetustasi?
- Minkälainen laite tai laitteita sinulla on käytössäsi? (tabletti, kannettava, kännykkä)
- Onko käyttämäsi laite sinulle mieluisin tapa käyttää palvelua
- Haluaisitko käyttää jotakin toista laitetta?
- Onko oppilaillasi henkilökohtaiset tunnukset palveluun?

#### **Käytön tavat**

- Kuinka usein käytät yritys X:n verkkopalveluita oppitunnilla?
- Entä kuinka usein käytät yritys X:n verkkopalveluita oppituntien ulkopuolella?
- Käytätkö palvelua vain opettajan aineistoihin vai käytätkö sitä myös oppilaiden kanssa tunnilla?

JOS KÄYTTÄÄ OPPILAIDEN KANSSA TUNNILLA:

- Miten sivun käyttö sujuu oppilailtasi?
- Oletteko törmänneet haasteisiin?
- Onko jotain, mikä erityisesti miellyttää oppilaita?
- Oletko rekisteröinyt itsellesi tunnuksen vai käytätkö kunnan antamia tunnuksia?

#### JOS REKISTERÖITYI

- Asteikolla 4-10, kuinka helppoa rekisteröityminen oli?
- Oletko luonut oppilaille omia tunnuksia?

#### JOS LOI

- Minkälainen vaikutelma sinulle jäi siitä?
- Muistavatko oppilaat helposti oman tunnuksensa?
- Joudutko usein vaihtamaan salasanoja heille?
- Mitä yleensä teet, kun kirjaudut palveluun?
- Onko jotain, mitä et voi tehdä, vaikka haluaisit?
- Onko jotain, minkä tekemisen koet erityisen hankalaksi?
- Käytätkö oikopolkuja, kun kirjaudut palveluun?
- Onko sinulla esimerkiksi kirjanmerkkejä?
- Haetko alisivuja Google-haun perusteella?

#### **Yleinen vaikutelma sivustosta**

- Löydätkö sivuilta kaiken haluamasi?
- Kuinka helposti sanoisit, että löydät? Voit antaa arvosanan 4-10.
- Puuttuuko osoitteen sanomapro.fi etusivulta mielestäsi jotain? Haluaisitko nähdä siellä jotakin lisää?
- Mitä mieltä olet yleisellä tasolla sivun ulkoasusta?
- Jos voisit muuttaa mitä tahansa yhtä asiaa sivulla, mikä se olisi?

Kyselylomake: [https://docs.google.com/forms/d/1kCy2Hkl8\\_TmBXC3wQMY-](https://docs.google.com/forms/d/1kCy2Hkl8_TmBXC3wQMY-HLUgw_9xjsxuLJ9BKhmxGIQ/)[HLUgw\\_9xjsxuLJ9BKhmxGIQ/](https://docs.google.com/forms/d/1kCy2Hkl8_TmBXC3wQMY-HLUgw_9xjsxuLJ9BKhmxGIQ/)

Seuraavissa kuvankaappauksissa on kuvattu käyttäjän uusi kirjautumispolku sellaisena, kuin se haastatteluissa esiteltiin ja sellaisena, kuin se on jo nyt osalle verkkokyselyn vastaajista tuttu.

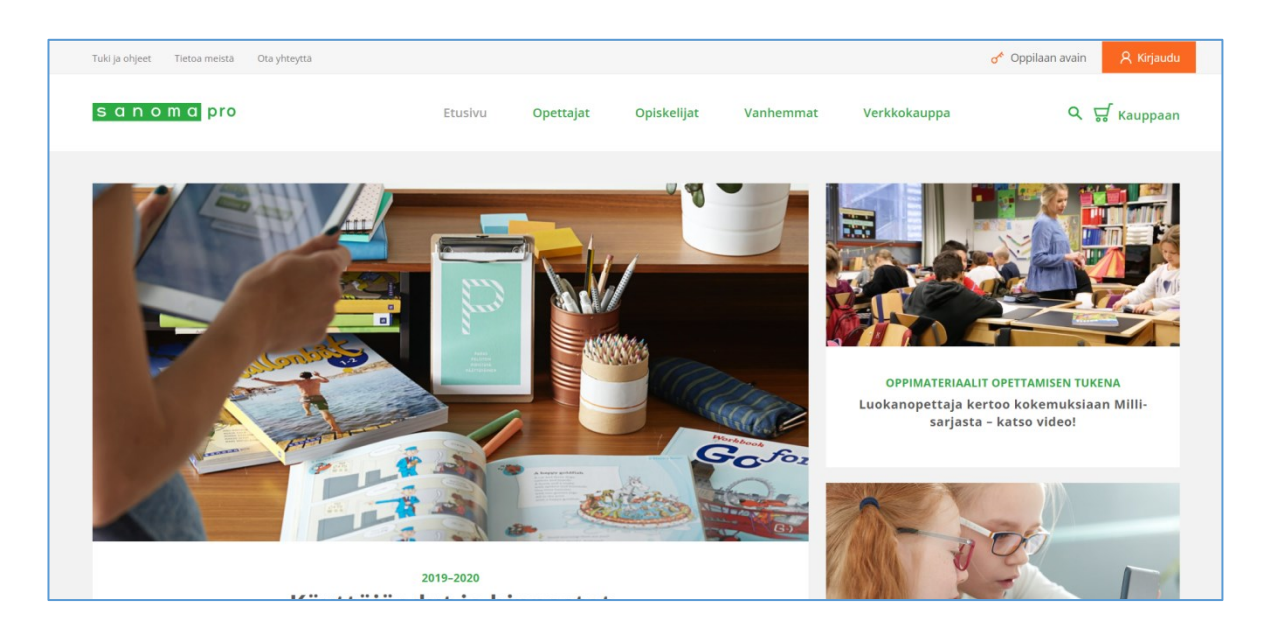

Sanoma Pron pääsivu osoitteessa sanomapro.fi → sisältää kirjautumisportaalin, verkkokaupan, sekä markkinointiviestinnälliset sivut

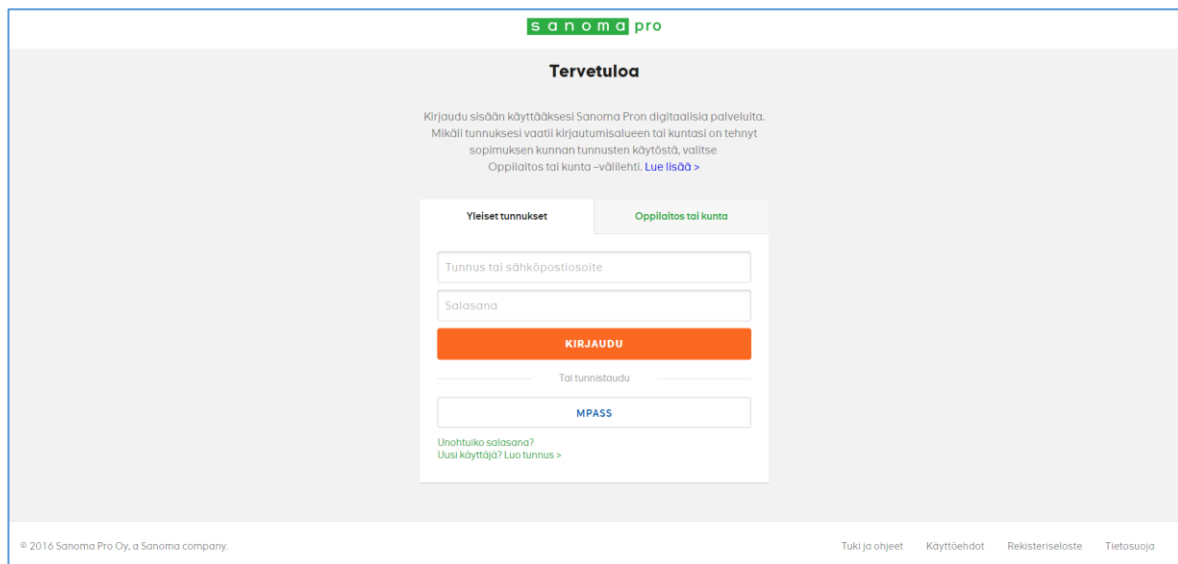

Sanoma Pron kirjautumissivu/ palveluiden varsinainen sisäänkäynti.

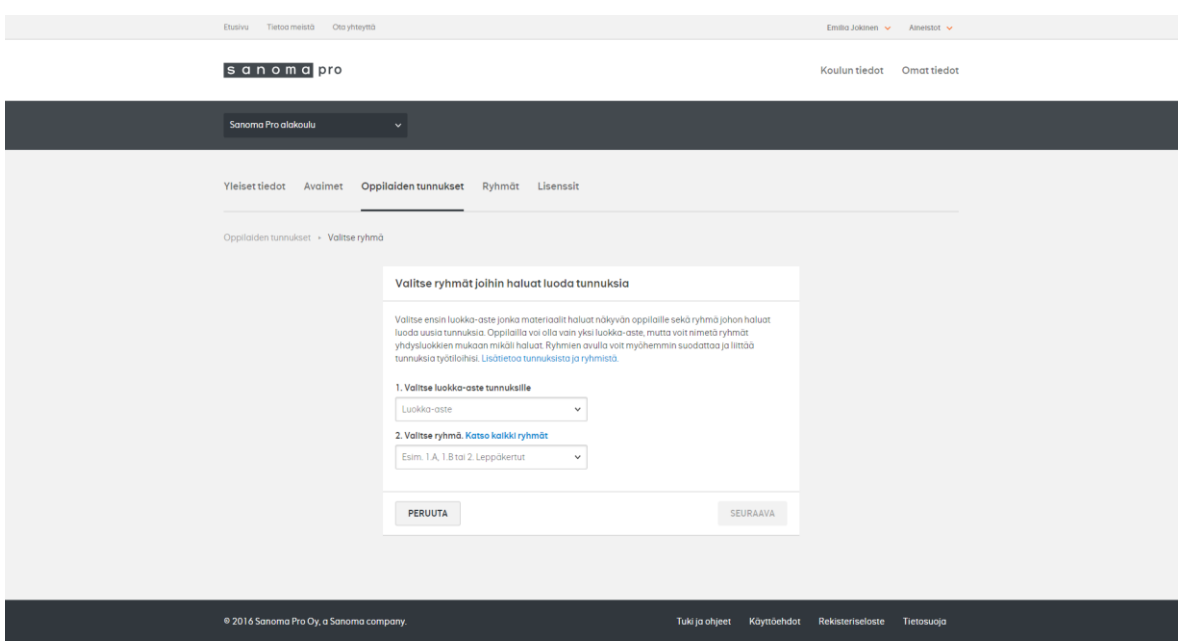

Tunnuksenluontityökalu "Webform", jolla opettajat voivat jatkossa luoda oppilailleen manuaalisesti tunnuksia, mikäli koulu ei hyödynnä tunnusintegraatioita.

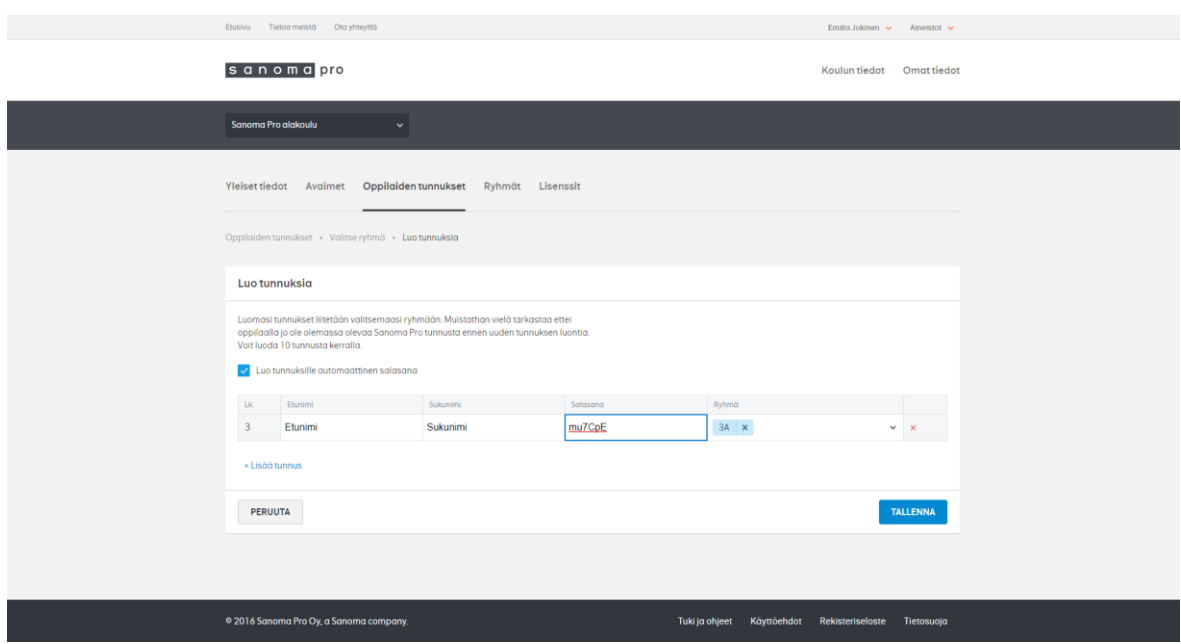

Oppilaan tietojen syöttäminen tunnustenluontityökalussa.

#### **Liite 2. Kvalitatiivinen tutkimus: transkriptiot**

Värikoodaus:

- *Emilia Jokinen, haastattelija*
- Haastateltava

#### **Haastattelu 1**

*Rovaniemeläinen luokanopettaja, Sanoma Pron yhteysopettaja Opettaa lukuvuonna 2018–2019 nelosluokkaa 8.3.2019, 31:46 min*

[Alussa on lyhyt esittely siihen, mitä ollaan tutkimassa ja mihin haastattelun tuloksia käytetään]

#### *Miten usein käytät sanomapro.fi -sivustoa?*

Mähän käytän sitä päivittäin ja monta kertaa. Se on käytännössä mulla töissä auki koko ajan.

*Onko sulla silleen, että käytät sitä vain opettajan aineistoihin vai onko sun oppilailla myös tunnukset*

Oppilailla on, meillä on Pisaran digikirjat käytössä niin niin niillä on omat tunnukset.

*Oottekste luoneet itse niitä oppilaiden tunnuksia vai onko teillä käytössä jotkut yhteistunnukset, jotka toimii…*

Mie oon tehnyt ite ne tunnukset tai silleen tän yhteysopehomman kautta mulle tuli ne. Meillä ei muuten oo vielä koulun kautta, meillä on koko Rovaniemellä homma levällään siinä tunnusasioissa

*Niin okei. Eli sulle on tuttu meidän tunnushallintapuoli oppimisympäristössä*

Joo

*Ja oppilaat on päässeet kokeilee… Miten sanoisit, että ylipäätään kuinka vaikeeta se on oppilaille tää meidän sanomapro.fi –puolen kirjautuminen. Onksne löytänyt hyvin sieltä ne paikat?*

Kyllä ne on löytäny hyvin. Ne on ekan kerran käyttäny, mulla on oppilailla tunnukset – viime vuonna oli kolmosluokkalaisia niin ei niille kyllä montaa kertaa tarvinnu näyttää. Oisko pari kertaa otin siellä niinku ohjatusti siellä ja sen jälkeen se onnistu niinku

# *Ootko muiden luokkien kanssa käyttäny, onko kokemusta muista kuin kolmasluokkalaisista?*

Nyt ne neloset, kolmoset ja neloset. Ja joskus aikaisemmin, edellinen luokka oli kuutonen niin niiden kanssa käytettiin kanssa.

Mutta nytten en oo ihan varma että miten ne silloin, ekalla luokalla mulla oli digiaapinen silloin testikäytössä mutta tota en muista käytinkö oppilaiden kanssa varmasti, teinkö oppilaille silloin tunnuksia ollenkaan. Todennäköisesti en oo tehny

*Okei, joo. Kun näytit ensimmäisiä kertoja palvelua, niin tuliko siellä jotain sellaista esiin, mikä olis ollut niille oppilaille vaikea hahmottaa, mitä heidän piti eka vähän opetella ennen kuin he sitten…*

Ainoa mikä tuli sitten niillä oli se, kun ne kotona kävivät kirjautumassa niin osa saattoi mennä sillleen, että ne ei menny sinne "Yleinen kirjautumisalue" -kohtaan ja ne oli jotkut sitten menny sinne kunnan kautta, kun meillä pitäisi mennä sen yleinen kirjautumisalue kohdan kautta.

#### *Joo, niin se sotkee*

Niin ja nekin on sitten kun ne ei oo ite muistanu miten mennä ja ne vanhemmat on sitten menneet sieltä, hakenu sen Rovaniemen ja laittanu mulle viestiä että miks he ei pääse tänne ollenkaan

# *No onks mitään muuta tullut kodin kautta vai onko tää semmonen, mikä ei hirveesti puhututa?*

No ei kyllä oo silleen, kun meillä on nyt se yks kirjasarja – se ympäristöoppi – mihin meillä on ollut digikirja käytössä niin ei ne oo mitään moittinu kotoa eikä… ei sieltä oo oikeastaan kotoa kuulunu vanhemmilta mitään.

*Niin just. Mut se voi olla hyvä asia. Yleensä jos se ei toimi, niin ne varmasti kertoisi siitä.*

Niin, kyllä.

#### *Ootko itse rekisteröiny oman opettajan tunnuksesi? Siitä voi olla muutama vuosi.*

Kyllä kai, en kyllä muista.

Ei oo tuoreessa muistissa että miten helppokäyttöinen se olisi se rekisteröitymislomake. Tai oisko siinä ollut jotain erityistä?

En mä… Oon auttanut yhteysopettajakäynnillä joitakin opettajia tekemään, joilla ei ole ollut niitä niin ei ne, mun mielestä se on ollu ihan selkee. Et aika nopeesti siitä on päässyt tekemään.

*Onko yhteysopettajakäynneillä tullut ikinä eteen samaa, mikä on tullu lukiolaisilta, jotka itse rekisteröityvät, että kun sehän päästää rekisteröitymislomakkeen täytön jälkeen jatkamaan istuntoa ilman, että kirjautumista tarvitsee heti vahvistaa, mutta sitten kun istunnon päättää, se vahvistus pitää käydä tekemässä sähköpostista. Aika monelta lukiolaiselta unohtuu sähköpostissa olevan viestin klikkaaminen niin onko opettajien kohdalla tullut tätä eteen?*

En mä ainakaan ole törmännyt, että se olisi ollut.

# *Salasanoista, kun olet muodostanut oppilaille omia salasanoja palveluun: ootko itse antanut järjestelmän arpoa niitä vai ootko täyttänyt sinne jotain?*

Sekä että. Se vähän riippuu siitä, että mitä me ollaan ehitty tehdä että onko mulla ollu sellainen ryhmä, että he on päässy heti kiinni siitä, silloin oon laittanut järjestelmän tekemään ja silloin kun on ollu, vasta niinku aloteltu käyttöä, niin oon laittanu helpon salasanan ja on vaihdeltu niitä sitten pikkuhiljaa. Ettei oo käytetty oppituntien aikaa siihen, että mikä se salasana on.

## *Niin just. Onks siitä ollut, kun se järjestelmä heittää vaan kirjaimia ja numeroita sekaisin, niin onko se ollu haasteellista oppilaille*

On, mutta mä opetan sillä ajatuksella että niillä järjestelmän tekemillä tunnuksilla, että sanon oppilaille, että nyt harjoitellaan löytämään sieltä niitä erilaisia merkkejä. Et en mä oo semmosella tunnilla yrittänyt tehdä hirveesti mitään muuta, että ollaan päästy kirjautumaan ja vaihdettu salasana omaksi.

*Et koe sitä sinänsä ongelmaksi? Bingelissähän se tällä hetkellä arpoo salasanaksi jonkun sanan ja yhdistää siihen numeron? Niin sehän on sitten vähän helpompaa opettajan näkökulmasta. Ootko kokenut sanomapro.fi -sivulla, että se työllistää sinua enemmän?*

Ei. Aika paljon puhun tietoturvasta oppilaille että tää on hyvä esimerkki siitä, että kun meillä on vahva salasana, että kun on merkkejä ja numeroita satunnaisesti että kuinka vaikea semmosta on sitten kenenkään arvata. Että se on hyvä, että se on vaikea.

#### *Käytätkö samojen oppilaiden kanssa Bingeliä*

Joo

*Eli heillä on sitten ainakin kahdet tunnukset. Mites, heillä on varmaan muitakin tunnuksia muualle vielä käytössään, niin onko heillä ollut ongelmia eri tunnusten hahmottamisessa että mihin palveluun mikäkin kuuluu?*

No jonkin verran, että Bingel-tunnukset mulla on ollut omalla pöydällä tulostettuna koko ajan. Että ne saa siitä sitten kattoa ne, ketkä ei muista. Voisin sanoa, että 90 % nelosluokkalaisista muistaa, vaikka niillä on Bingel-tunnuksia ja niillä on Sanoma Pro -tunnukset ja sitten meillä on Google-ympäristö. Niin 90 % muistaa ne kaikki tunnuksensa, ei niiden tarvi mitenkään tarkistaa niitä mutta siinä on sitten se pikkuporukka, joka ei muista koskaan.

#### *Niin no joo. Aivan. Heitä on varmaan kaikissa ikäryhmissä muutenkin?*

Niin, kyllä.

*Ootko muuten käynyt Bingelin puolella tulostusvaihtoehtoja, että pystyy tulostamaan suoraan nimilapuille. Ootko hyödyntänyt sitä?*

Joo.

*Entä sanomapro.fi –sivustolla, siellä on kanssa tulostus. Ootko siellä käyttäny sitä samaa*

En.

#### *Eli ei oo ollu tarvetta, vai?*

Ei oo ollu tarvetta. Huomasin kyllä, että siellä on mahdollisuus, mutta ei oo ollu tarvetta.

*Okei, oot pärjäilly muuten. Tää on yksi asia, jota yritän tässä yhdistää eli just se että tulostustoiminto on koettu yleisesti ottaen hyväksi, mutta se on Bingelin puolella viety pidemmälle kuin mitä se oppimisympäristön puolella on, et Bingelissä on valmiita nimilappuja ja pohjia. Et onks tää semmonen mikä on tullu vaikka näillä yhteysopettajakäynneillä esille missään vaiheessa et onks tullu juttua?*

Ei oo tullu missään. Yhdellä koululla tulostettiin Bingel-tunnukset, kun opettaja ei muistanut niitä mutta en mä muuten muistanut että ois ollu puhetta.

#### *Eli tämä ei herätä mitään ihmeellisiä intohimoja?*

Ei herätä.

*Sanoit, että teillä on Googlen edupuoli käytössä, niin miten te yleensä meette? Meettekö ihan selaimella suoraan sinne sanomapro.fi –osoitteeseen vai onko teillä ulkopuolisia linkkejä?* 

Mennään selaimella suoraan.

*Ok. Ootko törmännyt koulukäynneillä siihen, että kouluilla olisi käytössä oikopolkuja vai meneekö suurin osa kouluista selaimen kautta?*

Emmä oo ainakaan hoksannut,että olisi ollut mitään oikopolkuja.

*Jos ajatellaan, miltä sanomapro.fi –etusivu näyttää [haastateltava avaa samalla sivun omalla pädillään] niin mulla on henk.koht. huolenaiheena se, että siellä on oikeassa yläkulmassa se oranssi kirjautumispainike ja sen vieressä kohta "Oppilaan avain", niin miten paljon oppilaan avain –kohta hämmentää niitä oppilaita, koska heidän pitäisi kuitenkin mennä sinne henkilökohtaiseen kirjautumiseen?*

No me tehdään silleen, että me kirjaudutaan aina sisään

*Oppilaan avaimet on ollu hirveen suosittuja, kun ne on helppoja, mutta siitä sitten jää se oppimishistoria pois, niin mua henkilökohtaisesti huolestuttaa että jos me ohjataan kaikki oppilaat tänne ja sanotaan, että täältä pääsee Bingeliin niin miten sä näkisit että kuinka paljon oppilaan avain hämmentää niitä oppilaita, joilla ois kuitenkin se henkilökohtainen tunnuskin olemassa?*

Emmä tiiä sitten taas. Kun ne kerran sinne menee ja ne hoksaa, että sinne ei pääse niin ne menee sitten siitä toisesta paikasta. Ei mulla oo ainakaan ollu oppilaiden kanssa ongelmia. Me edellisen luokan kanssa käytettiin eka oppilaan avainta ja me siirryttiin sitten, kun me saatiin tunnukset niin käyttää sitä… Ei ne, ne vaan hoksaa että nyt me mennään tosta ja sitten ne pääsee kirjautuun.

#### *Ok, hyvä. Lapset oppii nopeasti.*

Kyllä kyllä.

*Tässähän on paljon muitakin linkkejä: Opiskelijat, opettajat, vanhemmat, verkkokauppa. Kuinka haasteellista se on sun mielestä, kun tässä sivulla on paljon muutakin hälyä, että jos ollaan tuntitilanteessa ja tota ois tarkoitus vaan mennä tänne ja kirjautua niin sotkeeko tää etusivu, kun tässä on paljon muutakin kuvaa ja linkkiä ja tapahtumaa, kuinka paljon se häiritsee opetustilannetta?*

Ei se kun ne tietää että siitä mennään sanomaprohon niin ennen kuin mä ehdin sanoa niille, että kirjautuu, niin ne on jo kirjautuneet.

#### *Eli ei ongelmaa?*

Ei ongelmaa.

*Jos mä kysyn sun mielipidettä, miltä tää näyttää sulle tää sivu?* 

Tää etusivu?

*Niin, tätähän on paljon uudistettu viimeisen muutaman vuoden sisään, että jos antaisit ihan kouluarvosanan, miten hyvältä se tuntuu?*

Tää on visuaalisesti hirveän selkee. Mutta se mikä mua itseäni aina häiritsee kaikissa on että jos joutuu hirveästi skrollaamaan alaspäin että siellä on hirveästi tavaraa niin se häiritsee mua et mun mielestä sen pitäisi olla että kun on sormet pädin näytöllä ni kertapyyhkäisyllä ylös, niin mulla on kaikki näkyvillä ja kertapyyhkäisyllä alas niin mulla on kaikki. Jos hirmu pitkästi sitä selailee niin siitä alkaa unohtumaan mitä kaikkea siellä oli ja mihin piti mennä

Mut sit mä oon miettinyt tätä itsekin että miten tätä sit sais et tää ois niinku vähemmän niin tota en mä oo vielä keksinyt itsekään että mikä se ois se… tapa millä sen saisi vähemmäksi.

#### *Niin no se on se haaste just tässä. Paljon on asiaa, mutta miten kerrot sen.*

Mä teen paikallisen luisteluseuran verkkosivuja ja siellä pohdin ihan samoja ongelmia.

#### *Jos antaisit kouluarvosanan, niin mikä se voisi olla?*

No varmaan…Ysi?

#### *No se on jo aika hyvin*

No tää on kuitenkin niin selkeä, että ei tässä tarvitse… ja visuaalisesti miellyttävän näköinen

*Niin just. Jos mietit opettajan polkua, kun hän kirjautuu sisään ja menee luomaan tunnuksia (siis sanomapro.fi -sivuston kautta) niin onko siellä mitään sellaista yhtä asiaa, jonka mielelläsi muuttaisit vaikka nyt heti?*

Eli silloin kun opettaja on kirjautuneena?

# *Joo, eli kun kirjaudut sisään, luot tunnuksia ja tulostat ne tai muulla tavalla jaat ne oppilaille. Onko siinä prosessissa jotain, mitä haluaisit ehdottomasti muuttaa?*

En mä nyt yhtäkkiä keksi… Ootas kun mä kirjaudun. Eli tunnushallintaan? No ehkä siinä on semmonen ongelma, mihin oon törmännyt tuolla koulukäynnillä elikkä semmonen mistä löytyy, kun minä katson oman kuvakkeen tuolta ja omat tiedot ja mitä sieltä löytyy koulutiedot ja tuota muut niin siellä joutuu välillä vähän niinku hakemaan. Elikkä tässä kun mä meen tästä kuvakkeesta ja siellä onkin niin… niin kun mä lähen tästä ja siellä on omat

tiedot niin sitten kun mä meen siitä mut et sitten et mä pääsisin tekemään niin mun pitää uudestaan klikata siitä mun omasta nimestä ja hakee koulutiedot, että pääsen tekemään oppilaiden tunnuksia.

#### *Niin just eli toi ei oo looginen?*

Siinä joutuu vähän niinkun… Kyllä siinä ymmärtää että siellä on niin kuin omat tiedot erikseen ja koulutiedot mut esimerkiksi tommonen perusopettajakäyttäjä ei välttämättä hoksaa että mistä sinne nyt mennään.

#### *Okei. Joo… Voi olla vaikea kysymys, mutta onko sulla ehdottaa, mikä voisi toimia.*

Voisko, jos miettii sitä oppilaiden tunnusten tekemistä sieltä pääsee koulutiedoista tekemään oppilastunnuksia että se ois heti tässä kun mä kirjaudun sisälle… niin tässä ois jossakin painike oppilaille suoraan tässä heti näkyvillä, etten joudu hakemaan sitä jostain.

*Ok. Joo. Miten kun siellä on kaksi ylävalikkoa että siellä on aineistot erikseen ja siellä on omat tiedot, profiili ja kirjautuminen. Mites, jos nää oiskin yhdistetty että siellä oiskin vaan yksi valikko ja valikossa yhtenä vaihtoehtona "muokkaa tunnuksia" tai… voisko se toimia?*

No kyllä se varmaan vähän selkeyttäisi ainakin. Ei ois niin montaa eri vaihtoehtoa mistä mennä sitten.

*Ok. No se on ihan konkreettinen asia kyllä. Niin tota, mitä sä sitten luulet, nyt pyydän sua vähän mutuilemaan, tiedostan ettet voi antaa ihan eksaktia vastausta, mutta siis tosiaan jos me tehdään tämmöinen muutos – tai siis kun me tehdään tässä kesän aikana, kun tätä on meiltä ihan koulutkin pyytäneet, niin miten suuri shokki se vois sun mielestä olla niille opettajille että siellä kesän jälkeen ei olekaan enää se tuttu Bingel-kirjautuminen vaan se ohjaakin sitten tonne suoraan tonne sanomapro.fi:hin, missä on sitten kirjautuminen*

No mun mielestä se ei, se on varmaan positiivinen asia, että me saadaan yks tunnus pois että siellähän on enemmän ne ketkä osaavat käyttää ja menevät Bingeliin eri tunnuksilla ja tuonne oppimisympäristöön eri tunnuksilla, eihän niillä oo mikään ongelma, ne jättää sen toisen pois. Mut sit mä uskoisin että me saadaan niitä opettajia, ketkä ei oo menny Bingeliin ollenkaan sen takia et kun sinne on eri tunnukset ja ne on jotenkin… et mulle tuli omallakin koululla sanomaan yks opettaja et ei hän oo sitä Bingeliä käyttäny että hän kerran yritti ja ei hän sinne päässy.

*Okei. Joo. Et meillä ois nyt sitten se suunnitelma että koulu voi tilata Bingelin ja siellä ei kaikki opettajat nyt sitten sitä Bingeliä käytä niin… et kuitenkin siellä näytettäis ihan sen koulun tilausten perusteella siinä samassa valikossa, missä nytten on koulun nimet, että sitten jos koululla on se Bingel-lisenssi niin siellä lukis sitten "Bingel" sitten omana kohtanaan. Niin luuletko, että se vois sitten lisätä näiden opettajien kokeiluhalukkuutta, et sinne tarjotaan valmiiksi sitä että käy täällä*

Kyllä varmasti.

*Et se vois olla positiivinen juttu kuitenkin.*

Uskoisin niin.

*Tota hei sitten ihan laitteista piti kysyä. Mainitsitkin että sulla on tabletti siinä. Onkse sun henkilökohtainen vai onko se koulun tabletti?*

Tää on kaupungin hankkima henkilökohtainen laite.

*Minkälaisia laitteita sun oppilailla on?*

Meillä on Chromebookit käytössä koululla

*Onko se ihan koko Rovaniemellä vai onko se vain teidän koululla?*

Kyllä se on ihan koko Rovaniemellä meillä ihan pääsääntöinen oppilaslaite et sitten pädejä on jonkin verran.

*Onko sitten ihan pikkusilla jo Chromebookit vai tuleeko se jostakin tietystä luokasta?*

Kyllä meillä käyttää niinku ekaluokasta asti.

*Ok, wow. Hienoa. Ja ilmeisesti on toiminut hyvin, ettei oo mitään…?*

Aivan loistavasti

*Niin no, ne on tietokoneita… Onko teillä sitten tablettien kanssa minkälaisia kokemuksia?*

Meillä ei hirveesti, omalla koululla on vanhoja mini-iPadeja jonkun verran ne on sitten, ne käyttää niitä muihin hommiin siinä on se, että me katotaan videoita ja kuvia niillä, mutta opettajilla on kaikilla pädit.

*Joo. Niin just. Ja käyttääkö opettajat niitä pädejä kun vaikka tarkistellaan mitä oppilas on tehnyt siellä. Onkse semmonen ihan tuntikäytössä siellä?*

No osalla on tuntikäytössä, mutta osalla on sitten vielä vanhat pöytäkoneet, joita ne käyttää sitten. Mutta mä en itse esimerkiksi käytä mitään muuta kuin pädiä siellä

*Mietin just sitä tunnushallintaa… Meillä on jotenkin ollut aina se oletus, että se tehdään tietokoneella koska se on ehkä helpompaa kirjoittaa sillä, kun siinä on se näppäimistö, mutta onko teillä kaupungissa sellaisia opettajia, jotka todennäköisesti haluaisi, mieluummin käyttäisi tablettia siihen tehtävään. Onko sulla jotain arviota tästä?*

Meillä on jonkun verran niitä, jotka käyttää tablettia pelkästään. Mutta ei se, emmä sitten taas sitten tiedä, en mä oo ainakaan törmännyt mihinkään ongelmiin sen [tabletin] kanssa.

*Sitä piti vielä kysyä, että onko teillä ollut keskustelua Rovaniemen kaupungissa tai sitten yhteysopettajakäynneillä kun olet käynyt noista kännyköiden käytöstä. Että oppilaat pääsisi hyödyntämään sisältöjä myös kännykällä ja siellä tuntiopetuksessa et onks mitään tämmösiä keskusteluja?*

Joskus tulee sitä, että jossakin kielletään hyvin tiukasti, että ei saisi käyttää ja nytten kiersin koko Lappia ja oon joka koululla puhunut siitä Artun ja Sanastosovelluksen käytöstä ja oppilaat kännyköillä vois tuota, että ei ne opettajat sitä oo kyllä tyrmänny missään että ne on hoksannu että nyt on semmonen väline, että kännykätkin vois ottaa semmoseen järkevään käyttöön myös koulussa

# *Niin just. Eli onkse ongelma ollut just se, että ei oo ollu riittävän järkevää tekemistä niillä niin sit ne on jätetty pois vaan ihan suosiolla*

Joo on varmaan ja sitten osa aattelee jotenkin vielä niin vanhanaikaisesti että oppilaat on tarpeeks kännyköillä muutenkin, mutta eihän se oo järkevää tekemistä et sitten oon käyttäny oman luokan kanssa varmaan kymmenen vuotta saanu käyttää kännyköitä luokassa.

#### *Onko Arttu kuinka tuttu siellä päin?*

Osa on hoksannut ja ottanut sen käyttöön siellä päin mutta osa on vasta nyt tutustunut ja ihastunut kun sitä esittelin että varmaan tulee nousee vielä tuota noin

*No se on hyvä uutinen. Siinä olivat valmistellut kysymykseni. Tuliko sinulla itselläsi mitään mieleen nyt, kun kerroin meidän suunnitelmista niin haluaisitko sä kysyä multa jotain, kommentoida tai jotain tai nousiko tästä jotain huolenaiheita?*

Ei. Kyllähän tuo kuulostaa hyvältä, että tunnuksia saadaan vähemmäksi että vielä kun saataisiin MPASSin kautta menemään yhdellä tunnuksella joka paikkaan

*No kyllä, et itse asiassa tätä me juurikin pelaamme eli meillähän on se MPASS-integraatio olemassa jo ja nyt tota sitten ootellaan että koulutkin pikku hiljaa siirtyy hyödyntämään sitä että meillä on se valmius olemassa*

Joo, mä kysyin Rovaniemellä että mikä meillä on MPASS-tilanne ja sieltä kerrottiin, että pohtivat että mitä tehdään näiden oppilaiden kanssa, joilla on, jotka on niin sanotusti anonyymejä… Että miten niitten kanssa toimitaan.

# *Niin joo, se onkin haastavaa. Mutta okei, eli he periaatteessa harkitsee, että vois mahdollisesti [ottaa MPASSIn käyttöön]*

Joo, että sitten kun me saadaan sieltä näitten tota suojaoppilaitten tunnushallintaan tehtyä jonkinlainen ratkaisu, niin sitten me varmaan, tai toivoisin että saavat tehtyä loppuun sitten sen MPASS-homman.

[Varsinainen haastattelu loppuu, lopuksi keskusteltiin vielä niitä näitä]

#### **Haastattelu 2**

*Oululainen luokanopettaja, Opettaa lukuvuonna 2018–2019 ykkösluokkaa* 8.3.2019, 48:09 min

[Alussa on lyhyt esittely siihen, mitä ollaan tutkimassa ja mihin haastattelun tuloksia käytetään]

#### *Varmaan oot käyttäny Bingeliä?*

Joo. Opetan ykkösluokkaa, mehän ei niiden kanssa olla vielä Bingeliä käytetty mutta mä oon meidän koulun Bingel-vastaava että mä koulutan meidän koululla sitten opettajia ja oppilaita siihen Bingelin käyttöön että se on kumminkin hyvin tuttu ja mä oon käynyt siellä, olitkohan säkin siellä puhumassa oliko Bingel-koulutus siellä tota teidän talolla että mä oon käyny siellä sitten että tää Bingel on hyvin tuttu maailma.

# *No ni. Hieno juttu. Käytätkö muuten siellä meidän oppimisympäristön puolella oppilaiden kanssa mitään meidän sisältöjä?*

En oikeestaan, että se on ollu enemmän sen oppilaan avaimen kautta niin niin. Oon yrittäny itsekin luoda sinne tyyliin viis vuotta sitten mutta se oli niin hankalaa hommaa, että me ei niinkö, me katottiin toisen yhteysopettajan kanssa, yritettiin silloin opetella sitä hommaa silloin kun se tavallaan alko ne, ne ympäristöjen luomiset, niin se oli niin hankala homma että me lopetettiin ne ympäristöjen luomiset… Se niinku ihan täysin.

## *Ok. Mennään itse aiheeseen eli miten usein käytät itse opetuksessa joko meidän aineistoa tai ylipäätään sähköistä aineistoa siellä oppitunneilla?*

Joka päivä, joka tunti. Vois melkein sanoa että kaikki tota, äidinkieli, matikka, ympäristöoppi, ni kaikissa käytetään.

# *Nii teillä on nyt Bingelissä ollu niitä harjoituksia, mutta teettekö kanssa avaimella niitä oppilaiden kanssa siellä*

Ykkösluokalla ei oo tehty, no ehkä tämä on vähän aikaa ennen Bingeliä, sitten kun ei ollu Bingel kovassa käytössä niin silloin sitä oppilaan avainta käytettiin enemmän ja nytten Arttu ja Sanastosovellus on vieny vähän sitten sitä että ei kovinkaan moni opettaja enää käytä sitä, sitä ite ympäristöä alaluokkien puolella. Että ne kuunnellaan sitten Artulla ne kappaleet

#### *Nii, eli se on helpompi*

Niin. Varmasti just tästä syystä, mitä sinäkin yrität pumpata läpi eli ei tarvitse kirjautua niin moneen paikkaan ja

*No se no yksi näistä syistä että yritetään tehdä tää helpommaksi mutta siellä on aika paljon kaikkea, mitä varmasti tuottaa aika paljon haasteita käytännössä. Teillä ykkösillä ei varmaan oppilaat sitten läksyjä esimerkiksi tee sähköisesti*

Ei

*Minkälainen mutu-tuntuma sulla on sitten teidän koululla niistä vanhemmista oppilaista, että paljonko siellä sitten oppilaat tekee kotona versus koulussa, kirjautuu esim. Bingeliin tai käyttää niitä avaimia?*

Mä sanon että avaimia ei käytä juuri kukkaa. Mutta se että oppilaat saa itte Bingelitunnukset ja varsinkin kolmos-neloset ne tekee kotona hyvinkin innokkaasti että ne tulee sitten ilmoittelemaan että mä oon taas tehnyt tämän ja tämän että se on kyllä käyttökelpoinen ja erityisryhmät ne on toinen porukka, millä on joka tunti Bingelit auki. Sitä ympäristöä ei kyllä käytä meidän koululla kukkaa ja mitä oon kierrelly kouluilla niin alaluokkien puolella ei sitä käytä kukkaa

*Joo. No hyvä uutinen on se, että tässä ollaan yhdistämässä niitä kirjautumisia, että jatkossakaan ei sinne ympäristön puolelle tarvitse mennä, vaan sitten ainoastaan käytetään tätä kirjautumisikkunaa ja sieltä sitten siirrytään sinne Bingeliin harjoittelemaan. Niin niin nyt kun – joudut ehkä pohtimaan aikaisempaan ja jos sulla on siellä yhteysopettajakäynneillä tullut keskustelua tai tullut aikaisemmin keskustelua niin ootteko havainnut sitten jotain erityisiä ongelmia esimerkiksi vaikka Bingel-kirjautumisen kanssa tai niiden oppilaan avainten kanssa että kun he menee sinne meidän sivuille ja kirjautuu niin tota… nouseeko siellä jotain tiettyjä kysymyksiä, jotka tulee usein eteen?*

Ei. Ei, että kyllä se on ihan. Kirjautuminen on ihan selkeä… että se on sitten yks mikä tulee on nämä tietoturvakysymykset, että opettajat tekee aika paljon niin, että ne liimaa johonkin reissuvihkoon tai pulpetin kanteen tai, tai johonkin muualle ne tunnukset ja sehän ei nyt sitten lain mukaan oo sallittua mutta kuitenkin näin toimitaan. Että se on ollut semmonen, mistä joidenkin opettajien kanssa on ollut juttua että miten niinkö, ovat kysyneet että miten mää sen teen ja mä sanon kyllä itekin että siinä on meillä pulpetin kannen alla ne tunnukset että. Mutta muuten se kirjautuminen on hyvin selkiä ja nettiosoite on lyhyt ja siinä ei oo mittää ongelmaa.

#### *Ja tää viittaa nyt Bingelin kirjautumiseen?*

Joo

# *Ja tota, käytkö ikinä siellä meidän oppimisympäristön puolella, siellähän on niitä opettajan oppaita ja noita, niin käytkö itse hakemassa niitä työtä varten sieltä?*

En, koska nehän löytyy tuota kaikki sieltä digiopetusmateriaalista jokaisesta kirjasarjasta se opettajan opas sieltä, niin tota. Mutta yhteysopettajan tiedän, että monikin koulu käyttää ja toivoo niitä opeoppaita ja niin niin, että sitä kyllä käytetään. Mutta toisaalta nämä koulut, jotka niitä sieltä hakkee, niin ne toivoo aina niitä paperisiakin opeoppaita. Ne joko tulostaa niitä sieltä oppimisympäristöstä tai sitten ostavat ihan paperiset.

#### *Mut sulla on se digiesitysmateriaali käytössä itselläsi.*

On.

#### *Onko sulla muuten mistä sarjoista meidän se digi?*

Siis mullahan näkkyy kaikki, alakoulusta lukioon asti. Meillä on Otavan aapinen käytössä alakoululla niin mä käytän sitä tota Apilatien materiaalia. En aina, mutta joillakin tunneilla kuitenkin.

*Ok. Mainitsit että joskus viis vuotta sitten yritit tehdä tunnuksia niin sulla ei varmaan oo tuoreessa muistissa että miltä siellä tällä hetkellä näyttää siellä sanomapro.fi –puolella, kun siellähän pystyy myös luomaan tunnuksia, siellä on oma näkymä. Muistatko, milloin olisit viimeksi käynyt siellä päin pyörimässä. Onko mitään muistikuvaa?*

#### Sanopa uudestaan. Siis sanomapro.fi?

*Kun sinne kirjautuu… siis kaikilla kouluilla ei ole edes avattu mahdollisuutta sinne luoda niitä henkilökohtaisia oppilastunnuksia, mutta siis jos teidän koululta sieltä löytyy sellainen lomake tai siis sellainen työkalu jolla niitä luodaan, niin muistatko että olisit sen nähnyt tässä joskus parin viime vuoden aikana.*

En, enpä oo. Siis tuota, kyllä mä nyt itse asiassa avasin tuon ja tämä näyttää kyllä samalta kuin se näytti silloinkin tämä työtiloihin liittyminen näyttää samalta ja työtilan luominen.

*Odotas, nyt olet oppimisympäristön puolella. Se uudistus, jota me olemme nyt tekemässä niin se ei kosketa oppimisympäristöä vaan se tapahtuu siellä, kun menet sinne sanomapro.fi, kun se tavallaa on erillinen sivusto josta sitten pääsee siirtymään oppimisympäristöön kun napauttaa koulun nimeä siitä kirjautumisvalikosta niin… odotas… sieltä pääsee siirtymään takaisin sieltä oppimisympäristön puolella.*

Mä hyppäsin jo takaisin. Eli kirjaudunko mä nyt uudestaan sisään?

*Joo, kirjaudu sisään ja jää sinne sanomapro.fi -sivustolle sen jälkeen kun olet kirjautunut.* 

Olen täällä.

*Eli nyt siellä on se aineistot-valikko, josta pääsee kirjautumaan sinne oppimisympäristöön ja sit siinä vieressä on se, missä lukee sinun nimesi ja kun siitä avaa niin siinähän on semmonen koulutiedot-kohta*

Aa, siis mulla on… lukkee täällä [luettelee koulujen nimiä]

*Öö, niin sulla on se aineistot. Siitä vierestä, napautat siinä sun nimen perässä on toinen oranssi kolmio, niin napautat siitä* 

Tuossa. Koulutiedot, niinkö?

*Joo, napauta koulutiedot. Nyt mäkään en ole ihan varma, mitä sulla siellä näkyy, mutta mennäänpä kattomaan. Eli tota, nyt ootsä hyvin semmosella harmaalla sivulla*

[nauraa] Joo, oon!

*Eli näkyykö siinä "oppilaiden tunnukset" semmonen teksti?*

Joo

*Mee sinne. Mitä siinä näkyy?*

Täällä on "luokka-asteet", "ryhmät", "hae oppilaan nimellä", "luo uusi käyttäjä"

*Joo! Okei, eli hyvä. Sulle on avattu käyttöön se semmonen että sä voisit periaatteessa luoda sinne oppimisympäristön puolelle myös niitä oppilaiden henkilökohtaisia tunnuksia. Eli siinä on se semmonen sininen plus ja "luo uusi käyttäjä".*

#### Juu, löytyy

*Sä voit kokeeksi nyt napauttaa siitä, ei tarvitse lähteä luomaan uutta tunnusta, mutta tota tämä on siis sen oppimisympäristöpuolen tunnushallinta ja täähän on nyt tota vähän eri näköinen kuin siellä Bingelissä sitten… tota. Kerro vaikka ihan ensivaikutelma, että miltä tää näyttää?*

Tylsältä [nauraa]

#### *Joo. Se on harmaa*

Harmaalta näyttää. Siis muuten tää on kyllä ihan selkee, että jos mä haluan oppilaille tunnuksia luoda niin löydän kyllä heti tästä sen ja tässä on kyllä hyvät nuo hissivalikot että miten edetään

*Eli se on riittävän selkeä. Eli voisit arvioida, ettei välttämättä ihan joka opettaja traumatisoidu, jos heille näytetäänkin Bingelin tunnushallinnan sijasta tällainen valikko jatkossa?*

Ei varmaankaan. Se on niinkö, siitähän opettajat traumatisoituu että ne ajattelee ekana tässä että, pitääkö mun erikseen jokaiselle tehdä tämä homma. Niinku se on semmonen vaikee

*Joo ei sitä oo suunniteltu semmoiseksi, eli jos oot vielä siinä sivulla ja tota valitse siihen huviksesi joku luokka-aste ja joku ryhmä, tosiaan tätä ei tarvi tallentaa, mutta vaan että pääset siihen seuraavaan näyttöön… Voisin sen sulle vielä vilauttaa. […]Ja kysyä vähän mielipiteitä*

Valitsen luokan ja valitsen ryhmän. Eli tähän pitää itse laittaa jotain tähän ryhmään

*Ja sitten se varmaan muuttuu siniseksi se seuraava-painike?* 

Aa, itse asiassa ei. Eli mä valitsen "ryhmä". Ja jos mä laitan tähän 1B, niin se sanoo, että ei tuloksia.

*Oo, okei, eli sinne ei oo luotu valmiiksi niitä ryhmiä.*

Pystynkö mä luomaan niistä jostain?

*Katsotaas pystytkö lennosta heittämään… Se varmaan. Jos siinä on semmoinen "Näytä kaikki ryhmät" -teksti. Napautapa siitä?*

Ööh, se sanoo "Ei tuloksia".

*Okei no sit varmaan pitäisi hypätä sinne, siellä ylhäällä viivan yläpuolella on semmoinen vaaleamman harmaa valikko niin sieltä löytyy ryhmät – tai pitäisi löytyä, niin sieltä varmaan pitäisi luoda esim. 1B*

Mäpä kokeilen. Mites mä tän teen [Kokeilee luoda] Eli nyt se on siellä ja sitten takaisin tunnuksiin. Ryhmä 1B… Sitten se vaatii, että luo uusi käyttäjä. [Tekee jotain] Ei päästä vieläkään. Se ei anna tota seuraavaa. Tai siis tota hissivalikkoa. Se sanoo edelleen, että "Ei tuloksia"

*Ok. Mitäköhän siinä… No ei käytetä siihen nyt enempää aikaa et tota. Törmäsimme heti pieneen ongelmaan tässä, että jos tuoreeltaan tänne menee, niin tää ei oo ihan ehkä selkeä. Mut tota, sitä mitä ajattelin kysyä on, että sitten kun pääsee etenemään sinne tunnusten luontivaiheeseen, niin siellä on esimerkiksi tällä hetkellä semmonen taulukko, näytetään harmaa taulukko, mihin opettaja voi itse kirjoittaa etunimen ja sukunimen ja sitten se arpoo valmiiksi jonkun salasanan ja se on nyt tällä hetkellä siinä on minimissään kuusi merkkiä ja siinä on heitetty sekaisin kirjaimia ja numeroita eli se on täysin sattumanvarainen joukko merkkejä ja tietysti opettaja pystyy tietysti itse siihen tilalle kirjoittamaan esimerkiksi vaikka "kukka8" tai… varsinkin kun alaluokkien kanssa käyttää, niin se voi olla helpompi… tota mietin just tämmöstä arvottua salasanaa. Mikä sulla ois näppituntuma siihen että kuinka hankalaa on oppilaiden käyttää, kun heille arvotaan tämmöinen valmis salasana, joka ei ole sana, niin kuin Bingelissä se on aina joku suomenkielinen sana. Niin vaikeuttaako se kovasti sitä käyttöä?*

Vaikeuttaa. Ja on hankalaa. Ja opettajan pitää auttaa siinä kirjautumisessa, koska ne ei osaa käyttää noita erikoismerkkejä muuten se Bingelin systeemi on paljon parempi, kun siinä on se "palje9" tai "purje2"

*Joo, ok. Sitten tietysti tässä on tällä hetkellä semmoinen haaste, että täällä sanomapro.fipuolella tässä käyttäjän luomisessa täällä tosiaan ei pysty, tai siis pystyy kerralla lisäämään useampia oppilaita, mutta tässä pitää jokaiselle käsin kirjoittaa se nimi eli voi aina kerralla luoda kymmenen tunnusta ja sitten tallentaa ne kymmenen ja sitten tietysti voi mennä uudestaan ja luoda seuraavat kymmenen tunnusta mut sit siihen vähintään pitää kirjoittaa etunimi ja sukunimi käsin ja sitten jos ei halua käyttää sitä järjestelmän arpomaa salasanaa, joka on tämmöinen hyvin kryptinen niin sitten pitää kirjoittaa itse esim. just se kukka8 ja copy pastettaa se kaikille niille oppilaille oletussalasanaksi. Miten hankalalta tää kuulostaa, jos ajattelee luokanopettajan näkökulmasta?*

Öö erittäin hankalalta, että jos vertaa siihen, kun mä oon meidän koululla sanonut aina vuoden alussa, että tehkää Excel-listat oppilaista, niinku oppilaan nimet niin miten Bingeliin luodaan näitä tunnuksia, niin se on erittäin toimiva. Siinä pystyy copy pastettaa kaikki kerralla ja siinä tulee salasanat valmiiksi ja ne voi sitten kerralla ajaa ja siinä pääsee aloittelevampikin opettaja helposti tekemään

# *Joo, aivan. Ok eli se vois mahdollisesti olla tällainen, joka vaatii vähän työstöä että se toimii oikeasti. Tai siis tämä nykyinen ominaisuus vaatii sitä, että sitä työstää.*

Joo. Sanoisin, että aivan 100 – 0 vie tuo Bingelin nykyinen systeemi, mikä meillä siinä on eli miten luodaan ryhmät ja nimet sinne ni, niin niin on helpompi.

*Ok, hyvä. Tää on just yks asia, jota me tässä kevään aikana mietitään, että miten me saadaan tää meidän sanomapro.fi-sivuilla oleva toteutus mahdollisimman helpoksi ja käytettäväksi. Se on tällä hetkellä sellainen kuin se on, tiedostamme että se ei ole täydellinen, opettajien näkökulmasta varsinkaan.* 

*Mut hyvä. Sitten pitää vielä tarkistaa, mitä tuossa äsken tapahtui, kun et päässyt etenemään loppuun asti, mutta voin vaikka palata siihen myöhemmin, että miksi se noin käyttäytyi.* 

*Olet varmaan aikanaan rekisteröinyt itsellesi tunnuksen sanomapro.fi -sivuille. Onko sulla muistikuvaa siitä, miten se meni se rekisteröitymisprosessi?*

Ei varsinaisesti. Mutta ei se kyllä mikään hankala ollut. Jos oikein muistan, niin ihan vain omat tiedot sinne ja. Se oli sillä selvä.

*Voisin kysäistä vielä – sulla on tietysti ne ykköset – mutta onks yhteysopettajakäynneillä tullut puhetta tai oletko nähnyt käytännössä että kuinka paljon ne koulut ja opettajat kun he käyttävät näitä meidän sähköisiä materiaaleja, niin kuinka usein he menee tän meidän pääsivun kautta eli kirjoittaa selaimeen vain sanomapro.fi vai käyttääkö he esim. Googlehakua, että he kirjoittaa suoraan sinne esim. että "Bingel" tai että heillä ois suoraan jotain työpöytäkuvakkeita tai jotain pikalinkkejä*

Siis kaikki käyttö, minkä mä tiedän, niin ne kirjoittaa sen sanomapro.fi, nii, jos haluaa digiopetusmateriaalia käyttää ja Bingelihän on sitten tietysti, kun kirjoittaa bingel.fi. Ja se ei oo mikkään ongelma. Semmonen tarve, mikä noilla kouluilla on, niin sijaisten pitäisi päästä tota sinne oppimisympäristöön. Ja siinä on jotkut koulut käyttäny, että niillä on sijaisille oma tunnus ja ne on luonut niinkö kaakkuri.sijainen –tunnuksia. Niin onko se muuten ihan ok?

[*Tässä välissä käytiin keskustelu siitä, miten Toimeksiantava yritys ohjeistaa asiakaskoulujaan sijaisten tunnusten luomisessa. Tämä ohje ei liity nyt tutkittavaan asiaan.]*

*Minkälainen vaikutelma sinulla on sitten, tietysti kouluilla on, isommilla oppilailla on siitä kolmannelta luokalta ylöspäin niin siellä voi olla aikamoinen salasanarumba et siellä ei ole vain yhden kustantajan salasanat et siellä voi olla useamman kustantajan palvelut (meilläkin Bingel ja sanomapro.fi erikseen) ja sitten siellä voi olla jopa Google-tunnuksia tai mitä nyt onkaan niin onkstää niin kuin kuinka haasteellista tää on niille kouluille hallinnoida sitä kokonaisuutta ja kuinka haasteellista niille oppilaille on sitten hahmottaa että mitkä eri tunnukset kuuluu mihinkin palveluun, onks tästä ikinä tullut mitään keskustelua*

On. Ja siis erittäin haasteellista. Ja kaikki toivoo sitä että ois yks tunnus, minkä alla sais semmosen ympäristön auki että sulla on kaikki siellä. Ja siihen on vähän sillä Edustorella, täällä Oulussa on Edustore, joka on siihen yrittänyt vastata se on kyllä mennyt ihan perseelleen se homma, et se ei niinku toimi.

#### *Onko MPASSista tullut mitään keskustelua?*

Ööh. Se on hyvin harvassa paikassa käytössä. Pudasjärvi taitaa olla ainoa, mikä sitä käyttää ja ne on siihen ihan tyytyväisiä.

*Me tarjotaan nyt, meillä on mahdollisuus hyödyntää niitä MPASS-tunnuksia et tää on yks syy miksi ne Bingelin omat tunnukset halutaan pois, että ne MPASS-käyttäjätkin pääsisi suoraan Bingeliin… niin tota siinä mielessä kiinnostaa kuulla että kuinka paljon ja kuinka kiinnostuneita ne koulut on käyttämään sitä MPASSia et se ois monella tapaa varmaan hirvee helpotus tähän salasanarumbaan muutenkin kuin meidän palvelun osalta, kaikkien palveluiden osalta.* 

Joo, se on vähän silleen niinkö kaikki rehtorit puhuu siitä, että kun on vaikia tämä kirjautuminen liikaa tunnuksia niin jos niille kertoo, että meillä on tämmöinen MPASS käytössä niin hirveän paljon tiedä tästä asiasta mittään, mutta sen verran, että se helpottaa tätä kirjautumista niin sieltä tulee vain semmonen vastaus, että "hyvä että teillä on semmonen" ja sitten se jää siihen. Että onko se semmonen, mikä pittää sitten kuntakohtaisesti päättää vai miten se mennee. Voiko pelkästään yks koulu ottaa sen käyttöön.

*Toi on hyvä kysymys. Mä luulen, että suurimmassa osassa kuntia – koska kunnillakin on erilaisia käytäntöjä – suurimmassa osassa kuntia se pitää tehdä kuntakohtaisesti, että kunta omistaa sen tietohallinnan ja koulut ei itse pysty sillä tasolla niinkun ottamaan tollaisia palveluita käyttöön, mutta voi olla myös kuntia ja kaupunkeja, joissa kouluilla voi olla enemmän päätösvaltaa, että toi kannattaa melkein aina kuntakohtaisesti selvittää, että*  sieltä koululta ollaan yhteydessä sinne omaan opetuslautakuntaan tai –*virastoon ja tiedustellaan että mikä tää tilanne on. Me ollaan ainakin huomattu, että kun olemme yhteydessä eri tahojen kanssa, niin hirveän kirjavia käytäntöjä eri kaupungeissa ja kunnissa. Mutta tietysti, mielellään tuetaan, että jos koulu tarvitsee apua tuossa, niin yritetään löytää joku henkilö, joka voi auttaa.* 

Joo ja tuo kirjautumisrumba on oikea ongelma kaikilla kouluilla, että ihan sama mihin päin mennee että eikö vois olla semmonen että yhdellä tunnuksella pääsee, että kun opettajat tuskailee sitä, että nyt on taas, kun on vaan parit koneet käytössä ja nyt alkaa se ilmoittautumishomma taas ja siihen toivotaan apua ja tukea

*Kyllä. Se on tietysti haastavaa, että mekin jutellaan aina [Yritys X]n näkökulmasta, kun koulut käyttää niin paljon muitakin palveluita että me voidaan rummuttaa vaan omaamme* Mutta siis tosissaan, jos saa yhdistettyä tuon Bingelin ja oppimisympäristön niin sekin on kyllä jo tosi iso etu.

*No kyllä, sitä toivomme, että se siltä näyttäisi ulospäin. Jos sulla on kone vielä auki, niin haluatko mennä sinne sanomapro.fi pääsivulle vielä kerran.*

[kirjautuu sisään] Täällä ollaan.

*Oletko kirjautuneena sisään? Kirjaudupa ulos, niin saat sen perusnäkymän, joka tulee kun menee ensimmäistä kertaa sinne.* 

Nyt olen ulkona.

*Nyt kun siellä on se oranssi kirjaudu sisään -painike siinä oikealla yläkulmassa ja siinä vieressä on se oppilaan avain niin yks asia, mitä tässä olen itsekin pallotellut on se, että nyt kun ohjaamme niitä oppilaita, jotka ovat itse tähän mennessä käyttäneet lähinnä Bingeliä, niin jos heidät ohjataan nyt tänne tähän näkymään, niin miten paljon tuo oppilaan avain -teksti voisi tuossa heitä häiritä, kun heidän kuitenkin pitää löytää tuon kirjaudu-painikkeen taakse?*

Ei varmaan minkään vertaa. Kun eka kerranhan näytetään, niin oppilaat pystyy sitä kyllä seuraamaan. Et ei oo ongelmaa. Ja se, että oppilaan avainta käyttää aika vähän porukka enää että.

*Eli se ei ole välttämättä ongelma. Luuletko sitten että jos heille antaa kotiin viemisiksi, että kirjautukaa sisään ja tehkää joku tehtävä, niin tuleeko vanhemmilta jotain kysymystä, että mihin täällä pitää mennä.*

Ei. Jos siinä on ohjaus ja näytetään että "kirjaudu", niin kyllä nuo oppilaat on sen verran näppäriä, että he osaa kyllä navigoida helposti tämmöisessä ympäristössä. Ossaa painaa tuon "kirjaudu" siellä.

*Mitenkäs muuten, oppilaat on hirveän fiksuja nykyään, he oppii jo pienestä pitäen käyttämään koneita mutta tässähän on nyt hirveästi kaikkea linkkejä, tästä voisi mennä seikkailemaan kaikkialle muuallekin ja kaikkea vähän tämmöistä, tapahtuu paljon tässä sivulla, niin luuletko, että se olisi tunnilla haasteena, että ohjataan tällaiselle sivulle, jossa on muutakin tehtävää kuin vain se kirjautuminen?*

No kyllä mä luulen että suurin osa oppilaista, ei niitä kiinnosta hirveästi jos tässä tulee oppimateriaalit ja oppimisen tukena tässä ekana, niin ei niitä kiinnosta sellainen. Ei kyllä haittaa yhtään mitään.

*Mites sitten jos ajattelet ihan vain opettajan näkökulmasta, niin mikä vaikutelma sinulla on tästä meidän sivusta, jos antaisit sille kouluarvosanan nelosesta kymppiin, niin mikä se olisi?*

Siis paras mahdollinenhan olisi semmoinen, että jos kirjoitat sen sanomapro.fi, niin siihen tulisi pelkästään se "kirjoita tähän tunnukset ja kirjaudu sisään". Että se on niinku ainoa semmoinen, että tuo on yhden klikkauksen päässä siitä… Ysi?

*Ok. Mitäs jos olisi olemassa semmoinen sanomapro.fi/kirjautuminen… Hetkinen, onko se muuten jo olemassa [näpyttelee] Ai hitsi, se toimii jo! [naurua] Luulin, ettei sitä ole vielä toteutettu. Eli jos laittaa sinne kauttaviivan ja kirjautuminen sinne perään niin pääseekin suoraan tänne, tähän kirjautumisikkunaan.* 

Niin no mä luulen,että kun ne opettajat kerran kirjoittaa sen sinne selaimeen niin sehän jää siihen [selaimen välimuistiin] niin niiden ei tarvitse kuin kirjoittaa "S" ja "A", niin se tarjoaa jo suoraan sitä osoitetta. Että että, se ois ihan hyvä. Eikun hei [kirjoittaa] nyt se heitti mut Google-sivulle. Jäi vissiin se kauttaviiva pois siitä. Joo, sehän toimii.

# *Joo, se toimii. Luuletko että tuosta olisi apua. Luuletko, että opettajat jaksaa kirjoittaa tuon rimpsun*

No mä en näe tuota kyllä hirveän isona ongelmana että kirjoitatko sen kirjautuminen vai painatko "kirjaudu" että se on melkein yks ja sama. Toki niille jotka jaksaa sen tehdä, että ne kertaalleen kirjoittaa sen, pyyhkii historian pois ja kirjoittaa sen kerran että sanomapro.fi/kirjautuminen niin ne pääsee suoraan tähän, niin heillehän on tästä hyötyä että se sitten tulevaisuudessa helpottaa, mutta se on aika pieni muutos kyllä. Mutta hyvä että tämmöinen vaihtoehto on.

*Niin, semmoinen pieni oikopolku, jos ei halua sinne etusivulle. En tiedä, onko sulle tullut ikinä eteen semmoista, että ne opettajat ois huolissaan siitä, että niille oppilaille näytetään esimerkiksi meidän siellä sanomapro.fi –sivuilla siellähän on kustantajan mainoksia. Siellä*
*kerrotaan meidän kirjasarjoista ja näin että eihän se oppilasta sinänsä kiinnosta, mutta onko tää herättäny ikinä mitään keskustelua.*

Ei.

### *Ei. Ok. Hyvä niin.*

Ei varmasti ole ongelma. Lähinnä tietoturva-asiaa, mutta tuosta ei oo kyllä mitään kuulunu.

### *Mites, kun mainitsit tietoturvan – onko vanhemmat aktiivisia kouluun päin tähän liittyen?*

Ei. En oo kyllä ikinä kuullut, että kukaan olisi ottanut puheeksi asiaa, että heitä häirittee että jos oppilaan Bingel-tunnukset on täällä että he on enemmän huolissaan siitä, että he pääsee käyttää sitä. Että se on sujuvaa se käyttö. Että ei siellä ole mitään sellaista tietoa, että se haittais että joku näkiskin.

*Tietysti, muuttuuko maailma sitten jossain vaiheessa. Periaatteessa siellä on Bingelissäkin öö no, tällä hetkellä oppilas ei vielä näe omaa oppimishistoriaa, mutta tällä hetkellä meillä on suunnitelmissa että se oppilas näkis samalla tavalla kuin se opettaja näkee yhteenvedon niin se oppilas näkis samalla sen historian. Toihan sitten periaatteessa muuttaa sitä tilannetta, että siellä ois sitten sellaista, mitä ei haluta ihan kenen tahansa näkevän. Miten sä näät tämän asian?*

Joo. No ehkä siinä voi olla semmoinen pieni ongelma olla, mutta en mä hirveän pienillä kouluilla sitä kovin isona ongelmana nää, että näkkeehän ne oppilaat, jos on paperikoekin, niin toistensa tuloksia siellä. Mutta tietenkin, jos joku vanhempi haluaa heittäytyä hankalaksi niin niin sehän saa tästä tehtyä ongelman.

*Tää on just tää, mikä meitä huolestuttaa, koska meitä sitoo GDPR:t ja kaikki muut ja meidän pitää pitää huolta käyttäjän tiedoista, että välillä mietitään, että miten se asia näyttäytyy sinne toiselle puolelle. Että ollaanko me automaattisesti jonkun luottamuksen piirissä, kun olemme iso kustantaja, vai… tarvitaanko siellä kouluilla vielä meiltä kustantajalta käden ojennusta että me ihan oikeasti huolehditaan teidän tietoturvasta ja olette turvassa täällä ja lapsenne tiedot eivät karkaa mihinkään. Onko mitään tällaisia tietoja tullut ikinä vastaan sinulle?*

Ei. Että kyllä se enemmän menee niin päin että jotkut rehtorit saattaa joskus puhua tietoturvasta et et, mutta se enemmän kohdistuu näihin… mikä tämä on tämä GDPR… niin tähän että se ei kohdistu missään tapauksessa kustantajaan tai opettajaan tai että se on tämmöistä yleistä että asiat vaikeutuu, käytännön tekeminen vaikeutuu kun tulee lissää tietoturvajuttuja. No vaikka se, että tuo meidän ympäristö heittää pihalle tunnin välein, niin meidän opettajat on silleen, että miksi sen pitää olla ja miksi Otavalla ei heitä ja teillä heittää pois. Vaikkakin se on vaan että kirjaudut uudestaan sisälle. Että kaikki vähän niin kuin kytkeytyy siihen käytännön vaikeuteen.

*Niin, vaiva se on pienikin vaiva.* 

Niin, niinpä.

*Meillekin tulee ihan suoraan tuota palautetta, että tutulta kuulostaa kyllä. No mut hei, nyt sä kävit siellä käyttäjänhallinnassa ja näit sen puolen. Niin haluatko antaa sille kouluarvosanan?*

Sille harmaalle sivustolle?

*Joo, siis vaikka sille, kun opettajana kirjaudut sisään ja joudut menemään sinne luomaan niitä tunnuksia ja ja…*

Ja siinä voi tehdä sen kymmenen kerrallaan?

#### *Niin, tällä hetkellä kyllä.*

No, antaisin kutosen. Koska se pitäisi olla niin, että sulla on valmis oppilaslista, jonka sä pystyt suoraan lyömään jonnekin taulukkoon ja sieltä tulis automaattisesti semmonen, että me luodaan ne tunnukset ja että ne salasanat ei ois jotain XGW-jotain, vaan että se oppilas tunnistaisi sen sanan niin kuin siellä Bingelissä on.

*Ok. No hyvä. Siinä on selkeästi meillä työstettävää siinä näkymässä, että siitä saadaan toimiva.* 

Joo, siitä tulee ihan varmasti, jos rupeaisin koululla esittelemään tämmöistä niin että tämä menee nyt näin, niin nämä ois ne ensimmäiset asiat mitä mulle sanottais että tämä on paljon paskempi systeemi kuin se edellinen.

*Niin, aivan. No tätä palautetta mä vähän osasinkin odottaa, että se ei ole yhtään niin jouhevaa kun siellä näpytellään kymmenen kerrallaan. Onko sulla vielä minulle päin jotain kysymyksiä tai heräsikö tästä näin jotain ajatuksia tai kommentteja?*

No eipä oikeastaan. No Bingeliin liittyen osa opettajista on harmitellut sitä, että ne tiedot eivät jää seuraavalle vuodelle talteen. Ja että ne salasanat muuttuvat luokkien välissä, niin siihen ei olla hirveän tyytyväisiä.

*Joo, no se salasanan vaihto tulee poistumaan 3. ja 4. luokan välillä, et siitä me päästään suoraan eroon. Ja itse asiassa kyllä, meidän pitäisi saada myös näkymään opettajille aikaisempien vuosien tuotokset myös. Sekin on meillä työn alla, se on sitten vähän eri toteutus kuin tämä tunnusten yhdistäminen. Mutta sekin on kyllä tuolla meidän työlistalla. [Tähän väliin käytiin yleistä keskustelua GDPR:stä, joka ei liity tähän tutkimukseen] Tuleeko sulle vielä jotain?*

No yleisesti meidän sivuihinhan ollaan hyvin tyytyväisiä, osa muistelee vielä niitä parin vuoden takaisia katkoksia että "ei toimi", vaikka se on toiminut jo kaksi vuotta hyvin. Mutta tavallaan sitten se on siinä mielessä hyvä juttu, että opettajat huomaa, kuinka paljon ne käyttää ja kuinka tärkeää se on, tuo sivusto, mutta siis käytettävyydeltään tuo on hyvä tuo kirjautuminen ja muuten ja siis mulla on käyttäjätunnus ja salasana [tietokoneen väli- ]muistissa että ei tarvi kirjoittaakaan uudestaan ja uudestaan että se on hyvin nopia toimitus. Ja sujuva homma.

### **Haastattelu 3**

*Sastamalalainen luokanopettaja, [Yritys X]n yhteysopettaja Opettaa lukuvuonna 2018–2019 nelosluokkaa 12.3.2019, 58:21 min*

*[Alussa on lyhyt esittely siihen, mitä ollaan tutkimassa ja mihin haastattelun tuloksia käytetään]*

*Mitä sä itse opetat tänä lukuvuonna, onko sulla paljon meidän sisältöjä käytössä ylipäätään?*

No kaikki mitä mä opetan, mä opetan meidän sisällöillä. Mä oon niin törkeesti hoitanut hommat, että meidän talossa ainoastaan ykkösen aapinen on kilpailijalla, muuten ollaan meillä.

#### *Ootte sitten meidän koulu niin sanotusti.*

Kyllä näin voisi sanoa.

# *Onko teillä oppilailla kanssa ollu sitten käytössä digiaineistoa, että heillä on henkilökohtaiset tunnukset*

No kato mehän ollaan vanhaa Opit-polvea [Yrityksenn aiempi oppimisympäristö], joille tehtiin ne sopimukset elikkä meillä on ne henkilökohtaiset tunnukset ja niitä on nyt vaihtelevasti käytössä, isoilla luokilla niitä on käytössä mutta noi pienet kun ne ei viitti, kun ne luokkatunnukset on mukamas parempia. Jos ne käyttää edes niitä. Osahan ei siirry, ennen kuin niiden on pakko siirtyä johonkin ja ne ei oo pakotettuja sitten.

### *No onksne käyttäny Bingeliä siinä tilalla sitten? Onko siitä kokemuksia?*

On, no Bingeliä käytetään sitten ja meillähän on Bingeli ostettuna kolmosesta kutoseen kaikille luokkatasopaketit. Et ne on niinku niillä käytössä.

## *Onksne ollu siihen Bingelin tämänhetkiseen kirjautumiseen tyytyväisiä, et se ei oo tuntunu liian haastavalta?*

Ei se liian haastavalta oo tuntunu mun käsityksen mukaan ainakaan. Ei se mua harmita ainakaan. Itseä harmittaa enemmän se, että on kaksi tunnusta meidän palveluihin.

*Okei. Eli sä kun muutenkin olet käyttänyt meidän eri palveluita niin kauan… Niin milloin olet viimeksi luonut tunnuksia sillä meidän oppimisympäristön puolella olevalla työkalulla, jolla ei ole edes kunnon nimeä, mutta se mikä on siellä.*

Niin, se Webformi, mikä on siellä

*Just se.* 

No enhän mä oo luonu sillä ollenkaan, kun meillä tulee suoraan Primuksesta tunnukset niin mä en oo luonu sillä. Mutta just jollakin koululla mä näytin siellä, että täällä nämä luodaan. Eikä se sit mun mielestä mitenkään vaikea ollu. Ok, ehkä se polku sen löytämiseen on ehkä vaikea et mikä se on ja mistä sinne päästään, niin se polku on pitkä, että jos sen polun saa ja oma nimi, omat koulutiedot ja sieltä oppilaiden tunnukset ja sieltä lähdet lisäämään niin se on ehkä liian pitkä polku sille.

Joo, sitä me ollaan just mietitty, että siellä on ne kaksi kirjautumisvalikkoa ja sit pitää vielä *siellä osata mennä oikeaan paikkaan ja vähän vielä vaihdella näkymiä, että pääsee sinne asti, missä voi luoda yhden tunnuksen.* 

*[Tähän väliin vähän henkilökohtaisempi kysymys – haastateltava ja haastattelija tuntevat hyvin]*

## *Ootko sä törmänny nyt liikkuessasi siihen, että olisi jotain erityisiä tietoturvahuolia, et olis niinkun rehtorin ja tietohallinnon tasolla.*

NO varmaan kaupungin tietohallinnon tasolla on, mutta eihän ne tiedä, mitä tehdään ja missä tehdään et nehän on… Se on ehkä se ongelma. Opettajat eivät ole se ongelma, hehän luovat ihan mitä vain ja ihan kenelle vain tietoturvasta huolimatta, ihan mitä vaan tunnuksia ja minne vaan rakentelee, täällä Maijalle ja Pekalle ja muille ja muodostaa näitä rekistereitä, mutta kun ne ei liitä sitä sukunimeä siihen niin… sitten se on siinä.

*Meidän kannalta hieno visiohan on se, että siellä on se oppilaan oppimishistoria, kun he käyttävät aidosti henkilökohtaisia tunnuksia, ja heille muodostuu semmonen portfolio, jonka he voi sitten ottaa mukaansa, mutta se ideahan vähän vesittyy siihen, jos heillä on siellä oppilas nönnönnöö. Haluamme siitä eroon, mutta emme voi sanella kouluille.* 

Tuleeko sitten jos kunnalla on MPASS-sopimus, niin tuleeko se tunnus sitten sitä kautta?

*Joo, kyllä. Ja se MPASS on semmoinen, jota me sinänsä haluttaisiin mainostaa, koska se on oikeasti hyvä diili ja sehän ei vaan koske meitä, vaan se koskee muitakin palveluita niin…* 

Siitähän voisi meidän puolesta laittaa oikein hyvät, yksinkertaistetut markkinointilauseet että liittykää kuntatasolla MPASSiin ja silleen hyvin spesifisti, jotta sä pystyt suoraan perustelemaan sen tietohallinnolle, että nolla euroa, kunhan viittitte koodata muutaman rivin koodia ja mitä se nyt vaatiikaan. Niin sitten meillä olis ne henkilökohtaiset tunnukset, kansallinen oppilas-ID käytössä ja tueks tos viestinnässä kansallisen oppilas-ID:n käytöstä. Tamperehan ei siihen pysty, kun niillä on Helmi, mutta

#### *[Tähän väliin keskustelua Tampereen tilanteesta, joka ei liity suoraan tähän tutkimukseen]*

*Palataan kirjautumisen teemaan. Oletko törmännyt muualla kun käyt, niin onko siellä jotain erityisiä kipukohtia jos ajattelee että koko meidän palvelupolku, kun menee sinne sivuille ja ne kirjautuu. Opettajille se on tietysti aika suoraviivaista eikä heillä ole mitään ongelmia sähköpostin käyttämisessä kirjautumiseen, mutta onko oppilaiden kohdalla tullut mitään eteen tämmöistä ihan selkeää kipupistettä, mikä pitäisi huomioida*

Emmä tiedä sinänsä, kun ne vaan totutetaan siihen, ehkä siinä on se, kun meillä on siinä se yleinen ja sitten meillä on ne tunnusalueet et muistat valita sen välilehden, niin se on semmonen, mutta siitäkin pääsee eroon kun opettelee vaan suoraan että mee tunnusalueelta, tai yleinen-välilehdeltä. Et sit kun ne oppii sen, et kyl se sen viis kertaa vaatii, mutta niin se vaatii kaikissa muissakin asioissa viis kertaa ennen kuin 3 kertaa 3 on 9. Mä aina vähän vetoan niihin myös, että kyllä ne [opettajat] vaatii muidenkin asioiden oppimisen. Mut et sinänsä kirjautuminen oppilailla omalla koululla ja niin, niin ne ongelmat on jossain muualla et ne ei muista salasanaansa tai mikä palvelu on mikäkin ja muuta et ne on enemmän sen tason ongelmia kuin välttämättä niin teknisiä.

Tai sitten ne ei muista, että pitää olla piste täällä, että on yleinen politiikka, että käyttäjätunnuksessa on pisteet, etunimi.sukunimi ja sit jos jotain loppuhärpäkkeitä jonnekin et mitä käytetään missä ja….

*Onko opettajilta tullut… Kun Bingelissä on monipuoliset tulostusvalinnat, niin siellä osa alakoulun opettajista, jotka opettaa ekaa kolmea luokkaa niin siellä on kaikenmaailman eksoottisia virityksiä et siellä on laminoitu tietokortteja, joihin on kirjoitettu tiedot et osalle tää tuottaa ilmeisiä haasteita, niin ootsä törmänny tämmöiseen, onks tää arkipäivää tämmöinen kirjautumisten ja tunnusten hallinnointi niille opettajille?*

Musta tuntuu että se on niille arkipäivää, että ne kokee ja tekee tän niille [oppilaille] ongelmaks, et täs on tää tunnus ja tää kortti, kun et sä kuitenkaan muista… loppua mä en sanonut ääneen. Mut jos oikeesti sä mietit, nää on nää arjen tilanteet, mistä se juontaa juurensa on se, että opettajat ei vaadi oppilaita opettelemaan niitä asioita, kuten ne vaatii oppilaita opettelemaan sen 2+2=4 –asian. Et ne ei koe sitä tunnus… kun niiden mielestä kaiken pitäisi olla vain avoin verkko, josta voi vaan mennä ja kaikki on siellä vapaana ettei tarvita mitään kirjautumisia ja muita. Mutta joo, olen törmännyt siihen, että tulostellaan

niitä lippuja ja lappuja ja ne on siellä kirjan kansissa ja muissa ja se vihko ei oo mukana ja se oppilas ei muista ja se on Bingelin vika kun sinne pitää kirjautua tällaisilla asioilla. Tai se on meidän oppimisympäristön vika, kun pitää olla tunnus.

*Kuulostaa erittäin tutulta. Toisaalta kyse on siitä, että pitäisi opettaa niitä käyttäjiä ottamaan enemmän haltuun se homma mut sit toisaalta taas me ei voida vaatii liikaa heti kättelyssä et mikä ois hyvä semmonen keskitason ratkaisu että kenelle tää on oikeasti hankalaa, ei koe liikaa haasteita ja sit ne, joille tää ei ole mikään ongelma ei koe itseään aliarvioiduiksi. Et sekin on sitten taas yksi riski, jos mennään liian tarkalle tasolle tässä.* 

Joo, kyllä mä sanoisin, että kyllä sen pitäisi olla riittävän vahvalla tasolla tunnistautumisen järjestelmään. Et se pitäisi vaan viedä pakotetusti läpi kouluille ja et oppilaat menee ja oppii kirjautumaan ja menemään ja toimimaan erilaisilla alustoilla ja tunnuksilla. Että hienoa, että meille saadaan yksi yhteinen tunnus, millä mennään, mutta mun mielestä sen pitäisi olla riittävän vahva tunnistautuminen.

*Mites siellä Bingelissä, kun oppilaiden salasanat on olleet niitä yksinkertaisia suomenkielisiä sanoja ja numeroita ja neljännestä luokasta alkaen myös yksi iso kirjain, niin meillä on tästä menossa abstraktimpaan suuntaan, kun me tehdään tää tunnusten yhdistäminen että meillä on siellä sitten oppimisympäristön puolella ne on sitten ihan vaan sekalaisia merkkiyhdistelmiä, et se ei ole enää selkeä sana. Mitä luulet, tuleeko tämä muodostumaan opettajille kynnyskysymykseksi, kun siellä ei enää olekaan sitä yksinkertaista kukka8-salasanaa tarjottuna valmiina?*

Tulee. Koska se opettaja ite ei osaa sitten vaihtaa sinne eikä uusia salasanaa sille oppilaalle.

# *Ok eli tohon pitää miettiä. Mitä jos siinä ois sitten vaan ihan riittävän selkeä ohjeistus, että "tähän voit esimerkiksi itse kirjoittaa sen "kukka8" tilalle". Luuletko, että se auttaisi ainakin ensi alkuun?*

Ensi alkuun auttaa, että se vaan riittävän isolla pumahtaa siihen, ja että siinä lukee että "voit myös itse vaihtaa oppilaan salasanan, kunhan täyttyy nää ja nää kriteerit." Kylhän mäkin käyn oppilaiden kohdalla, syötän niille uusia salasanoja niin se on joku sana tai sanoista tavut koostetaan sinne ja lisätään numero ja iso kirjain sinne.

*[Tässä välissä käytiin yleistä tietoturvakeskustelua ja muuta epärelevanttia]*

Mut siellähän pystyy siis muuttamaan niitä salasanoja, et järjestelmä arpoo sen, minkä pystyy muuttamaan.

*Voi, esim. edelleen kukka8, jos siinä on iso kirjain, niin se riittää kyllä ihan hyvin. Et se hyväksyy sen salasanaksi. Et se vaatii enemmän siltä opettajalta, että hänen pitää kirjoittaa jotain.* 

*Miten ne tulosteet, ne nimilaput. Mikä on sun kokemus, onko ne tärkeitä opettajille? Tuleeko siitä ikinä mitään puhetta?*

Ei mulla oo tullut puhetta, mutta silloin kun mä itse loin ne tunnukset , niin mä sieltä sen luokkakohtaisen tunnukset ja nimilaput kortin tulostin ja annoin opettajalle että se on helpoin jakaa se, missä sulla tulee ne kaikki tiedot. Et kun siellä on niin monta erilaista tulostevaihtoehtoa et siellä kestää niin kauan tuoda ne eri vaihtoehdot. Et se, mikä mun mielestä on oikea on se, missä on ne kaikki vaihtoehdot, sen kun jakaa ja opettelee ja syö paperilappu sen jälkeen.

### *Eli se ois se käytetyin. Ei ne Excel-listaukset tai se kirjepohja?*

Ei mun mielestäni. Että kukin koulu hallinnoi sitä niin, että koulu antaa lapsille ne tunnukset, mitä käytetään ja se on opetuksen järjestäjän vastuulla ja velvollisuus antaa et se kirjepohja, mikä oli että "olemme koulussa ottaneet käyttöön" niin on hyvä, mutta se on sen kerran, kun sen ykköselle laittaa niin se on sit siinä. Nimilaput on helpompi leikellä kuin mikään Excel-tyyppinen ratkaisu. Et se on näppärämpi käyttöliittymä sit saksille ja leikkurille. Ja siinä on sitten sen verran kehystilaa, että ei haittaa pieni liikahtaminen paperissa leikatessa, vaan kehystä riittää siinä ympärillä kuitenkin.

*Siellä on muuten Webformissa nyt semmoinen, että sä voit kerralla luoda vaan kymmenen tunnusta, et sä voit sitten avata sen uudestaan ja luoda uudet kymmenen tunnusta ja alun perin tää rajoitus on tehty teknisistä syistä. Miten sä luulet et tommonen voisi muodostua kynnykseksi niille opettajille? Koska Bingelissähän sä voit heittää niitä Excel-listauksena. Et osa on ottanu sen ihan hyvin käyttöön.* 

No tossa nyt ihan sain rehellisen palautteen yhdellä koululla sen, että kun vain sain sen kymmenen kerralla ja sitten piti mennä pihalle, että voi mennä uudestaan, niin ois se aikalailla turhauttavaa, kun se kymmenen ei riitä oman luokan luomiseen vaan sun tarvii kolmeen kertaan tehdä se prosessi läpi, että sä sait sen luokkas tehtyä. Ni se on aika… Ohan se hidasta silloin, kun sä voisit sen yhdellä istunnolla tehdä, kolmen istunnon sijasta. Itse tykkäsin Bingelin kohdalla siitä, että sä pystyit Excelillä hulauttamaan sisään koko porukan. Että se oli hirveän kiva siinä mun mielestäni. Että mitä isomman massan pystyy tekemään kerralla tai että sen pystyy kanslisti tekemään, tässä tapauksessa ensi syksynä jonkun pitää pulauttaa isoja määriä sisälle sinne järjestelmään, että se että on se 300 kerralla isolla koululla, niin se ei tule olemaan ratkaisu. Ei, sitä ei kukaan, sitä työmäärää, se on niin kuin kansliatyötä että jokainen opettaja ei siihen lähde. Niinku. Että se kanslisti tekee sitä 10 tunnusta toisensa perään niin ei sekään sitä oikeasti tee.

## *Ok. Meidän pitää miettiä, että millä aikataululla saadaan toi korjattua, että siellä ei ole sitä rajoitusta.*

Joo, toi on kriittinen, että se on elokuussa kunnossa. Se on niin kuin, sanoisin näin että se on miten ne tunnukset saadaan sinne tehtyä sinne toiselle puolelle, niin sen pitää olla kunnossa elokuun 1. päivä. Et se ei saa nyt myöhästyä siitä yhtään. Et sit me saadaan taas kuraa niskaan että…. Tunnusten luominen on hidasta ja hankalaa ja jokaisen pitää sinne itse mennä ja tehdä ja se tulee meille niskaan kyllä isona kurakasana.

## *Tietysti me toivotaan, että osalla oppilaista on niitä tunnuksia jo tehtynä valmiiksi, jolloin he käyttävät niitä.*

Häviäväthän ne oppilaan avaimet sieltä?

## *[Tässä välissä selitin pitkästi, että oppilaan avaimet ovat toistaiseksi tuettuna niin alakoulussa kuin yläkoulun puolella, jossa käytetään toista oppimisympäristöä]*

Eiiiiiii. Mä oon vaan niinku henkilökohtaisesti sitä mieltä, että just joku Kampus on loistava paikka siirtyä siihen, että tää järjestelmä vaatii tän jälkeen sen henkilökohtaisen tunnistautumisen piste vaikka se ei sitä vaatiskaan, mutta saataisiin ne sen taakse.

Kyllä se on kaikin puolin hyvä – mä en mieti sitä oppimishistorian kannalta, vaan sen että oppilas oppii taitoja, kirjautumaan erilaisiin järjestelmiin niin kun me ei voida tietää mitä järjestelmiä ja miten hän kirjautuu jatkossa et onkse sormenpäällä vai nenänpäällä vai

varpaalla millä hän kirjautuu, mutta että hän oppii kirjautumaan tulevaisuudessa järjestelmiin, toimimaan erilaisissa järjestelmissä, hakemaan erilaisia asioita. Musta tuntuu, että opettajat on sitä mieltä, että mitään ei lapsen tarvi enää tehdä vaan sille tuodaan siihen pöytään kaikki valmiina… et vähän on liikaa passattu

*Siinä on kanssa mukavuudenhalua? Että se on poissa sen opettajan pöydältä, kun kaikki on tuotu mahdollisimman valmiina siihen eteen.*

Niin. Mut sit meitä on kirjautumiskädettömiä ihmisiä. Niitä on nyt jo tuolla maailmalla.

### *[Tähän väliin tarina työkaverista, joka ei varsinaisesti liittynyt aiheeseen]*

Sit kun se kirjautuu jatkossa sinne, kun siellä on ne oma nimi ja aineistot, niin tuleeko sen aineiston alle siis sitten Bingeli vai meneekse sen koulun kautta ja siellä on Bingeli?

*Ei; se tulee suoraan siihen valikkoon että siihen tulee Bingeli.* 

*[Tässä kuvailua graafikon tekemästä mock-upista uudelle kirjautumisvalikolle]*

Niin, et on alakoulun matskut ja yläkoulun matskut ja sit on Bingeli?

## *Miltä toi kuulostaa toi kirjautumishässäkkä ton valikon puolesta. Että opettajalla voi olla kolmekin linkkiä ja oppilaalla kaksi alakoulun puolella*

No ei se mun mielestä oo liikaa, et kyllä ne joka paikassa muuallakin joutuu miettimään, että minkä ne ottaa siitä. Mä en koe sitä niin, eihän sitä millään saa nopeammaksi että toinen menis automaationa.

### *Öö, ei.*

Ei siinä oo mitään järkee. Et sit se menis automaationa sinne alakoulun aineistoihin, kun piti mennä Bingeliin.

*Ja sama toisin päin. Et ei me haluta tehdä sitäkään päätöstä, et sä meet nyt tonne Bingeliin päin ja sit se haluskin sinne Digikirjoihin. Sit on ehkä parempi antaa oppilaalle se valinta, että oppiipahan navigoimaan.* 

Kyllä, nimenomaan, että oppii navigoimaan ja tekemään sen valinnan. Et ainoo, mitä siinä vois olla jos pystyy, että jos sitä valikkoa alakoulu/yläkoulu/Bingel et pystyykö siitä sorttaa siten, et sitä mitä käyttää eniten, niin se nousis niin kuin ylimmäiseks.

#### *Toi oiski hyvä*

Et se valikko oppii sen, että "sä käytät aina tätä" et se jäis siihen ylimmäiseks. Mut sen pitää tapahtua siinä, eikä missään että "mene asetuksiin" et se pystyy tekemään juuri siinä että kun menen Kampuksen puolelle ja käytän sieltä digiopetusmateriaalia niin nostais sen ylimmäiseks. Et jos sen pienen popupin saa muokattua siitä sellaiseksi, niin se olisi ehkä niinku kova sana.

#### *Joo, se ois aika kova sana.*

En tiedä, onko teknisesti mahdollista.

*Se on ainakin asia, jonka voin pallottaa eteenpäin, että miettikää, onko tämä teknisesti mahdollista. Mäkään en osaa sanoa suoraan.* 

Tai ei välttämättä automaatiota, mutta että pystyn drag&droppaamaan sen just siihen järjestykseen kuin haluan. Ni, semmosen drag&droppauksen pystyis tekemään siihen aika helpostikin.

#### *[Tässä välissä lisää keskustelua valikon personoinnista ja kehitysehdotuksista]*

*Tuleeko sulle mieleen, tässä on tietysti tullut jo monia kriittisiä asioita mieleen, et jotain asioita, jotka toimii hyvin että "säilyttäkää ehdottomasti tää" tai että "muuttakaa tää, tää ei toimi ollenkaan". Jos ajattelee nyt sitä tunnushallintapuolta osoitteessa sanomapro.fi* 

No se on mun mielestä hirveän selkeä, et mä vaan mietin, että kauanko me tarvitaan niitä tunnusaluejuttuja tunnushallinnan kannalta… Siihen tunnusavaruuteen vai oisko meillä sitten vaan yksi yleinen, mistä kaikki kirjautuu et se on niinku semmonen, mä en enää muista miten ne tunnusavaruudet luotiin mutta mehän on luotu nimenomaan Tampereen tunnusavaruus ja sinne mahtuu Ville Miettisiä, mutta jos avataan koko Suomen Ville Miettiset niin niitä tulee vähän liikaa että… Sehän on se.

*Tää on just se kipuilu, että ne pienet oppilaat. Että kyllähän me voitaisiin avata ne sinne Yleinen-domainiin mutta sitten tulisi niitä hankalia käyttäjätunnuksia ville.miettinen123455*

Onkse tarkoitus tehdä nyt niin, että ne, jotka eivät ole MPASSissa tai AD-kirjautumisessa et ne tulee kaikki sinne yleisen puolelle.

*Öö, siis meillä ei oo päätöstä asiassa. Me ollaan nyt konseptoimassa alakoulun kirjautumista uusiksi että se ei oo nyt tulossa toteutukseen tänä keväänä et ei tuu välttämättä olemaan realiteettiä nyt alkusyksystä. Mutta jotain meidän pitää sille ehdottomasti tehdä. Koska se koetaan haastavaksi. Onko sulle tullut sellaista palautetta, että yks syy, mikä on alakoulun digikirjoissa tökkinyt on se, että kun se kirjautuminen on liian hankalaa, niin ei pysty ottaa käytöstä, kun ei pysty luomaan niitä henk.koht. tunnuksia kun oppilaat ei osaa ja on hirveän hankalaa.*

No oon mä törmännyt siihen, mutta mä sanon, että jokaisen niitten on syytä kattoa peiliin. Yleensä vika on penkin ja koneen välissä. Totta kai se polku, millä ne tunnukset luodaan on hankala ja pitkä ja sit sun pitäisi mennä oman tunnuksen kautta omat tiedot ja oppilaiden tunnukset ja kun sitä ei normaalisti kukaan käytä ja tee, niin se on haastava, mut sit toinen haastava tilanne on se, että työtilan luominen ton D2L:n alla on vaan niin, tavallaan siitä, no se on helppoa mun mielestäni, mutta tavallaan opettajat, tää meidän julkaisujärjestelmä kun me julkaistaan se digikirja sinne, niin nehän kuvittelee moni että se on siinä. Ja ne käyttää sitä yhtä ja samaa kirjaa kaikki 27 oppilasta. Mä en oo ainakaan saanut sellaista postia, että "hei, olette ostaneet tällaisen digikirjan, näin käytätte sitä". Et jos mä niin kuin oikeasti mietin, niin kun koulu ostaa digikirjan, niin mun mielestä pitäisi lähteä sähköpostiviesti, että välitä tämä niille opettajille, jotka sen digikirjan ottaa käyttöön, että sinun tehtäväsi on nyt luoda se työtila Kampuksessa tai D2L:ssä ja liitä oppilaat sinne. Ja että mikäli teillä ei ole valmista tunnushallintaa, niin oppilastunnukset luodaan näin ja näin sinne. Elikkä ihan niin kuin tää perus… Siis se ohje on siinä Digikirjan opettajan materiaalissa joo, se on siinä, että kun se opettaja ottaa sen käyttöön, niin eihän se lue niitä opettajan ohjeita

#### *Mutta siis joo, että se ois jo se tilausvahvistus, joka kertoisi, että miten pääset alkuun?*

Ja miten saat digitehtävät käyttöön, miten saat digikirjan käyttöön. No siinä ne nyt onkin. Tai miten saat Bingelin käyttöön. Et jos me saadaan siihen viestiin vielä se tieto mukaan, että miten ne tunnukset on mahdollista luoda. Et teillä ei ole henkilökohtaisia tunnuksia,

vaan te luotte ne täältä. Et tavallaan sen tasoinen et onhan meillä tässä Tesoman koulussa oppilastunnukset olemassa, niin se datahan on meillä. Se pitäisi nyt vaan sitten yhdistää siihen ostopäätöksen jälkeiseen viestintään, mitä sinne koululle menee.

#### *Hyvä pointti.*

*[Tähän väliin yleistä keskustelua siitä, miten Bingel tulee muuttumaan tulevaisuudessa, Sanoma Pron käyttäjäyhteisöstä ja muusta mukavasta.]*

*Laitteista vielä kysymys: Minkälaisia laitteita teillä käytetään koululla? Onko teillä Chromebookeja, iPadeja*

No meillä on nytten iPadit käytössä…. Bingeliä pääsääntöisesti pelataan ja sitten on Windows-läppärit tällä hetkellä. Se on nyt se, mitä meillä on käytössä ja sitten meillä on kysymyksenä, että tuleeko meillä Chromebookeja vai Surfaceja jossakin kohtaa, en tiedä. Se on nyt se laitekanta, mutta siis iPadit nyt on, mitä tuolla kouluilla kävin, niin sehän on laitemaailmassa se vahvin mitä on.

## *Mikä on jännä, kun ollaan vertailtu Ruotsin kanssa, niin eivät siellä välttämättä osta juuri iPadeja, vaan halvempia tabletteja, että ollaan siinä vähän spessuja*

No siinä on varmaan laskettu se kun iPadeissa on nytte kuitenkin aika lailla kestäviä ja käyttövarmoja liittymiä käyttää että niitä on sen takia otettu ja hankittu et niinkun helpot hallinnoida ja käyttää ja niihin myydään hyvät käyttäjänhallintapalvelut sun muut ni…Ne on niitä.

## *Tuleeko mieleen mitään erityishaasteita tablettien kanssa? Tai päinvastoin, että tabletilla tämä toimii?*

No Chromella se et tietyt tehtävätyypit toimii ja sitten se skaalautuvuus et välillä kun se jää niinku selaimellakin jää se alakerran siirtymäpalkki pois, niin se on se haaste siinä

## *Onko teillä ollut puhetta kännyköiden käytöstä, että pitäisi saada kännyköillä sisältöä näkyviin?*

No se ois se helpoin ratkaisu, että ei ois niitä koulujen 1-1 –laitteita, vaan kännykällä pääsis tekemään Bingelin tehtäviä. Et just kun on ollu et Arttu ja Sanasto-sovellus on toimivia, niin moni haluais kännykällä päästä tekemään, et onhan se pientä, et miten se leiska saadaan et kysymysasia saadaan riittävän isolla näkyviin.

## *Et voit vahvistaa tämän ilmiön, että kännykkä on enenevissä määrin se työväline siellä tunnilla?*

Joo, se on helppo, kun se on oppilaalla mukana ja sen voi tarvittaessa liittää koulun verkkoon kiinni jos sitä datayhteyttä ei oo, niin sit se ois helppo ottaa käyttöön. Niin. Et kyllä mun mielestä sille on aika ja paikka ja mahdollisuus. Ja sit niinku ei tarvi hakea mistään mitään, vaan sanotaan, että ota se kännykkäs esiin ja mee Bingeliin. Mutta kun niitä ei oo.

### *Ootko huomannut, että Chromebookit ois yleistyny viime aikoina.*

Porin ja Turun seutu on mielestäni näillä ajanu eteenpäin vahvasti. Tampereella ei ainakaan oo, eikä siellä oo 1-1 -laitteita mitään, Pirkanmaa on heikossa hapessa laitemäärän suhteen, mitä mä oon kiertänyt. Et Satakunta – Varsinais-Suomi on vahvemmissa kantimissa.

### *On panostettu.*

On panostettu voimakkaastikin että moni kunta on neljäsluokkalaisille ja seiskaluokkalaisille laitteita -osastolla liikenteessä. Tossa olin just Tampereella työn puolesta kouluvierailulla ja siellä oli 300 oppilaan ala-aste, jossa oli 32 läppäriä. Mulla on 330 oppilaan alakoulutalo, mulla on siellä 60 läppäriä ja ja sitten noin satakunta iPadia. Ei tarvi silleen tapella meidän niin kuin On niitäkin hetkiä että on päällekkäin että useampi luokka tarvis mutta. Sitten voi puljata tuntien järjestystä ympäri että onnistuis sillain.

## *Sanoisitko, että tällaisilla kouluilla, joissa laitekanta on noin heikko, niin se kännykän hyödyntäminen ois se tärkein asia, mitä voidaan tehdä?*

No mun mielestä se ois se tärkein asia siellä ja se viestiminen siitä, että oppilaat voivat tehdä näitä myös omalla kännykällään ja että se on oppilaalle ns. ilmaista, että jos ei omaa dataliittymää ole että liittäkää ne oppilaat sitten koulun langattomaan verkkoon kiinni tai jotakin muuta. Mut sen viestiminen et se on oppilaalle mahdollista ja ilmaista, vaatii toki kirjautumisen. Artunkin viestinnässä pitäisi korostaa vielä sitä, että se on oppilaalle. Ja varsinkin yläkoulun puolella aineenopettajat on ihan pihalla, alakoulun puolella luokanopettajat tietää, mutta yläkoulu heikommin. Niitten kanssa ollaan ihan pulassa.

### **Haastattelu 4**

*Turkulainen luokanopettaja Opettaa lukuvuonna 2018–2019 kakkosluokkaa 14.3.2019, 41:21 min*

# *[Alussa on lyhyt esittely siihen, mitä ollaan tutkimassa ja mihin haastattelun tuloksia käytetään]*

En oo käyttäny oppimisympäristöä muuten oikeastaan, tuntuu että eihän sitä enää kovin moni käytä. Et ihmisillä on enemmän se et on Bingeli ja on tunnukset ja nehän on hirveän helpot sitten pitää yllä ja muuten.

Ja ei oikeastaan ei yhdessäkään koulussa, jossa minä olen ollut niin oo ollu sitä oppimisympäristöä käytössä.

### *Eli käytetäänkö siellä niitä oppilaan avaimia? Vai?*

Oppilaan avaimia on siis käytetty joo. Mutta siellähän ei enää paljon oo oppilaan avainten takana tehtäviä. Ne on tulossa Bingeliin pikkuhiljaa niin. No just ykkösillä ja kakkosilla on. Melkein kaikilla on Bingeli, kun on pieni maksu ja kaikki samassa niin pystyy tekemään niin.

*Niin. Ja jos koulu on ostanut Digikirjoja ja Digitehtäviä, niin näkee myös niillä oppilaan avaimilla, että mitä on hankittu. Se on kyllä totta, että sieltä on paljon sisältöä siirtynyt pois.* 

*Nyt sulla on kakkosluokka, ootko aikaisempien oppilaiden kanssa käyttänyt meidän oppimisympäristöä?*

Olen. Siis kyllä mä aina yritän, silloin viis vuotta sitten kun se tuli niin kyllä mä yritin, mutta silloin se oli hirveän hankala. Ja siis meillä on kaikilla laitteet, ei oo siitä kiinni, mutta kaikilla ei oo verkkoa kotona niin sen takia on jääny ne digioppikirjat käyttämättä.

Ja sit aika monessakin koulussa on se et ne laitteet ei oo heti valmiina kun kouluvuosi alkaa. Et niinku yhdelläkin koululla oli käynyt, että opettaja tilasi Pisaran digikirjat ja sitten ne pädit tuli vasta lokakuussa. Siinä oli kauheen pitkä aika sitten olla ilman kirjoja, et se oli niinku harmillinen.

Ja nyt kun mä juttelen opettajien kanssa digikirjasta, niin ne ei uskalla tilata, koska ne ei oo varmoja siitä, onko laitteet kunnossa ja sitten plus se, että jos tulee jotain katkoksia ja oppilaat ei pysty lukemaan kokeisiin ja muualle niin tästä ne opettajat on aika huolissaan.

### *Ok. On aika varteenotettava huoli.*

On se on ihan. Ja vanhemmatkin on ilmaissu tämmöisiä. Et oppilas ei oo pystyny lukemaan kokeisiin niin se on aika monen murhe.

### *Onks ollu painetta, että kännykällä pitäisi päästä oppilaiden käyttämään niitä sisältöjä.*

No meidän koulussa ei oo, koska Turun norssissa on jokaisella oppilaalla oma pädi käytössä. Heti vaan kun ne tulee. Ja siis et mitä on ohjelmapäivityksiä välillä, mutta meillä on ne käytössä koko vuoden. Nyt vaan tämä syksy meni huonosti ja siinä on jotain säätöä alussa ja meni pitkään ennen kuin ne tuli käyttöön.

Bingeliä käytetään koko ajan. Meillähän hankittiin niin, että viime vuonna koko koulu käytti, sit vielä se international school siinä niin meillä on Bingel-tunnukset kaikille oppilaille. Kaikki on olleet kauheen tyytyväisiä.

Just tänään huomasin, että kaikki ei oo käyttänyt niitä, ensi vuodelle tilataan se, mutta sitten opettajien pitää ilmoittaa mulle että he haluaa ne niin he sitoutuu käyttämään.

*Miten tää tunnushallintojen yhdistäminen vaikuttaa niihin opettajiin, jotka eivät ole tähän asti kiinnostuneet käyttämään Bingel-tunnuksia? Jatkossa Bingel olisi tarjolla suoraan kirjautumisvalikossa, joten luuletko että se nostaisi kiinnostusta käyttää Bingeliä jatkossa?*

Tuota noin niin, mä en usko, että se on siitä Bingelistä kiinni että se on niin hankala käyttää, mä uskon että se on siitä kiinni, että on niin paljon kaikkee muuta, mitä pitää käyttää. Ei se sen takia oo jääny et se ois hankalaa, se on vaan jääny, kun ei oo ollu aikaa.

*[Tässä välissä käytiin keskustelu opettajaharjoittelijoista normaalikouluissa]*

### *Ootteko huomanneet mitään haasteita tunnusten luomisessa?*

Ei mitään, mä oon meidän koulun yhteysopettaja ja mä luon aina ne tunnukset ja lähetän ne pdf:t kaikille opettajille et ei oo mitään hankaluutta.

#### *Ootko sattumoisin koneen ääressä?*

En, mutta voin mennä [hakee koneen]. Eli meenkö ihan siihen yleiseen sanomapro.fi?

*Joo, ihan sinne meidän etusivulle.* 

No nyt mä oon siellä.

*Mites kun oppilas on nyt tottunut näkemään sen sinisen sivun, jossa on niitä pilviä taustalla, niin mitä jos ajattelee, että ensi syksystä alkaen ne oppilaat ohjataankin tällaiseen paikkaan tai vaihtoehtoisesti jos painat sieltä oikealta ylänurkasta niin sieltähän aukeaa semmoinen kirjautumisikkuna, niin ideana on, että heidät voisi ohjata myös suoraan tähän, jos he kirjoittaa bingel.fi, niin mitä luulet että oisko siinä niille oppilaille hirveästi eroa tai miten he vois mahdollisesti reagoida siihen, että tää muuttuu tää näkymä?*

Emmä tiiä, jos tähän tulee tähän etusivulle ja tässä ois Bingelin kirjautuminen niin täähän on hyvin samantapainen kuin mitä nyt on. Eli mä kirjoitan tähän oman sähköpostiosoitteen ja sitten salasanan, mites tää kirjautumisalue? Mä kirjoitan tähän että Norssit?

Tai sitten jos on MPASS käytössä niin sieltä löytyy yleiset tunnukset – välilehdeltä semmo*nen* 

Tuleeko se MPASSi nyt eli onko se nyt tulossa?

*Meillä on jo valmius tukea MPASSia ja nyt se on sitten vaan kiinni siitä, että miten kunnat ja koulut ottaa sen itse käyttöön. Niin he voi käyttää meidän palvelua sitten suoraan.*

Joo, tästä oli yhteysopettajien koulutuspäivillä puhetta ja mä ajattelin, että se ois hirveän näppärä mut joo

*Se tois vaan lisää palveluita saman kirjautumisen taakse.* 

*Jos nyt meet takaisin sinne sanomapro.fi –sivuille, niin siellähän on nyt paljon linkkejä ja juttuja, jotka vie oppilaiden huomiota, niin tää on aika täynnä informaatiota tää sivu*

No kun me ollaan käytetty oppilaan avainta niin tää ei oo tuottanu mitään ongelmaa. He on löytäneet sen, mihin se oppilaan avain kuuluu ja he on kirjautuneet

*Pitäisikö tässä olla jotain, jos ajattelee, että ne oppilaat tulee jatkossa tänne, niin pitäisikö tässä olla heitä varten jotain, puuttuuko tästä jotain?*

Onnistuuko se Artun laittaminen tähän? Meillä on ladattu se erillinen appi, mutta sehän ois kässä, jos se ois tässä

### *Tässä vois olla linkki sinne appikauppaan?*

Et tässä vois olla kun sä kirjaudut niin se Bingel ja se Arttu. Et moni ei koskaan muista, että se Arttukin on olemassa että tässä vois olla jotakin et nyt yläkouluun. Et jos te haluatte lisää käyttäjiä sille Artulle, niin se vois olla tässä

#### *Hyvä pointti. No nää on tällaisia vaihtuvia tekstejä kuitenkin, että tähän vois nostaa jotakin*

No nyt tässä on tämmönen valtavan suuri kuva, että jos se ois vaan puolet tästä niin siihen mahtuisi se Arttukin.

#### *Mitä mieltä olet noin muuten tuosta ulkoasusta tällä sivulla? Miellyttääkö se sinua?*

Mä en tiedä siitä silleen niin, se on yksi työväline muiden joukossa, että miellyttääkö se mua, enemmän sillä on mulle merkitystä että mä pääsen sinne asioihin kiinni.

### *Et se toimii?*

Et se toimii, niin.

*Minkä annat ihan kouluarvosanaksi tälle meidän sanomapro.fi – sivulle?* 

Siis tälle nettisivulle?

## *Niin tälle kokonaisuudelle, että miten se toimii ja miten pääset käyttämään opettajan materiaalia ja esitysmateriaalia ja*

Mun mielestä kaikki toimii hyvin ja ainoo, mihin ollaan tyytymättömiä on, että jos sä aamulla avaat kaikki, mitä sä päivän aikana tarvitset, niinku mullakin opiskelijat pitää tunteja ja sit he avaa niitä niin sit se onkin jo mennyt se ikkuna kiinni. Mä en tiedä, mikä se on nyt sitten se aikaraja.

### *Periaatteessa se on 90 minuuttia muistaakseni.*

Onkose niin paljon?

*No joo, pitäisi olla, mutta jos se nopeammin katkaisee, niin pitää tarkistaa että mistä on kyse [Tässä välissä käytiin keskustelu istuntojen pituudesta ja tietoturvariskeistä]*

*Onko toi semmoinen asia, josta sulle tulee kentältä paljon palautetta?*

Ei oikeastaan, se on vaan se meidän harjoittelukouluominaisuus kun valmistellaan ne tunnit ja sitten kun se tunti alkaa niin "hähää, et oo enää auki"

*Onko teillä valmiina jotain oikopolkuja tableteilla vai meettekö ihan vaan selaimella ja kirjoitatte osoitteen siihen osoiteriville?*

Me ollaan laitettu kaikille pikalinkki siihen aloitusnäyttöön ja jos jollain ei oo, niin sit me mennään ihan et kirjoitetaan osoite

## *Käyttääkö teidän oppilaat ikinä noita Google-hakuja, jos he kotona menevät harjoittelemaan?*

Tässä on varmaan opettajilla eri käytäntöjä, mutta siis mä en oo ikinä antanut, mun oppilaat ei vie pädejä kotiin, mä haluan että ne on koulussa ja siellä valmiina, mutta sitten kun mä katsoin mitä yks luokka oli tehnyt niin ne oli ihan hirveästi tehnyt sitä Bingeliä et ne oli varmaan jollain kotikoneella sitten tehnyt sitä. Et siitä mä iloisesti yllätyin että 15 oppilasta 20:stä oli tehnyt niitä, kertoo siitä että kuin kivoja ne tehtävät on.

## *Teillä on hyvä laitetilanne sitten siellä koululla, mutta onks ollut puhetta sitten semmoisesta, että pitäisi kännyköillä päästä käyttämään?*

Mun mielestä kyllä kukaan ei ole sanonut. Artun ja Sanastosovelluksen mä oon näyttäny ja niitä on käytetty kännykällä mutta ei tota Bingeliä kyllä.

Suurimmassa osassa kouluja on kuitenkin laitteita.

Nyt tänä vuonna on vaan tullu se, että ne on käyttäneet väärin toistensa salasanoja. Ne on tuhlanneet pingpingit ihan johonkin, johonkin ihan väärään, et meilläkin on ollut ykkösluokalla, mä tiedän ettei ihan tietoturvallisesti niin ykkösluokalla oli kaikilla sama salasana ja se oli niin helppo se kirjautuminen kun kaikilla oli sama ja jokaisella oli oma tunnus se järjestysnumero

Mut sit piti vaihtaa se ja kone arpos niitä salasanoja ja tää on uus ongelma. Et tuli niinku useammasta luokasta tämmönen.

Niistä on tullut niin tämmösii, et täähän on niinku ihan tahallista ilkivaltaa

### *Ja siis tuli ihan näillä pienillä?*

Joo. Siis ykkösillä ja kakkosilla.

### *[Vielä lisää yksityiskohtia tapauksesta]*

Et jos jotain tästä oppii, niin se salasana ei tosiaankaan voi olla sama, edes näillä pienillä, vaikka se olisi kamalan helppo.

*Teidän koululla ei muutenkaan ole näitä henkilökohtaisia tunnuksia sinne meidän oppimisympäristöön,mutta jos koululla ei siis niitä ole, niin siellä on sellainen työkalu siellä sanomapro.fi –sivulla, millä voi myös luoda tunnuksia. Niin oletko ikinä nähnyt livenä sitä työkalua, mikä siellä on?*

Ai se työkalu ei toimi kerrassaan, mä oon kerran käyttänyt sitä tänä vuonna ja se on semmonen super… joo se ei ollu niinku, siit mä en oo tykänny koska jotenkin se sakkaa ihan hirveästi että mä löydän ne oppilaat sieltä ja se ei ollu kauheen kätevä.

*Mites siellä Bingelissä, kun oppilaiden salasanat on olleet niitä yksinkertaisia suomenkielisiä sanoja ja numeroita ja neljännestä luokasta alkaen myös yksi iso kirjain, niin meillä on tästä menossa abstraktimpaan suuntaan, kun me tehdään tää tunnusten yhdistäminen* 

*että meillä on siellä sitten oppimisympäristön puolella ne on sitten ihan vaan sekalaisia merkkiyhdistelmiä, et se ei ole enää selkeä sana. Mitä luulet, tuleeko tämä muodostumaan opettajille kynnyskysymykseksi, kun siellä ei enää olekaan sitä yksinkertaista kukka8-salasanaa tarjottuna valmiina? Ja siellä voi siis kirjoittaa tilalle jotakin itse, mutta miltä tää kuulostaa, että se tuo varmasti jotakin lisää työvaiheita opettajalle, jos hän haluaa antaa vaikka yhteisen aloitussalasanan niille oppilaille. Luuletko että tää tulee olemaan ongelma opettajille?*

Niin, mä luulen että suurin osa tekee samalla tavalla kuin minä, että ensimmäinen kirjautuminen, mä vedän ne 20 konetta niinkun valmiiks läpi ja katson että kaikki toimii, niin siinähän kohtaa opettaja vois vaihtaa suoraan salasanan. Et mä otan oppilaan laitteen ja kirjaudun oppilaana sisälle ja siihen tulee se aloitussalasana, et mitä kautta se oppilaalle sitten tuleekaan.

*Mä tarkoitan sitä vaihetta, kun luodaan se se käyttäjätili, niin siinä ensimmäisessä vaiheessa ehdotetaan jo valmiiksi tällaista salasanaa ja nyt kun me yhdistetään nää tunnushallinnat, niin siellä vaikeutuu se salasana niin että jos opettaja haluaa tehdä siitä helpomman esim ykkös-kakkosella niin opettaja joutuu itse kirjoittamaan sen tähän tilalle, niin luuletko että tää herättää paljon vastustusta?*

Meillä oli oppilailla sähköpostiosoitteet ja samalla tavalla kuin ne kirjautuu sinne O365:een, niin siinä on varmaan joku lokerikko, johon opettaja voi laittaa sen salasanan?

#### *Joo*

Niin se vois olla hyvä idea ykkös-kakkosilla laittaa se sama oletussalasana, kun siihen kuitenkin menee se koko tunti. Et sinänsä mä en koe sitä niin työläänä kun sä teet sen salasanan et kun sä kerran teet sen, niin – kuinkas kauan salasanat on voimassa –

### *Ei siinä oo aikaa…*

Niin et jos se on koko vuoden niin eihän siinä oo mitään, et ei siinä oo vaivaa. Hyvät ohjeistukset ja sit sä laitat siihen niin et kyl niin paljon salasanoja on luotu et en mä usko että se on mikään ongelma.

*Siinä olivat oikeastaan minun kysymykseni, tuleeko sinulle vielä jotain mieleen, mitä haluat kysyä minulta?*

Kompassin ja Ohjaamon ja näitten niin niiden pitäisi olla selkeät. Jos on hirveän monta polkua, niin opettajalla menee hermo. Et esimerkiksi näinkin pieni asia, kuin että nyt kierroksella tuli, että "miten tää Välkyn esitysmateriaali on näin huono". Sit kun mentiin katsomaan, niin ei hän ollut huomannut lainkaan, että siellä lukee "digiopetusmateriaali", hän oli mennyt jonnekin ihan muualle. Et jotenkin opettajan oppaiden kautta.

## **Liite 3: Prototyypin validointihaastattelujen kysymysrunko**

### Tehtävät haastateltavalle

1. Oppilaan normaali kirjautuminen omalla salasanalla

a. Tehtävänäsi on simuloida oppilaan kirjautumista (opettaja menee kirjautumissivulle)

- Mitä näet ruudulla?
- Mitä haluat tehdä?

b. Mitä näet ruudulla? (opettaja on edennyt ruutuun, jossa annetaan tunnukset)

- Mitä ajatuksia näkemäsi herättää?
- Mitä oletat, että tästä painikkeesta painamalla tapahtuu?

c. Mitä nyt tapahtui? (opettaja painoi profiilipainiketta ja ruudulle ilmestyi olemassa olevan profiilin tietoja)

- Mitä ajatuksia näkemäsi herättää?
	- Mitä tekisit seuraavaksi?

d. Mitä näet ruudulla nyt? (opettajan pitäisi syöttää salasana)

- Mitä ajatuksia näkemäsi herättää?
	- Mitä tekisit seuraavaksi?
- e. Mitä teet seuraavaksi (opettajan pitäisi kirjautua sisään palveluun)
	- Mitä ajatuksia näkemäsi herättää?
	- Mitä tekisit seuraavaksi?
- 2. Oppilas yrittää kirjautua, mutta ei muista salasanaa

a. Tehtävänäsi on simuloida oppilaan kirjautumista (opettaja menee kirjautumissivulle)

- Mitä näet ruudulla?
- Mitä haluat tehdä?

b. Mitä näet ruudulla? (opettaja on edennyt ruutuun, jossa annetaan tunnukset)

- Mitä ajatuksia näkemäsi herättää?
- Mitä oletat, että tästä painikkeesta painamalla tapahtuu?

c. Mitä nyt tapahtui? (opettaja painoi profiilipainiketta ja ruudulle ilmestyi olemassa olevan profiilin tietoja)

- Mitä ajatuksia näkemäsi herättää?
	- Mitä tekisit seuraavaksi?

d. Mitä näet ruudulla nyt? (opettajan pitäisi syöttää salasana)

- Mitä ajatuksia näkemäsi herättää?
	- Mitä tekisit seuraavaksi?
- e. Mitä teet seuraavaksi (opettajan pitäisi kirjautua sisään palveluun)
	- Mitä ajatuksia näkemäsi herättää?
	- Mitä tekisit seuraavaksi?

f. Mitä näet nyt ruudulla? (Opettaja saakin ilmoituksen kirjautumisen epäonnistumisesta)

- Mitä ajatuksia näkemäsi herättää?
- Mitä tekisit seuraavaksi?
- g. Mitä tekisit nyt? (Opettaja kokeilee syöttää salasanan uudelleen)
	- Mitä ajatuksia näkemäsi herättää?
	- Mitä tekisit seuraavaksi?
- h. Mitä tekisit nyt? (Opettaja kokeilee pyytää opettajalta apua)
	- Mitä ajatuksia näkemäsi herättää?
	- Mitä tekisit seuraavaksi?
	- Miten hyödylliseltä tämä ominaisuus sinusta vaikuttaa?

3. Oppilaan 1. kirjautuminen opettajan antamalla kertakäyttöisellä salasanalla, oppilas on lähettänyt resetointipyynnön, opettaja antaa oppilaalle salasanan tulosteena

- a. Mitä näet tässä? (Opettajalla on näkymä tulosteeseen, jossa QR-koodi)
	- Mitä teet seuraavaksi?

b. Mitä näet nyt? (opettaja menee kirjautumissivulle)

Mitä teet seuraavaksi?

c. Mitä näet ruudulla? (opettaja on edennyt ruutuun, jossa annetaan tunnukset)

- Mitä ajatuksia näkemäsi herättää?
- Mitä oletat, että tästä painikkeesta painamalla tapahtuu?

d. Mitä nyt tapahtui? (opettajalle ilmestyi dialogi, jossa pyydetään valitsemaan uusi salasana)

- Mitä ajatuksia näkemäsi herättää?
- Mitä tekisit seuraavaksi?

e. Mitä näet ruudulla nyt? (Opettaja tallentaa uuden salasanan)

- Mitä ajatuksia näkemäsi herättää?
- Mitä ajattelet seuraavaksi tapahtuvan?

4. Oppilaan 1. kirjautuminen opettajan antamalla kertakäyttöisellä salasanalla, opettaja antaa oppilaalle salasanan SMS-viestinä

a. Mitä näet tässä? (Opettajalla on näkymä kännykän näyttöön, jossa on SMSviesti ja linkki)

- Mitä teet seuraavaksi?
- Miten hyödylliseksi koet tällaisen toiminnallisuuden?

b. Mitä näet nyt? (opettaja menee kirjautumissivulle)

• Mitä teet seuraavaksi?

c. Mitä näet ruudulla? (opettaja on edennyt ruutuun, jossa annetaan tunnukset)

- Mitä ajatuksia näkemäsi herättää?
- Mitä oletat, että tästä painikkeesta painamalla tapahtuu?

d. Mitä nyt tapahtui? (opettajalle ilmestyi dialogi, jossa pyydetään valitsemaan uusi salasana)

- Mitä ajatuksia näkemäsi herättää?
- Mitä tekisit seuraavaksi?

e. Mitä näet ruudulla nyt? (Opettaja tallentaa uuden salasanan)

- Mitä ajatuksia näkemäsi herättää?
- Mitä ajattelet seuraavaksi tapahtuvan?
- 5. Luo uusi tunnus

a. Tehtävänäsi on kirjautua opettajana sisään ja mennä luomaan oppilaallesi tunnus (opettaja menee kirjautumissivulle)

- Mitä ajatuksia näkemäsi herättää?
- Mitä tekisit seuraavaksi?

b. Miten etenet tästä? (opettaja on kirjautunut sisään ja edennyt Webformiin luomaan tunnusta)

- Mitä ajatuksia näkemäsi herättää?
- Mitä tekisit seuraavaksi?

c.